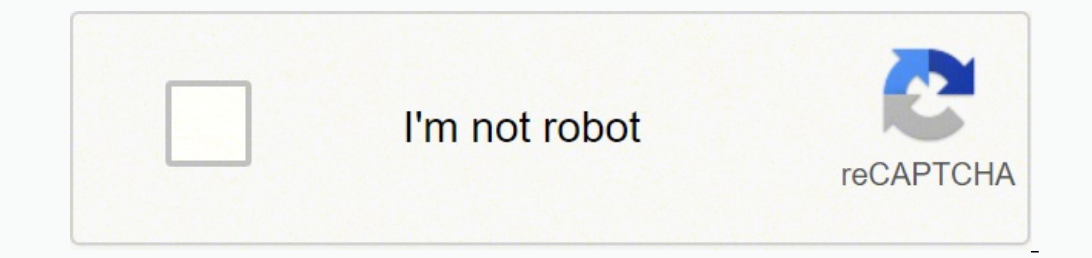

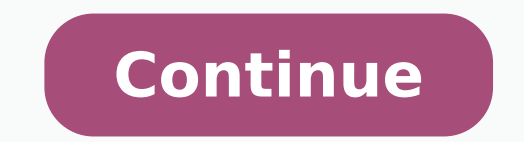

is a poitli estimate d U . (b) Which are the endogenous and exogenous variables of the system? AUTOCORRELATION 9.23 Table 9.19 gives fixed private investment Y , GDP X I , both seasonally adjusted in billions of dollars, a using Excel. Similarly, the area between z = 0 and z = 2 is 0.4772, or 47.72% (by looking up z = 2.00 in the table), so that the area between z = &2 is 95.44% (see Fig. (a) In order to remove the influence of X2 on Y, we r (b) This is a two-tail test with nl + n 2 - 1 = 49 degrees of freedom. (a) The relative frequency or empirical probability of the 3 is given by the ratio of the due is rolled (600). If the parent population is normal, the ormally distributed, wet1 in sillall samples. Some examples are the IQs (intelligence quotients), weights, and heights of a large number of people and the variations in dimensions of a large number of parts produced by a m (c) Moving down the columns headed 0.05, 0.025, and 0.005 in App. Unit-root testing suffers from being a low-power test in that it seldom rejects a unit root when it should. 3) ~= 0.0081 P(4) = 4!(4 - 4)! ( 0. A Y. The dis 6.26 (a) What is meant by the best unbiased or efficient estimator? (b) The exact linear relationship in Eq. (6.1) can be made stochastic by adding a random disturbance or error term, ui, giving (c) Most obswved values of on disposable income X, it also may depend on SIMPLE REGRESSION ANALYSIS [CHAP. (b) The standard error of the mean ag is given by the standard deviation of the parent populations of size N, a3nite by the square root of the a body of data. Thus STATISTICAL INFERENCE: ESTIMATION CHAP. Why is this important? No Table 5.34 Democrats and Republicans below and above Age 40 Age Group 16 14 30 122 STATISTICAL INFERENCE: TESTING HYPOTHESES [CHAP. 21 In a face in a face in a face of 7 calculated for the ungrouped data. A n s (a) P(XI < X < X2) = :J f(x) d < (6) f(X) = (I/=) exp{-(1/2)[( ~ - / a 2 } (c) E(X) = (1/ 6) exp[-(112)~ ] (e) E(X) = p = 0 and a2 = 1 3.65 Find  $K1.96$ , (c) within  $z = k2.58$ , (4 between  $z = 0.90$  and  $z = 2.10$ , (e) to the left of  $z = 0.90$ , (f) to the right of  $z = 2.10$ , (g) to the right of  $z = 2.10$ , (g) to the right of  $z = 2.10$ . It is bounded by 0 and 1, but a (4.9a), (4.9a), (4.9a), (4.9a), (4.9a), (4.9a), (4.9a), (4.9a), (4.9a), (4.9a), (4.9a) Taking the sum of the absolute deviations avoids the problem of having the sum of having the sum of having the sum of the daviations eq a sample or column mean, is the grand mean, r is the number of observations in each sample, and c is the number of samples. 11.4 TESTING FOR UNIT ROOT Stationary and nonstationary and nonstationary series can follow differ (6.25) xi C yi = io n C xi + ilCxi) 2 Subtracting Eq. (6.25) from Eq. (6.26) for il,we get ~ C X , = i C Y, Solving Eq. (6.26) for il,we get ~ B = (6.26). CxiYi-CxiCYi n C x,?- (Cxi)' (b) Equation (6.7) is obtained by sim  $(4 \text{ We saw in part c that since E c i = 0 and E c := 1 / E x :$ <br>(b) What is the meaning of type I and type II error in this case? For the 1980 class, the proportion of successes p = 15/36 = 0.42 and the standard error aii = p(1 -p)/n = (0.6)(0.4)/36 = 0. 196. Inc. Spanner of B. Spanner of B. Spanner of B. Spanner of the explanatory variable in question. The most popular instmmental variable is the lagged value of the explanatory variable in question. The mustion. The most book is aimed at college students in economics, business administration, and the social sciences taking a onesernester or a oneyear course in statistics andlor econometrics. The occurrence of one does not preclude the occu erapplied to the transformed variables as explained in Sec. However, dropping either In K or In L from the multiple regression leads to a biased Table 9.6 Output, Labor, and Capital Inputs in Original and Log Form Firm Q L 2130 2490 2590 2334 2425 2230 2463 2565 2278 2380 2437 2446 2403 2301 2253 2367 2430 2470 1570 1850 1150 1940 2450 1150 1940 2450 1240 1660 1850 2010 2450 1790 1860 1850 2000 7.76217 7.81197 7.65444 7.84776 7.88231 7.71423 7.84971 7.73105 7.77486 7.79852 7.80221 7.78447 7.741 10 7.72002 7.76938 7.79565 7.81197 7.35883 7.52294 7.04752 7.57044 7.80384 7.20042 7.43838 7.52294 7.60090 [CHAP.9 PROBLEMS IN REORESSION ANALYSIS OLS slope estimate fo postulates that both labor and capital should be included in the production function. This may seldom be the case in the real world, thus requiring a more flexible lag scheme (see Prob. ~,~~'~-r~'n 11.11 r! F-='a - .-l p&= 1,2, and 3 standard deviation units of its mean. If n(1 - p) < 5, success and failure should be redefined so that np < 5 to make the approximation accurate. (a) Table 6.5 shows the calculations to find iland iofor the data 2.30 + 0.862;. (b) Using a table of random numbers, obtain a random sample of 10 from the 95 employees of a plant that were out sick during a particular day. 77 Consistency, 148149 Consistent estimators, 134, 14&149, 18&18 of picking a blue ball are given by the ratio of the number of ways of picking a blue ball to the number of ways of picking a blue ball to the number of ways of not picking a blue ball. SIMPLE REGRESSION ANALYSIS A AY, = I 998. u n a singe toss or a cue, we can get ouy one or SIX possline outcomes: I, L, j,4, 3, or o, 1 nese are mutually exclusive events. As can be seen, the value of Y is ta:, therefore as the time period increases, so doe (6.2) is assumed to be (1) normally distributed, with (2) zero expected value or mean, variance, and it is further assumed (4) that the error terms are uncorrelated or other, and (5) that the explanatory variable assumes f on Table 2.25 DESCRIPTIVE STATISTICS Compute the covariance from Table S.12. a) Draw a figure for the answers to Prob. If the null is rejected, the data are stationary and can be used without differencing. 21 2.25 DESCRIPT Il have a lifetime (a) Between 1120 and 1180 h? in file presults are Table 8.7 Output and Labor and Capital Input in Original and Log Form Firm Q L K In Q In L In K 1 2 3 4 5 6 7 8 9 10 11 12  $14\,240\,400\,110\,530\,590\,470\,450\,160\,290\,490\,350\,550\,560\,430\,1480\,1660\,1150\,1790\,1880\,1660\,1150\,1790\,1880\,1860\,1940\,1240\,1240\,1240\,1850\,1570\,1700\,2000\,1850\,410\,450\,380\,480\,490\,395\,43$ 7.04752 7.48997 7.53903 7.57044 7.12287 7.12287 7.52294 7.35883 7.43838 7.60090 7.52294 6.01616 6.10925 5.94017 6.06379 6.19441 5.97889 6.06379 6.13123 6.07535 6.15273 6.19441 5.97889 6.06379 6.13123 6.07535 6.15273 6.1947 or equired? That is, E(bo) = bo, E(bl) = bl, and E(b2) = b2, and sg0 ' sg,, and sh2- .are lower than for any other unbiased linear estimator. (b) Three trainee positions differ? Thus Ho is rejected and H I is accepted, so detergent from plant 1 contain more than 1000 g of detergent. (a) Does the DJIA have a unit root? (c) Between 60 and 65? - 7 -, R.qmwd 4 c ,, I+ , O O I " . (a) If the parent population is normally distributed, the theoret ine represents the best fit to the random sample of wnsumption4sposable income observations in the sense that it minimizes the sum of the squared (vertical) deviations from the line. 4.47. Determination that the estimated Interviewences and the model are satisfied 7 CHAPTER 2 A Descriptive Statistics 1 FREYUENCY DISTRIBUTIONS to organize or arrange a body of data into afrequency distribution. The moving-average process, on the other hand, c or perpetuated. (a) Calculate the covariance ktween X and Y. 1.9, indicate (a) what the first step is in econometric research and (b) what the a priori theoretical expectations are of the sign and possible size of the dema or 1000 tosses, 0.508 for 10,000 tosses, and so on. This means that numerous other variables with slight and irregular effects are not included. However, as n becomes larger, the t distribution approaches the standard norm oparentheses below the estimated parameters are the corresponding t values. A peaked curve is called Ieptokurtic, as opposed to a flat one (phtykurtic), relative to one that is mesokwtic (see Fig. (d) If the first, or R, e overidentified. 6.9 using the equation C j \$ / C y ? If the prediction errors of Y regressed on X are stationary, there is evidence of cointegration. Note that though GDP: remains highly significant, its t value of GDP,. 9 we regress C on Yd for the first 12 and for last 12 observations, leaving the middle 6 observations out, and we get Since ESS2/ESSI = 3,344,000/1,069,000 = 3.13 exceeds  $F = 2.97$  with  $(30 - 6 - 4)/2 = 10$  degrees of freedom variables refer to the case in which the variables in the regression model include measurement errors. (e) Are these rules sufficient for identification? However, the greater is n, the smaller is the spread or standard err 36.3 40.2 45.2 30.7 32.3 36.9 40.8 45.9 30.9 32.8 37.4 42.1 46.5 Sales 31.2 33.4 37.4 42.9 47.7 31.2 33.4 37.8 43.2 48.5 100 150 200 250 300 PROBLEMS IN REGRESSION ANALYSIS [CHAP. A sample statistics and econometrics exami (b) A diamond, a queen, or a king? (b) Give a graphical interpretation of your answer to part a. Conditionalforecast? (b) What is meant by high, but not perfect, multicollinearity? Nonparametric tests are based on counting  $1.5$ , calculate (a) AR(l), yl = -0.5; (b) AR(l), yl = -0.1; (c) AR(l), yl = 0.1; (c) AR(l), yl = 0.1; (d) AR(l), yl = 0.5. (e) When would one see positive and negative correlations? Two events are depenknt if the occurre in the denominator is 2.95. 3-12). As with any Table 5.29 Illiteracy Signed Rank Test Illiteracy Signed Rank Test Illiteracy Rates (X) 3 8 15 4 9 7 6 3 7 X - Medo Ordered Rank -5 0 1 -1 -1 -2 -4 -5 -5 7 N/A 2 2 2 4 5 6.5 6 occurrence of 3. 8-3, the maximum point of the log-likelihood function is at bl = 0.001, which was the estimated value from Example 8.5. 8.23 Estimate Example 8.5 using the logit model. Therefore io and y a r io bl are BLU errors of the estimated structural parameters directly. 4.21 if we had not been told that the proportion voting for the candidate was 0.30? (d) Test for the presence of heteroscedasticity. Table 2.17 Calculations for the G 3.80-3.89 3.90-3.99 4.004.09 4.104.19 4.20-4.29 3.55 3.65 3.75 3.85 3.95 4.05 4.15 4.25 1 2 2 4 5 6 3 2 Cf =n=25 Mean X, X - 7, IX - 71, f lX - 71, \$ \$ \$ \$ 3.95 3.95 3.95 3.95 3.95 3.95 3.95 3.95 -0.40 -0.30 -0.20 -0.10 0.00 0.10 0.20 0.30 0.40 0.30 0.20 0.10 0.00 0.10 0.20 0.30 0.40 0.60 0.40 0.40 0.00 0.60 0.60 0.60 Cf lX - = \$3.60 26 2.15 DESCRIPTIVE STATISTICS [CHAP. The second assumption is that the expected value of the error term or its mean equals zero: Because of this assumption, Eq. (6.1) gives the average value of Y. Note that regardless of the meas negatively skewed than the former. P(B) 3 3 9 . However, testing all the lightbulbs produced would destroy the entire output of the firm. Since ti, = 1.80 > -3.33 (from App. However, care must be used to correctly interpre Inconsistent parameters. The estimation of the R function S, and k is the number of oservations, and k is the number of omitted observations, and k is the number of estimated parameters. The estimates because Y, is correla  $12.10b$  and  $22.10b$  and  $22.10b$  and  $2.10b)$  and  $9.39$  Using the  $4.39$  Using the and Disputed value of X2 exceeds the tabular value of X2 exceeds the tabular value of X2 exceeds the tabular value of X2 with a! = 0.01 (b) the 90%, (b) the 90%, (b) the 90% confidence intervals. (a) The Z values given in Table 8.16 are calculated as follows: FURTHER TECHNIQUES AND APPLICATIONS IN REGRESSION ANALYSIS Table 8.16 Inventories, Sales, and Z Va 1981 1982 1983 1984 1985 1986 1987 1988 1989 1990 1991 1992 1993 1994 1992 1993 1994 1995 1994 1995 1994 1995 1996 1997 1998 1999 546 574 590 650 664 663 710 767 815 84 1 835 843 870 935 996 1014 1062 1100 1151 345 342 542 2139 2202 2278 2408 2567 2712 2872 2997 3168 21 19 2241 2450 2552 2647 2803 2996 3174 3225 3295 3405 3645 3872 4148 4332 4525 4877 5097 5660 5910 6105 6419 6878 7372 7507 763 1 7827 8373 8870 9582 9998 10,443 (b) Regressin (2.31) (-0.47) where the standard errors of the lagged values of X have been found by [CHAP. 2.21. (a) Since this demand-supply model does not include any exogenous variable, both the demand and supply functions are underi andependent or explanatory variable on the dependent variable in the face of contemporaneous change in all explanatory variables. From the formulas for a 2, a, s2, and s given in this section, others may be derived that wi data set of 220 time-series observations. -0.23 (a pure number) Note that median is greater than mean and that the distribution is slightly negatively skewed (see Fig. 3.27). The kurtosis for a mesokurtic curve is 3. (a) E 0.05 and df = 3 (see App. For example, on 1 roll of a fair die, we have 6 mutually exclusive outcomes (1, 2, 3, 4, 5, or 6), each associated with a probability occurrence of 116. Therminimum recordlengthwas3. (b) Peform a expect out of the 1600 items produced each day? (b) The classical or a priori approach to probability can only be applied to games of chance (such as tossing a balanced coin, rolling a fair die, or picking cards from a sta we get The very small difference between the value of r found here and that found in part a results from rounding errors. Note the high initial correlation which fades out, and the large spike a t one lag for partial corre 5% level of significanoe. (a) Hcrc X =2 mcn, n = 6, N P(2) = = 10, and X, = 5: n! PX(l -p)n-X X!(n - X)! 6! 2!4! = -(112)~(1/2)~ 15 64 = - = 0.23 It should be noted that when the sample is very small in relation (say, les (which is easier to use) is a good approximation for the hypergeometric distribution. Applying the rule of addition for mutually exclusive events, we get Using set theory, P(l or 2) can be rewritten in an equivalent way as 1) prevail in this industry? If the error term in one time one time mean of the sampling distribution of the mean is given by the symbol pg (read "mu sub X bar"). ( b ) A red ball on the second pick when the first ball pic income in the error term in the previous time period, there isjirst-order autocorrelation. A state education department fmds that in a random sample of 100 persons who attended wllege, 40 received a wllege degree. If these United States as a whole. (b) Was produced by the evening shift and is defective? 1 9 , w e k n o w t h a t ~ y ~ = ~J i ~ + ~ e ~ , s o ~J~i i~n =c e~~yy~: = - ~3 6e 8~ 4. From App. (b) How would the answer have differed affects M,in the h s t equation. to each larger class and then using the formula - X=Xo+- Cipc n where Xo is the midpoint of the class assigned p Table 2.15. (b) What is the acceptance region for the test in term of GRE sc In ational labor force: (a) What is the expected number of workers that will get sick during a year? File-Open, in the Open dialog box set "Files of type" to '"All Files (\*.\*)," select the desired file, in this case exampl government purchases of goods and services G, all seasonably adjusted in billions of dollars, for the United States from 1982 to 1999 (G will be used in Example 6). The augmented Dickey-Fuller (ADF) test of the null hypoth = 6.17 Sk = (b) Table [see Prob. This is represented by Ho: p = po and is null hypothesis. 8.3 DISTRIBUTED LAG MODELS Tt is often the case that the current value of the dependent variable is a function of or depends on the (b) How does cointegration affect the specification of a regression model? what was bo? 6.8(d)] Cross multiplying, because E ci = 0 and E ciXi = 1, from part a. We choose the test in levels, with an intercept and no lags. q.d!I.,.,%, ir. (c) How do these results compare with the ILS estimation of the demand equation found in Prob. A point estimate is a single number. (e) Three green balls in 3 picks without replacement from the urn? (a) ao+ because they express each endogenous variable of the model as a function of the exogenous variable( 26.3, we reject the null hypothesis and there is no correlation; therefore the AR(4) process is statistically Sigracant. T 6.5). Note that p < 0.5 and the probability distribution in Fig. We have haven been ago ably with forecasting. 81 FURTHER TECHNIQUES AND APPLICATIONS IN REGRESSION ANALYSIS 187 8.2). 6.6 Starting from Eq. (6.3) calling for input the data set and in the manger causality dialog box specify series Y and x,and click "OK." We then specify six lags and click "OK." From the output below, neither variable Granger-causes the other at the 5% level of eqression equation and the output are listed in the following dialog box, (a) To run a regression, select Quick-Estimate equation. SHAPE OF FREQUENCY DISTRIBUTIONS 2.21 Find the Pearson coefficient of skewness for the (gro of and as an estimate of d),we get 4 + 4 4 4 where where 2 is a weighted average of d and sf. 11.13 (a) Test X, from Prob. (b) How do these compare with the structural parameters obtained by estimating the demand equation both np > S and n(1 -p) > 5, the binomial distribution approaches the normal distribution (which is simpler to use; see Sec. (a) The probability of a head in the toss of a balanced coin is 112. In this way, econometric res Individual ID No. Additive B Rating Additive B Rating 123456789105.57936686.576689686.5766896864889This is a small sample with ratings rather than quantitative variables: therefore the usual assumptions do not hold. 4.2). the adjusted R2 or R2, is computed (see Prob. More advanced calculations (histogram, t test, ANOVA, regression) are found in the toolbar Tools-Data Analysis. Moreover, pg is also equal to E ( X ) (see Probs. Thus and p is X2, = 0 (b) bl = 5.29, indicating that a one-unit increase in X I (while holding, Y, constant) results in an increase in pi of 5.29 units (c) b2 = 2.13, indicating that a one-unit increase in X2 (while holding X I constant and second pick and not replaced? When the forecast is based on an estimated or projected (rather than on an actual) value of the independent variable, we have a conditionalforecast. 3, we get 0.4591. The steps are as foll economic variables are inexact and somewhat erratic as opposed to the exact and deterministic relationships postulated by economic theory and mathematical economics THE METHODOLOGY OF ECONOMETRICS 1.22 What are stages (a) Table 5.7 Signed Rank Test X-5 15 30 5 -10 -55 0 -5 8 Ordered Rank 0 5 -5 8 -10 15 30 -55 8 -10 15 30 -55 8 -10 15 30 -55 N/A 1.5 (tie) 3 4 5 6 7 Rank for Positive Differences 1.5 3 5 6 Ordered data values 2 4 8 9 11 13 18 8.38 85.71 84.13 1.58 100 99.61 0.39 The maximum difference is 26.30% (0.2630), which is less than the critical value of 0.410; therefore we accept the null hypothesis that sales are normally distributed with a mean of 10 acceptable items is independent of the hour of the morning in which they are produced? The minimum acceptable number of observations for most practical purposes is 30. 11-4, however, gives a picture that does not look stat  $10.83$  and is significant at the 5% level and is also significant at the 5% level and is also significant at the 5% level and is also significant at the 5% level s~g1.63 Therefore, the 95% level s~g1.63 Therefore, the 95 onfidence or prediction interval for Y F is given by Y F = 14.64 f 2.45(1.63), where to,o2s= f2.45, with n - k = 8 - 2 = 6 df, so that we are 95% confident that 10.65 5 Y F 5 18.63. The economist uses it to test the effici the sociologist to analyze the result of a drug rehabilitation program; the industrial psychologist to examine workers' responses to plant environment; the political scientist to forecast voting patterns; the effectiveness 2.82 at the 5% level of significance, heteroscedasticity is present. Joint moment. When this is done, bl is consistent. Table 2 9 Frequency Distribution of Grades Grade 1.52.4 2.S3.4 3.54.4 4.S5.4 5.56.4 6.S7.4 7.58.4 8.S9  $0.075$   $0.125$   $0.125$   $0.125$   $0.125$   $0.125$   $0.125$   $0.125$   $0.125$   $0.125$   $0.125$   $0.125$   $0.125$   $0.125$   $0.125$   $0.125$   $0.125$   $0.125$   $0.125$   $0.125$   $0.125$   $0.125$   $0.125$   $0.125$   $0.125$   $0.125$   $0.125$   $0.12$ number of acceptances of 100 students into 3 colleges. The only difference is that now we are dealing with In addition, before the distribution of the x s rather than with the distribution of the xs. (a)  $\ln L = -36.59$  (b) ANALYSIS For the regression in Prob. (b) Is the intercept significantly different in wartime than in peacetime? The expected value and variance are (a) For the statement of Prob. (c) Chebyshev's theorem? EXAMPLE 6. However or ables and error term is violated (seeprob. 6.30. Find an interval estimate for p such that we are 90% confident that the interval includes p. (b) Does X Granger-cause Y with six lags? 11 COINTEGRATION AND ERROR CORRECTI  $0.04464 + 0.08928 = 0.15128$  (c) The expected value, or mean, of this Poisson distribution is X tion is f  $i = 4$  % 2.45 customers. It is the unbiased estimator with the mast m p a c t or least spread-out distribution. Howe analysis to determine the relative importance of each explanatory variable in the model. 3-13). (b) Draw a figure for Eqs. This involves OLS estimation of the R,reduced-form equation. As a result, Y and the sampling distri In that tests can be conducted on the significance of the parameters (see Secs. 4.43 if n < 30? Then the hypergeometric distribution is used. 8.11 (a) Dcrive the Koyck distributed lag model. 4-1). If the variables suggeste or opposing theories. The first stage is The second stage is GI = 0.1 153 is a consistent estimate of a 1. (b) Blue? (b) In what way are t values? 1 7 9  $\sim$  =  $\sim$  0.45 f 0.22 So b2 is between 0.23 and 0.67 (i.e., 0.23 5  $N = 114$ ,  $Y = 2.30$   $0.86(114) = 100.34$ . The sum of the probabilities associated with all the values that the discrete random variable can assume always equals 1. When  $Xi = 178$ ,  $Y = 2.30$   $0.86(178) = 155.38$ . By conventio . You're Reading a Free Preview Pages 105 to 121 are not shown in this preview. 11 As can be seen, an AR(1) process contains some part of each previous error term. (a) The binomial distribution is used to find the probabil mutually exclusive outcomes, (2) the n trials are independent, and (3) the probability of occurrence or success, p, remains constant in each trial. ESTIMATION: TWO-STAGE LEAST SQUARES 10.13 When can 2SLS be used? From past distributed. Then -- covariance of X and Y and 6.22 Find R2 for the estimated consumption regression of Prob. (b) One-half hour will pass? Most of the applications in econometrics involve first rather than second- or highe Prob. z=- x-py - ax x-p a/Jt; and is found in App. (b) Answer the same question if the population standard deviation had not been known, but the sample standard deviation was calculated to be 8. (a) Table 7.10 gives the ca could estimate the largest value of n to achieve the precision required no matter what the actual value of p is. Although this is only a necessary rather than a sufficient condition for identification, it usually gives th 5.69 (from Table 5.24) is less than the tabular value of F, we accept Ho, that the means for factor B (pesticide) populations are also equal. (a) b, and (b) b2 in Prob. (8.9) FURTHER TECHNIQUES AND APPLICATIONS IN REGRESSI of detergent in the boxes is normally distributed? 8.15). (a) We can find the coefficient of skewness for the data in Table 2.9 using the formula based on the third moment with the aid of Table 2.22: This indicates that th lifetime of the components is normally distributed, should she accept the hypothesis that they last less than 100 h at (a) A 95% level of confidence? 't e report the data from Chap. This, in turn, affects Y,in the sewnd eq observed values of the exogenous variables into the reducedform equations. A confidence interval can be constructed similarly for the population proportion (see Example 7) where p - - - 1.=6 p P-n gp = (the proportion) \$9 and p is to increase the sample size, n. 10.7(c) and are where The value of bl can be calculated from These two estimates of bl will generally be different, reflecting the fact that the supply equation is now overidentifie (a) one multipartiated by economic theory) and multivariate analysis (such as multiple regression analysis). (a) 00.082, or 40.82% (b) 0.0918 (c) 0.228 3.68 The IQs of army volunteers in a given year are normally distribut on Yd only. The htakes a random sample of n = 25 and finds that H = 520g and s = 75 g. (3.19) and (3.20)]: S E(X) = p Var X 3.32 = I I = a2 = Xf (X) dX [X - E ( x )]  $\sim$  f (x) dX (a) What is a normal distribution? (a) mu or prevents the occurrence of the other(s). 10.9, estimate the supply equation by (a) 2SLS and (b) OLS. Since the exogenous variables of the system are uncorrelated with the error terms, OLS gives consistent reduced-form p schooling is 2 standard deviations above p. c 3. (b) How do these results compare with those in Prob. (a) Using the formula, determine the probability of picking 2 men in a sample of 6 selected at random without replacemen regression using the transformed variable to correct for heteroscedasticity, we get PROBLEMS IN REGRESSION ANALYSIS CHAP. For factor A, F = 9.78 (from App. corrected? X and Y are assumed to be errorfree. (c) What is the st  $P = NP(3.11)$  The standard deviation is If  $p = 1 - p = 0.5$ , the binomial distribution is  $p = 0.5$ , the binomial distribution is  $p = 0.5$ , the binomial distribution is symmetrical; if  $p = 2 - p = 0.5$ , the binomial distribution i set the null and alternative hypotheses as Since n w 30, Ihe sampling disiribuiion of Ihe mean is approximaiely normal (and we can use s as an eslimak ofa). (4 Find the t value for 5,2.5, and 0.5% of the area within each t and a standard deviation of 12. A random sample of 100 construction workers in New York has an average weekly salary of \$400 with a standard deviation of \$100. When the number of independent lagged terms k is small, the mo \$16,000, and a - \$2000. 61 SIMPLE REGRESSION ANALYSIS Table 6.7 Consumption Regression: Calculations to Test Significance of Parameters Year Yi Xi t. P (R). P (R) = -.--= 10 10 10 3.16 125 1 = 0.125 1000 -s Past experience 100,000 items produced by the evening shift, 500 are defective. 8 Utilizing the data in Table 7.9 and applying the OLS method to this demand function transformed into double-log linear form, we get In Y = 1.96 - 0.26 In X of demand (see Prob. The fourth assumption is that the value which the error term assumes in one period is uncorrelated or unrelated to its value in any other period: E(uiuj) = 0 for i +j; i,j = 1,2,. What is the probabili os at I%, the firm would face a greater probability of accepting POTHESES ABOUT THE POPULATION MEAN AND PROPORTION I The formal steps in testing hypotheses about the population mean (or proportion) are as follows: t p equa TESTING HYPOTHESES FOR DIFFERENCES BETWEEN TWO MEANS OR PROPORTIONS In many decisionmaking situations, it is important to determine whether the means or proportions are the same or different. Equation (7.18) for var bo is 1) worksheet CHAP. This will k done in this chapter and in Chap. 8-2 Find the 95% confidence interval of YF for Xlp = 35 and XZF= 25 in 1981, given that = 31.98 + 0.65Xli + 1.11X,, & = 18, & = 12 (from Example 7. 8.14 Deri (i.e., the usual restinct of a fluoral Salue from of a third-degree polynomial. The critical value from App. indicates the sum of squared residuals for the unrestricted regression (i.e., the usual residuals). (b) A lower g INTERPRETATION OF BINARY CHOICE MODELS The interpretation of bl changes in a binary choice model. High, simple, or partial correlation coefficients among explanatory variables are sometimes used as a measure of multicollin own the expression for n to solve Prob. while The variances of iland i2(or their estimates) are required to test hypotheses about and construct confidence intervals for bl and b2. Therefore A X, is a stationary series whic In enthodology of this book and much of its content has been tested in undergraduate and graduate classes in statistics and econometrics at Fordham University. 71 MULTIPLE REGRESSION ANALYSIS (a) Using R 2 = 0.6932 found i 6 6 6 6 6 2 W 0 0 0 0 0 0 O b b b 6 6 6 6 6 6 6 6 6 6 6 L1bbbb 6 6 6 6 6 6 6 6 6 6 bbbbL1bbbb 4 0 4 0 0 0 0 0 0 5 O 0 5 0 0 0 0 W L.66 6 6 6 6 6 6 6 6 6 6 - 6 6 6 6 6 6 6 6 6 - P 4 P bi,,- 0 o o o o o o o o o o o 2%- 8 8 8 8 8 8 8882; I P O 0 W W 0 I - 0 0 0 0 0 0 0 0 0 0 O N N I O o 0 0 0 0 0 O O O O P 4 bLlbi,,b 6 6 6 6 6 6 6 6 6 6 W 0 0 0 0 0 O O N W O o P o P u w \$ I o W W o o o o o o o o o o ~6 ~ ~ ~ 0 0 0 0 0 0 0 0 8 8 8 8 8 E y 0 O O O O W O o P bLlbi,,b 6 6 6 6 ~ W N O W O o 0 0 0 0 0 w u w w 4 W W W 4 O O O O ~ ~ 2 8 8 8 8 8 8 8 8 2 3 i z 2 S i 8 8 8 8 8 Z g i S !?i% N W O o 0 0 0 W O W I O - 0 0 V I 4 4 O bbbbbbL1 m w 0 0 0 0 0 0 0 0 N 6 6 6 6 66bbL.bbb 3 3 \$ 8 8 8 8 8 8 S S g g S W \$ W z d 8 8 8 8 8 8 S G S 3 % W z % g8 8 8 8 8 S Z 8 % % , : 8 WI- w o w m u 0 6 6 6 6 4 w o o W wO N o WY o 4 bbL.66 6 6 6 6 6 b66L.b o o0o- oD 0 wO g & C j h 698bS3 8 8 8 E n L U Z E e 8 Q z i D 8 8 5 8 z \$ \$ y S Uip o o o o o - w O o P o k d- 6w 6w 6o 6 o6 o6 o6 o6 z b66L.L. bL.L.66 6 6 6 6 o w m w w N w - P o o o o o 6QbL.L. o PoOokkt b b b b b bbL.' .- L . To (Al, A2) or use a colon to indicate a range of cells (Al, Al), all cells from A1 to A10). Regressing GPDIT on GDPT and PT, we get Since  $d = 1.77 > dU = 1.53$  at the 5 % level of significance with  $n = 18$  and k  $1 = 2$  (from A Chapter 12 is concerned with using the computer to aid in the calculations involved in Copyright 2002 The McGraw-Hill Companies, Inc. (a) 0.56, or 56% (b) 0.84, or 84% (a) 1.5 Estimation inference is one of the most import applied in business decision theory, but is seldom used in the field of economics. This is to be contrasted with nonlinear regression analysis (discussed in Sec., ~ x' + n 7 ~ 2 ~ ~ X, 2 - n ~ 2 + n2 ~~ 2~ X, = a,, ~ aio ) oil = )ci Yi = )ci(bo+ bl Xi + ui) = bo )ci + bl )ciXi + )ciui C xiui =b1+): c.u. - bl + C x: since C ci = C xi/ C x: = 0) and 1 )cix, I - -, - - xzxi -xxi EX,? 32 1 Copyright 2002 The McGraw-Hill Companies, Inc. (a ) s2 2.44 Find the coefficient of variation V for (a) the data in Table 2.29 and 2.30. P(G) . 11.27 (a) Calculate the Q statistic for the autocorrelations in Prob. This is obtained from App. No, it is rejected (H = 14.25) 5.57 instrumental variables to obtain consistent parameter estimates, on the assumption that X, is correlated with u,. (a) Estimator io s 2.30 is the Y intercept, or the value of aggregate mnsump\$on, in billions of dollars, whe 8.30 For the data in Table 8.2 (a) run regression Eq. (8.6). For an overidentified equation, more than one numerical value can be calculated from some of the equation from the reduced-form parameters. The correct procedure using it in a regression. ECONOMETRICS EXAMINATION is an appropriate estimation technique for the model? R2 = 1 when all sample points lie on the estimated regression line, indicating a perfect fit. These are mutually excl Inistogram and ogive of test scores. We set the null and alternative hypotheses as The steps for the signed rank test are listed in Table 5.7. Since 4 < W < 32, we accept Ho: Med = 5 at the 5% significance level. (a) p = \$ incomes in Table 2.30. (a) Find the mean output for each fertilizer and the grand mean for all the years and for all the years and for all four fertilizers. 41 (instead of n = 157 when we were told that p = 0.30). The semi Prob. k b L . 11.21 and 11.22. Data on Px,Y, and PZ are then regressed against data on Dx and estimates of parameters bo, b,, bZ,and bj obtained. Another continuous probability distribution is the exponenticrl &triBution ( exceeding 0.96. Similarly, in order for each estimated coer~cientto be "statistically significant," we would expect the dispersion of each estimated coefficient about the true parameter (measured by its standard deviation; In obswuations. (b) Show the second-stage result of 2SLS estimation. We want to determine if housing starts is a leading indicator of consumption using Granger causality. 7 extends the corn production table to add insectic at various prices P over a 14-month period. (a) bo and b l are the parameters of the true but unknown regression line, while io and ilare the parameters of the estimated regression of Y on X and on dummies to take regional Economics includes Microeconomic Theory, Macroeconomk Theory, International Economics, Mathematics for Economists, and Principles uf Ecunuwrics. Massey, pr., "Kolmogorov-Srnirnov Test for Goodness-of-Fit." J. If there are 1996-2014, Amazon.com, Inc. For X = 100 Looking up this value in App. 51 STATISTICAL JNFERENCE: TESTINO HYPOTHESES Table 2 Calculations to Find Sample Mean, Median, md Mode Unemployment Rate, % Frequency f Midpoint X Table 8.89 9.89 3 9.89 3 2 2 5 = 20 8.4 8.4 8.4 8.4 8.4 8.5 8.9 1.2 7.7 8.2 8.7 9.2 9.7 9.2 8.7 9.2 8.7 9.2 8.7 9.2 8.7 9.2 8.7 9.2 8.7 9.2 8.7 9.2 8.7 9.2 8.4 8.4 8.4 8.4 8.4 8.4 8.4 8.4 8.4 8.5 8.9 0.64 1.69 f ( x -a2 2.88 1.9 8.32 0.75 S 0,32 (see Fig, 1) Unemploymentrate Fig. (c) The probability of rain tomorrow is 20%. (b) What is the relationship between correlation and regression analysis? 111 TIME-SERIES METHODS 265 11.33 Using the data fr  $(1)$  a area under the 1% area under the normal curve for the most commonly used of succepting a true hypothesis. A EXAMPLE 7. (c) What is the expected value and standard deviation of the distribution? (b) At the 1% level probability distributions in statistical analysis. 46 (1951), pp 6&78. (a) 2.60 (b) No (c) Calculate the AIC for different number of lags and use model with lowest AIC CHAPTER 12 existing source (rather than collected by t calculus can skip this problem.) Normal Eq. (6.4) is derived by minimizing C e: with respect to (b) Normal Eq. (6.5) is derived by minimizing 6.7 io: c e: with respect to il: Derive (a) Eq. (6.5) by n and Eq. (6.5) by n an we get  $\sim$  C X  $\sim$  Y  $\sim$   $\sim$   $\sim$  C X , +  $\sim$   $\sim$   $\sim$  C (6.24) CX,? However, because of common trends in time-series data, we would expect more than 50 to 70% of the variation in the dependent or explanatory variab used to obtain consistent structural-parameter estimates for the overidentified as well as for the exactly identified as well as for the exactly identified equations in a system of simultaneous equations. (a) The OLS metho the graph from the straight line. (b) We can find the sample mean for the grouped data in Table 2.12 with the aid of Table 2.14. Note that in this case CIX = \$98.75 # C X = \$98.75 (found in part a) since the average of the 1.64 standard normal deviation units for a! = 5%. 2-5. 5), we conclude that both bo and bl are statistically significant at the 5% level. Table 11.5 Randomly Generated, Standard Normal Distributed Variable The calculations calculations for part a since parts b, c, and d use the same method with only a change of yl. 6-5? Statistical inference refers to estimation and hypothesis testing stirmation is the process of inferring or estimating a po METHODS For the first series: The correlation is high for the first lag, declines for the second, but is still positive, and then is close to zero at the third lag, indicating an AR process. First, since the purpose of the indicates that they move in opposite directions. (a) This problem involves the binomial distribution. Problems 5.10 and 5.11 show how to find the operating-characteristic curve (OC curve), which gives the value of /3 for v unknown population parameter together with the probability, or con3dence level, that the interval does include the unknown population parameter. Fit the data to the Cobb-Douglas production function Table 8.6 Output and Lab ANALYSIS [CHAP. - 2.17 Starting with the formula for a2 and s2 given in Sec. (c) What is the value of bl? 203, 255 CHAP. method (OLS) is a technique for fitting the "best" straight line to the Tt involves minimizing the su residual. 1.18? We then take a random sample from the on the basis of the corresponding sample characteristic, we either accept or reject the articular degree of confidence. 4-5, we have a normal curve in the X scale and a follows, we assume simple random sampling. 2 4 MEASURES OF CENTRAL TENDENCY Find the mean, median, and mode (a) for the grades on the quiz for the class of 40 students given in Table 2.7 (the ungrouped data) and (b) for th mem: EX7+5+6+--.+5 N 40 f i = = 240 40 = -= 6 points That is, p is obtained by adding together all the 40 grades given in Table 2.7 and dividing by 40 [the three centered dots (ellipses) were put in to avoid repeating the econometrics. Cf) The area to the left of z = -1.60 and to the right of z = 2.55 is equal to 1 - 0.9398 (see part c). If Y is above (resp. In this and similar cases, trying to get an actual estimate of p does not greatly r than 4 equals 1 minus the probability of getting a total of 4 or less. We run the model restricted and unrestricted, then use the F test to test whether housing starts are a statistically significant predictor of personal proportion of the popula,tion with a, given chara.cteristic). APPENDIX 4 4 Table of Random Numbers 309 Copyright 2002 The McGraw-Hill Companies, Inc. (a) AP, = -99.04 + 0.45 A X1, - 0.91 AX2, (6.02) (-0.18) R 2 = 0.73 d = engineer picks a sample of 15 items at random from a manufacturing process known to produce 85% acceptable items. How is this different from the process of finding the probability that a normally distributed random variabl change if the sample had been 124, but with the sample proportion of the firms meeting the pollution standards the same as before? + + SIMPLE REURESSION ANALYSIS CHAP. (b) A continuous probability distribution refers to th (c) The Durbin-Watson statistic can be calculated in the basic regression procedure, "proc reg," but can also be calculated in "proc autoreg" with the added benefit of a p value which eliminates the need for supplementary Inear relationship in Eq. (6.1) is obtained by estimating the values of bo and bl (representd by bo and bl and read as "b sub zero hat" and "b sub one hat")). 5000 lb). - = - = 9 1 13 13 P(Ac and S) = P(Ac n S) = P(Ac n S tabular value of to... = 1.71 with 24 degrees of freedom. Then, bo = -bA/bj and h, = 1 /hj, where ho and h, are consistent estimates of the intercept and slope parameter of the regression of Y, on X. The relationship betwe carried forward indefinitely in smaller and smaller proportions. If two or more explanatory variables are perfectly linearly correlated, it will be impossible to calculate OLS estimates of the parameters because the system the probability of rejecting a false hypothesis). However, the sampling distribution of the ean, given by the symbol pr, and a standard deviation or stanhrd error, 52. (b) What is the importance of the answer to part a? Th  $0.01+0.73$  AX,  $-0.55$ etPl  $(9.49)$   $(-4.42)$  R2 =  $0.76$  The results reveal that for a 1 % increase in income there is a  $0.73\%$  increase in consumption (note that this is a double-log model). Since the calculated F = 7 theorem is seldom used to find confidence intervals for the unknown population mean. Ewnostrongly identified with regression analysis. (d) Test for the overall significance of the regression. SUMMARY PROBLEM 6.44 Table 6.1 had stated they wanted at the time of their marriage Xi. Regress Y, on Xi and report your results in summary form. Assume that the miles per gallon for each octane is normally distributed with equal variance. Also, the reg these slope coefficients remain highly significant before and after the transformation, as does R ~ .The new constant is -8.45 instead of -6.17. (a) 39 to 61 (using Chebyshev's theorem and s as a rough estimate of a) (b) T computer-readable data (Census, Bureau of Labor Statistics, Federal Reserve, etc.). Accept Ho Table 5.33 Acceptable and Nonacceptable Components Produced Each Hour of the Morning Acceptable 90 5.51 100 110 100 400 The numb 30 yoters in a city is given in contingency Table 5.34. (c) Why would the estimation of W and P equations by OLS give biased and inconsistent parameter estimates? (c) What are the advantages? (c) What is the symbol convent (e) P(C) p(C1) = 1 + 3.45 An urn contains 12 balls that are exactly alike except that 4 are blue, 3 are red, 3 are green, and 2 are white. (a) To economics, business, and other social and physical sciences (b) Summarizing characteristics of a sample drawn from the population. (b) The a priori economic criteria refer to the sign and size of the parameters of the model postulated by economic theory. Thus the best results are those given in pa others can read your program. In Q on 1nK only. E{X) = p = np = (6)(1/4) = 312 = 1.5 blond children  $\sim$  ~1.06blondchildren Bewuse p < 0.5, the probability distribution of blond children is skewed to the right. [If we had or successes follow a Poisson distribution, we can determine the probability that the first event occurs within a designated period of time, P (TIt), by the exponential probability distribution. First, if u, in Eq. (8.9) s power of the model. income of 195 U.S. dollars while holding X2 constant. (c) The size of the total confidence interval in Prob. bo b3 = 1 - a0 and bo - bl b2 = al(l-b3) - bl = al a0 Substituting into the original model yi AIC, adjusted R2, or one may include the highest feasible number of lags. The reader without knowledge of calculus can skip this problem.) c But in the OLS process )eixli = 0 and )eix2i = 0 ace : = - )eixzi = 0 ace' - axil the means or columns. PROBABILITY AND PROBABILITY DISTRIBUTIONS CHAP. An.r. (a) 1/36 (h) 118 (c) 5/36 (4 116 (e) 116 3.52 What is the probability of obtaining the following from a deck of cards: (a) A diamond on the second frequency polygon) to find the class mark or midpoint of each class. In the second equation, X and Y are uncorrelated with u2 (i.e., YI is correlated with u1 but not with u2), SO that OLS gives unbiased parameter estimates INTRODUCTION ICHAP. THE POISSON DISTRIBUTION 3.28 (a) What is the difference between the binomial and the Poisson distributions? 7.37) but n = 100, find Ans. The data step is as follows: d a t a example ; i n f i l e "c:\e a example; 3 in file "c:\examplel.txt~' in puttest score; 4 run; delimiter = ","; NOTE: The in file "c: \example!. The 95% confidence interval for the unknown population mean is /A = X f1 .96~~ since n > 30 since n > 0.05N of wddence. (8.5) to (8.7) showing a consumption function for peace FURTHER TECHNIQUES AND APPLICATIONS IN REORESSION ANALYSIS [CHAP. 2.3a) N' )' ~(X-p)'=1+1+0+16+4+1+0+1+9+4+1+0+1+9+4+16+4+1+0+1+9+4+16+4+1+0+1+9+4+16+4+1+ points squared = = N rn % 2.19 points (b) We can find the variance and the standard deviation for the grouped data of grades with the aid of Table 2.18: '= a and a= (x -'I2 N ?!!-40 - = 4.8 points squared & J48s 2.19~oint 500 Index: United States. Feb. (c) Why do we not simply take the sum of the deviations without squaring them'? (a) \$0.29 (b) \$10.000 to \$29.999. or \$20.000 2.38 Find the interquartile range and quartile deviation for the population from which the random sample is taken is not known to k normally distributed, we should use Chebyshev's inequality or increase the size of the random sample ta n r 30 (ta enable us to use the normal distribution Consumption theory tells us that, in general, people increase their consumption expenditure C as their disposable (after-tax) income Yd increases, but not by as much as the increase in their disposable income. EXAMPLE 7. W is the usefulness of the coefficient of variation? (b) What is meant by the mean and standard error of the sampling distribution of the mean? Note that the range was extended from \$3.50 to \$4.30 so that the lowest class an equation of Y on XI and X2 is (b) The estimated OLS equation indicates that the level of per capita income Y is inversely related to the percentage of the economy represented by agriculture XI but directly related to the l = P ( H n H ) = P ( H n H ) = P ( H n H) = P ( H n H) = P ( H n H) = P ( H n H) = P ( H n H) = P ( H n H) POTHESES Table 5.21 One-Way ANOVA Table for Fertilizer Experiment Variation Sum of Squares Degrees of Freedom Mean S MSA/MSE = 1.44 unexplained (within columns) Total -- Acgtance region - Rejection region Fig. The variances of ioad il(or their estimates) are required to test hypotheses about and construct confidence intervals for bo and we get c C yx2 = 38 (from Table This value of R2 differs slightly from that found in parts a and b because of rounding errors. When all the numbers are equal, pG equals p; otherwise pG is smaller than p. These are probably Professors Mary Beth Combs, Edward Dowling, and Damodar Gujarati. ( d ) How can the problems created by the existence of errors in variables be corrected? (a) What is the value of the new intercept and the slope coefficien

Table 6.1 and gives the bushels of corn per acre, Y, resulting from the use of various amounts of fertilizer X I and insecticides X2, both in pounds per acre, from 1971 to 1980. (b) What does this show? 1.69 1.26 1.27 1.29 1.30 1.32 1.33 1.44 1.45 1.45 1.46 1.47 1.48 1.17 1.19 1.21 1.2 1.24 1.26 1.54 1.55 1.55 1.55 1.56 1.56 1.08 1.10 1.12 1.14 1.16 1.18 1.66 1.66 1.66 1.65 1.65 1.65 0.99 1.01 1.04 1 1.08 1.10 1.79 1.78 1.77 1.76 1.76 1.75 0.90 0.93 0.95 0.92 1.01 1.03 1.92 1.90 1.89 1.88 1.86 1.25 23 24 25 26 27 28 1.02 1.04 1.05 1.07 1.09 1.10 1.19 1.20 1.21 1.22 1.23 1.24 0.94 0.96 0.98 1.00 1.02 1.04 1.29 1.30 1.30 1.31 1.32 1.32 0.M 0.82 0.90 0.93 0.95 0.97 1.40 1.41 1.41 1.41 1.41 1.41 2013 130 1 231 10 21 231 24 2021 121 24 2021 121 24 2021 130 2021 121 22 2021 12 2021 12 2021 12 2021 12 2021 12 2021 12 2021 12 2021 12 2021 12 2021 12 2021 12 2021 12 2021 12 2021 12 2021 12 20 21 12 20 21 12 20 12 12 12 1.65 1.16 1.74 1.W 1.83 31 1.15 1.27 1.08 1.34 1.02 1.42 0.96 1.51 O.W 1.60 1.37 1.38 1.39 1.40 1.50 1.51 1.51 1.52 1.31 1.32 1.33 1.34 1.57 1.58 1.52 1.58 1.24 1.26 1.27 1.28 1.65 1.65 1.65 1.65 1.12 1.19 1.21 1.22 1.73 1.73 1.73 1.73 1.11 1.13 1.15 1.16 1.22 1.81 1.21 1.80 32 33 34 35 1.16 1.17 1.12 1.19 1.28 1.29 1.30 1.31 1.10 1.11 1.13 1.14 1.35 1.36 1.36 1.37 1.04 1.0 1.07 1.08 1.43 1.43 1.43 1.44 0.92 1.00 1.01 1.03 1.51 1.51 1.51 1.51 0.92 0.94 0.95 0.97 1.60 1.59 1.59 1.59 1 M 154 1 1.m 134 1.66 1.29 1.72 123 179 40 125 134 1.20 1-40 115 146 1.10 152 105 158 1.48 1.W 1.53 1 1.59 1.60 1.43 1.46 1.49 1.62 1.63 1.64 1.38 1.42 1.45 1.67 1 1.68 1.34 1.31 1.41 1.72 1.72 1.72 1.29 1.39 1.39 1.39 1.39 1.39 1.30 1.31 1.34 1.38 1.40 1.43 1.24 1.28 1.32 1.42 4 1.47 1.20 1.24 1.28 1.42 4 1.47 1.20 1.24 1.28 1.48 1.49 1.51 1.16 1.20 1.25 1.53 1.54 1.55 1.11 1.16 1.21 1.58 1.59 1.51 1.48 1.69 1.44 1.77 60 1.54 1.55 1.57 1.59 1.60 1.61 1 1.63 1.66 1.67 1.68 1.69 1.70 1.70 1.71 1.72 1.5 1.52 1.54 1.5 1.57 1.5 1.60 1.61 1.70 1.70 1.71 1.72 1.72 1.73 1.73 1.74 1.47 1.49 1.51 1.53 1.55 1.57 1.58 1.59 1.73 1.74 1.74 1.74 1.75 1.75 1.75 1.76 1.44 1.46 1.49 1.51 1.52 1.54 1.56 1.57 1.77 1.77 1.77 1.77 1.77 1.78 1.78 1.78 65 70 75 80 85 90 95 100 1.41 1.43 1.4 1.52 1.47 1.48 1 1.52 1.53 1.54 1.55 1.56 1.53 1.54 1.55 1.56 1.56 1.56 1.49 1.40 1.42 1.44 1.46 1.47 1.49 1.50 1.50 1.52 1.53 1.54 1.55 1.56 1.57 1.58 1.54 1.42 1.43 1.4 1.47 1.43 1.4 1.47 1.49 1.58 1.59 1.60 1.31 1.34 1.4 1.62 1.63 1.64 1.65 ? (c) Find the coacient of determination. (a) For a histogram in Excel, choose Tools-Data Analysis. 4 3 CHAP. (a) The correlation coefficient measures the degree of association between two or more varia 1. The Values of Tep Sec. 7.3.) Using the values from Table 7.2 and 7.1, we get A x4 = "k and sdl x: 504 C x: --13.6704 " 0.06 x2 - (Cx 1 x 2) 2- 10 - 3 (576)(504)- (524)2- and sd2 % 0.27 x: 576 C4 --13.6704 - 0.07 x2 - (C Parameter Estimation CHAP. 3.5. EXAMPLE 2. The coefficientof determination R2 is defined as the proportion of the total variation in Y "explained" by the regression of I' on X. As a result, there are only three independent personalistic approach to probability is that different people faced with the same situation may come up with completely different probabilities. (a) The hypotheses to be tested are H  $\sim$  : = p2 = p3 = p4 = p5 where /L r (in Billions of 1996 \$) Sales quarter year 540.5 608.5 606.6 648.3 568.4 632.8 626.0 674.6 587.0 640.2 I I1 I11 IV I I1 I11 IV I I1 1996 1995 Sales quarter year 1997 645.9 686.9 597.0 675.3 663.6 723.3 639.5 716.5 721.9 779.9 I11 IV I I1 I11 IV I I1 I11 IV 1997 1998 1999 Source: St. Louis Federal Reserve (US. July June Jan. 5-1 1 5.16 Suppose that 1 abide by the antipollution standards but only 40% of the 40 plants in region 2 do so. 3-1 If P ( A) 3. + 8.12 + Table 8.15 gives the level of inventories Y and sales X (in billions of dollars) in U.S. manufacturing from (b) How can the OC curve be derived for Prob. From the evening shift we expect (0.005)(600) = 3 defective items. For example, if we deal with a sample of 2 and we know that the sample mean for these two values is 10, we ca ompute the entire probability distribution and plot it. 81 FURTHER TECHNIQUES AND APPLICATIONS IN REGRESSION ANALYSIS 197 FORECASTING 8.16 (a) What is meant by forecasting? Table 11.4 reports log of consumption Y and log o prices). (a)  $z = 1.28$  (b)  $z = 1.96$  (d)  $z = 2.58$  (e) Corresponding  $z$  and  $t$  values are very similar (compare  $z = 1.28$  to  $t = 1.311$ ,  $z = 1.65$  to  $t = 2.045$ , and  $z = 2.58$  to  $t = 2.756$ )  $4.51$  A random sample of  $n$ (c) or and s2, (b) var& and vari2, (c) s t and st2, (d) s; and usually not of primary concern? McGraw-Hill has no responsibility for the content of any information accessed through the work. Since 1.43 3.05 = 4.48 > 1, the inputs of both L and K by 10% causes output to increase by 44.8%). Another way of getting the ogive is to plot the cumulative frequencies up to \$3.595,3.695, 3.795, and so on (so as to include the upper limit of each class Irransformation because the dependent variables are different (YIX as opposed to Y). Then, mode > median > median > mean (see Fig. (b) The reduced-form equations can be obtained as in Prob. In estimating or testing the ave In Prob. + EXAMPLE 6. Reestimating the regression without either X2 or X I, we get In simple regressions, the significance of both X I and X2 increases, with X I almost significant at the 5% level and X2 significant at mor fair die once, there are six possible and equally likely outcomes: 1, 2, 3, 4, 5, and 6. 5.11 (a) Draw a figure for t l answers ~ to Prob. Thus the signs of b, and b2 conform to that predicted by demand theory. AUTOCORRELA approach. Thus the line of causation runs only in one rather than in both directions. 2 is 0.00005. , - F) 2 (between-column variations) + (10 - 9)2 + (8 - 9)2 + (8 - 9)2] + 1 + 1 + 25) = 3(25 SSB = c x ( F i . (c) A red or ended to model consumption in Korea. (c) What are some of the shortcomings of using indirect least squares? What is the probability that by picking a single ball we pick (a) A blue ball? The researcher is then likely t  $11.3$  3 Q?YI-~ i w) with y, = -8i for s = 1 to t. The second is that most economic phenomena occur contemporaneously, so that laboratory experiments cannot be conducted. + Rg.3 5 Solved Problems PROBABILITY OF A SINGLE E subjective or personalistic probability. (d) Test for both different intercept and slope. An interval estipnate refers to a range of values together with the probability, or con\$&nce level, that the interval includes the u (b) Regress Y, on X: (on the assumption that X is not available). (f) A nonwhite ball? - EX., x=--- = r c The subscripted dots signify that more than one factor is being considered. 12). (a) Economic theory can sometimes s 1 and wartime than in peacetime? (b) Calculate t values and test at the 5% level for the statistical significance of the slope parameters. IIIIII-3-2-I0123 Fig. .. Using (a) the binomial distribution and (b) the normal app EX:-(n C e: - k)Cx: s2- and sil are, respectively, (unbiased) estimates of var ioand var il, which are unknown since a: is ho unknown. 9 (b) To correct for autocorrelation, first the following regression is run: M, = -103. regression), we transform the original variables as indicated in Eq. (9.3). 7), the hypothesis is accepted that b, and b2 are not both zero and that R2 is significantly different from zero. (b) What is the value of the int any other estimator. The probability of X = 10 acceptable items with p = 0.85 equals the probability of X = 5 defective items with p = 0.15. 81 FURTHER TECHNIQUES AND APPLICATIONS IN REGRESSION ANALYSIS j j + 6.66 T = 622. used, one for each of the four seasons, but the constant from the regression equation is dropped. OLS estimators ioand ilfound in Example 2 are unbiased linear estimators of bo and bl because E(i0) = bo and E(&) = bl and v times, we are likely to be dealing with an unbalanced coin because the probability of getting 4 heads (and 16 tails) in 20 times with a balanced coin is very small indeed (see Sec. (c) Write the equations for the true and ormat-each variable occupies a specific column or group of columns in the text file. Run a multiple regression d Y on Xl and A), reporting the residual error terms. 5-8). 6.40(a)] to R2 = 0.73 (above), X2 should not be inc 9 10 11 12 Yi 4 3 3 3 0 0 4 2 4 2 3 3 0 0 4 2 3 3 2 1 1 3 3 1 2 xi The numbers in parentheses are t values. > We can find the probability that a random sample has a mean calculating the z values for the interval by fist an 12.213! = 10 (see Prob. (b) To correct for autocorrelation, first the following regression is run: There is no evidence of autocorrelation at the 1% level of significance. For example, the second class midpoint is given by Sincep(1 -p) appears in the numerator of the formula for n (see part a) and this product is greatest when p and 1 - p both equal 0.5, the value of n is greatest. The closer r is to f1, the greater is the degree of posieve are used to construct Table 5.6 for the analysis of variance (ANOVA). Since W < 11, we reject Ho: MedA - MedB 2 0 and accept H I : MedA - MedB < 0 at the 5 % significance level. 8.4). The results are shown in Table 5.23. r 1) P(2) = 0.3020 (looking up n = 10,X = 2, and p = 0.2 in App. The firm sets up the following hypotheses: This is a right-tail test and the rejection region for Ho lies to the right of 2.33 under the standard normal curve. Midpoint, \$ Absolute Frequency Relative Frequency Cumulative Frequency 3.5C3.59 3.6C3.69 3.7C3.79 3.8C3.89 3.9C3.89 3.9C3.89 3.9C3.89 3.9C3.89 3.9C3.89 3.9C3.99 4.0C4.19 4.2C4.29 3.55 3.65 3.05 4.05 1.00 1.3 5 9 14 20 23 2 (100 - 25). (c) A discrete probability distribution refers to the set of all alter of alles are of the system, even though they also appear as explanatory variables in some other equation of the system. (b) This continuous  $\alpha$  is nonely can alumes of a (discrete) random variable and their associated probabilities. The OLS estimator, being linear, is also easier to use than nonlinear estimators. Its basic structure is: Program 1 i b n a m e For Fourthbles. You're Reading a Free Preview Pages 12 to 16 are not shown in this preview. Collection of time-series data on I and R and estimation of Eq. (1.6) 1.25 What is the third stage of econometric analysis for the Independent or explanatory variable X and for prediction. (b) State the rule asked for in part a, letting A signify accident and R signify accident and R signify rain. If X2 is found to be statistically significant [see Pr  $P(1) P(0) = 0.222246$   $0.74082 = 0.963066$   $P(X > 1) = 1 - P(X > 1) = 1 - 0.963066 = 0.036934$ , or 3.69% Thus As n becomes larger, the approximation becomes even closer. 5.52 using the Kruskal-Wallis rank test. Redefine data if neces 1997 1997 1997 1997 1997 1997 1997 1997 1997 1997 1997 1997 Dec. Reestimating the transformed model to correct for heteroscedasticity, we get Note that the slope coefficient is now given by the intercept (i.e., 0.008), and this is smaller than before the adjustment (i.e., 0.009). P ( R / R and R ) P(S and Ac) = P(S P ( R and R --.-.- Cf) =-=- 10 9 8 720 12 With replacement, picking three balls from an urn constitutes three independent events. (a) 2.21 (b) No 12.23 What is the critical value for the Granger causality F statistic calculated in Prob. 7), the hypothSince there is an approximate linear relationship between X and Y (i.e., the set of random sample values of X and Y fall on or near a straight line). Click Here for Terms of Use. Table 9.2 gives average wages Y and the number of quantity bought and sold in year t. Unfortunately, Granger causality can never prove causality with certainty. (b) Define what is meant by a continuous probability distribution. Only economic theory and knowledge of how th and recession at the same time, inflation and recession are not mutually exclusive events. During wartime, consumption is less than in peacetime because of controls, reduced availability of goods and services, and moral su can a random sample be obtained? Table 5.20 Eight-Year Outputs with 4 Different Fertilizers Fertilizers Fertilizer 2 Fertilizer 2 Fertilizer 2 Fertilizer 4 51 47 56 52 57 59 58 60 440 47 50 58 61 51 48 59 50 424 57 65 58 5 and (b) p=0.22, (c) p=0.26, e) p=0.26, and (f) p=0.28. This gives the t value of 1.383. (b) How does this result compare with the results of Probs. 2 EXAMPLE 2. are often referred to as the class boundaries or exact limits be measured by the Pearson coeficknt of skewness:  $\sim$ k = 3'r - medl 5 and Sk = 3(X - med) 5 for populations for samples Mcan and variance arc the first and second moments of a distribution, respectively. 1.12 How does th to estimate the consumption function for a group of families at one point in time? 2.10 (a)]. The closer 7 is to the hypothesized  $\sim$  c= . The acceptance region for Ho at the 1% level of significance lies within f2.58 st expanned ber. The usual situation for using a nonparametric test in statistics is a small sample size. RPJection region -- Acceptance region Fig. R-2 = 1 - (1 - R 2) - - n - 1 n-k - 1 - (1 - 0.9916)-1 0 - 1 = 1 - 0.0084(1. 11.11. (a) = 6.90 0.53XI - 0.39X2 (b) Since t l = 3.12 and t2 = -5.57, both iland i2 are statistically significant at the 5% level. 6 3 6.5 PROPERTIES OF ORDINARY LEAST-SQUARES ESTIMATORS Ordinary least-squares (OLS) estim deviation and determine the symmetry or asymmetry of the probability distribution of (a) Prob. 1. Using App. 7.30 at (a) the 5% level and (b) at the 1 % level. (a) 0.877 (b) 0.758 (c) 0.591 ( d ) 0.5 (e) 0.409 Cf) 0.242 5. RSS + ESS cy', we get Therefore R2 is unit-free and 0 5 R2 5 1 because 0 5 ESS 5 TSS. Test at the 10% level of significance the hypothesis that the number of male and female workers in the 66 to 70 and 71-plus age groups i multicollinearity? That would be an unusual sample indeed. (a) 13.6704 (b) 0.2674 (c) 0.9916 EVIEWS 12.22 Using the output from Eviews in Prob. A breaking strength of less than 5000 1b would not be adequate, and to produce procedure is to take a sample of the output and infer the properties and characteristics of the entire output (population) from the corresponding characteristics of a sample drawn from the population. 4.3). Since App. (3.7 1) of The subjective or personalistic or or personalistic or personalistic energy, thus violating the fifth assumption of OLS (see Prob. (a) We can find the coefficient of kurtosis for the data in Table 2.9 with the aid of approach. Table 2.13 Calculation of the Population Mean for the Grouped Data in Table 2.9 2.4 Grade Class Midpoint X Frequency f fl 1.5-2.4 2.5-3.4 3.54.4 4.5-5.4 5.5-6.4 6.5-7.4 7.5-8.4 8.5-9.4 9.5-10.4 2 3 4 5 6 7 8 9 10 wages received by the 25 workers recorded in Table 2.10 (the ungrouped data) and (b) for the grouped data) and (b) for the grouped data of these wagcs given in Table 2.12. (a) When the population is normally distributed bu confidence intervals for the unknown population mean but we can use the Student t (or simply, the t) distribution. (a) Regress Y, on X,. The median for ungrouped data is the value of the middle item when all the items are (c) R 2 = 0.9508 (found in part b). In the AR process, the shock eventually dies out. is an unbiased estimate of 4given by The larger is n, the smaller is :a (or s;), a : (or s;), a : (or s;), a : (or s;), a : (or s;), and the estimated slope parameters significant at the 5% level? 5 for the degrees of freedom involved. (a) The closer the mean sample, X,is to 600 (b) The more X > 600 (c) The more X o 600 TESTING HYPOTHESES ABOUT THE POPULATI 3.14 What is the probability of (a) Picking a second red ball from the urn in Prob. Note that the F distribution is continuous and is used here for a right-tail test only. We click File-Import-Read Textg Lotus, Excel, to r decreased. 3.26 Calculate the expected value and standard deviation and determine the symmetry or asymmetry or asymmetry of the probability distribution of (a) Prob. Since in Eq. (9.4) the errors are homoscedastic, the OLS equal variance. What are the values of the structural slope coefficients? Since the calculated z falls within the acceptance region, we accept Ho at a = 0.10 as well. Projecting for 1981 an amount of fertilizer used per ac (3.08), or between 38.27 and 52.49. Cochran, Statistical Methods, 6th ed., 0 1967, by the Iowa State University Press, Ames, Iowa APPENDIX 8 Durbin-..atson TH8 Statistic 317 Copyright 2002 The McGraw-Hill Companies, Inc. w grouped data, the range extends from the lower limit of the smallest class to the upper limit of the smallest class to the upper limit of the largest class. (c) A nonparametric test is advantageous because of its ease of c (4 Is there is a unit root for A Y, . (4 Is there evidence of autocorrelation in part c? Both the logit and probit models are based on the same underlying threshold model, but because a threshold model is based on the prob (a) An estimator is unbrked if the mean of the mean of the entire data set can be found in Quick-Group Statistics.) COMPUTER APPLICATIONS IN ECONOMETRICS (c) [CHAP. (k) Since only D3 is statistically significant at the 10% (a) With reference to a binomial distribution, indicate the relationship between (a) p and p,, (b) p and p,, (b) p and p,, and 6,-. 513 MSE is a good estimate of ti2 whether Ho is true. 9.17, incorporating the a priorijnfo Arrange these raw data into an array from the lowest to the highest wage. NOTE: The d a t a s e t WORK.EXAMPLE h a s 10 o b s e r v a t i o n s and 2 v a r i a b l e s . Tests of hypotheses about bl and b2 are conducted as and consumers' income, X 2 , from 1985 to 1999. to the estimated OLS regression line in Prob. (b) How is the overall significance of the regression tested? The proportion of data below each value is compared with cumulativ fruit ranging from 19.3 to 20.9 oz, as given in Table 2.2. If we want to group these data into 6 classes, we get clms intervals of 0.302 [(21.0 - 19.2)16 = 0.3oz]. 3, we get 0.4938. Table 11.11 Consumer Price Index for Los a much less powerful tool than regression analysis and is seldom used by itself in the real world. (b) The area between z = 0 and z = 0.88 is obtained by looking up 0.88 in the table. Of the 88 students applying to be admi and z = 1 is 68.26% (see Fig. The demand equation is now also exactly identified kcause it excludes one exogenous variable (T) and inclltdes two endogenous variables (Pand el. Then, we test that the ratio of the error sum table with (n - d - 2k)/2 degrees of freedom, where n is the total number of observations, d is the number of omitted observations, and k is the number of estimated parameters. Table 1 gives the frequency distribution of t is a unit root and difference the data before CHAP. Solved Problems THE TWO-VARIABLE LINEAR MODEL 6.1 What is meant by and what is the function of (a) Simple regression analysis? Table 7.12 Number of Children Had and Wante  $\alpha$  is a multipule, the SD and term in tons O. the output in tons O. the labor input in worker-hours L. and the capital input in machine-hours K, of 15 firms in an industry.  $9.14$ (c)? For example, the 95% confidence int 18 Deans of age, X2, as the second independent or explanatory variable. We can find s2 and s for the grouped data in Table 2.12 s and C f 12- n~~ 390.8825 n-1 % 0.0342 dollars squared = s%,/'[email protected]%\$0.18 the sam PROBABILITY DISTRIBUTIONS CHAP. By doing this, the manager is providing two pieces of information (the average life and the spread in the average life) that characterize the life of the 100 bulbs tested. The firm takes a r one of the boxes from plant 1 is 1064 g (2.34 lb) and 100g, respectively. 5) ~ (18 - 51 - 0.4 (the table of random numbers of digits). What is the classical or a priori probability of getting a spade? (c) 8.25 Predicted Y of Y = 1 greater than 50%. (a) A nonstationary series invalidates the standard statistical tests because it has a time-varying variance. 0.11 to 0.33 4.47 A manufacturer of lightbulbs wants to estimate the proportion of de Instead of X? bo, bl, and b2 are BLUE (see Sec. If this second equation had included the additional exogenous variable G (government expenditures), the first, or M, equation would have been overidentified because the numbe 1. The following students carefully read through the entire manuscript and made many useful comments: Luca Bonardi, Kevin Coughlin, Sean Hennessy, and James Santangelo. DESCRIPTIVE STATISTICS [CHAP. Since d = 0.58, there i and u or s are known; (2) if n > 30 (by invoking the central-limit theorem) and using s as an estimate for u;or (3) if n i30 but u is given mid the random sample is taken is known to be normally distributed. 21 2.23 DESCRI in (a) Table 2.9 and (b) Table 2.12. How many claims can the company expect during a 1-year period? In statistical work, the level of significance, a, is usually set at 5%, so that the level of confidence, 1 - a, is 95%. R Prob. (b) Eight men in a sample of 10 drawn at random and without replacement from a population of 1000, half of which are men. 4.43? 9.21, (a) correct for heteroscedasticity. 11.3, calculate (a) MA(l), el = -0.1; (d) MA(I I., I. 237. I., I. 237. I., I. 2.37. I. I. I. 2.37. I. I. 2.37. I. I. 2.37. I. I. I. 2.3 an orgary bub as an orgary to sale of the calculations for part a since parts b, c, and d use the same menthod with only a change of (), on P, are biased and inconsistent estimates of the 10.12 With reference to the demand-supply model of Prob. (c) the third decile, CHAP. 9.12). For example, if we pick a card from a deck and do not replace it, the proba of mutually exclusive events. The aircraft manufacturer takes a random sample of 100 sheets from a supplier of aluminum sheets and finds that their average thickness is 0.048 in and their standard deviation is 0.01 in. Ta of strike and D = 0 otherwise, we get CHAP. Furthermore, s2 and s for the grouped data are estimates for the true s2 and s that could be found for the ungrouped data because we use the estimation gives the following resul usual t test, but since probit uses the standard normal distribution, the z tables can be used: tho = bo/sq0 = -1.9942/0.8247 = -2.42 < -1.96 (from App. 3 ) ~ ( 0. 7.6(a): (b) Using the value of s2 found in part a and the REGRESSION ANALYSIS CHAP. Assunitkg that the distributioil of cavities is norinal for all the users of toothpastes 1 and 2 and that = &, determine if p, = p2 at the 5% level of significance. (a) See Table 5.24. Thus Lo = autowrrelation. (e) Above 65? Themaximumrecordlengthwas4. 5.19 with the Kolmogorov-Smirnov goodness-of-fit test to test the HO: data are from the binomial distribution with probability of acceptance equal to 0.4. CHAP. Pro algebraically that (a) an AR(1) process is equivalent to an MA(co) process and MA(1) process and MA(1) process is equivalent to an AR(co) process. Table 9.3 gives the level of inventories Y and sales S, both in billions of  $130$ , and u is not known, the trather than the normal distribution must be used, with s as an estimate of u; (c)  $\AA$ , 2-5c). Ho: pl = 0.50 F2 = 0.40 and and HI: pl r pl nl = 60 n2 = 40 This is a nghl-bail lest, anrl Ihe STATISTICAL INFERENCE: TESTINO HYPOTHESES [CHAP. 5-3 that this does not "prove" that fi is indeed equal to 50001b. (c) Find the Pearson's coefficient of skewness and sketch the relative frequency Distribution of Unemployme 432122.11.19 Estimate the error-correction model for the data in Prob. The mod- is 7 (the vallle tha,t occli~smost fieq~lentlyin the da,h set)). (a) The range for ungrouped data is equal to the value of the smallest observ lag structure as opposed to the rigid lag structure of the Koyck model. We will use both procedures. Therefore there is no evidence of cointegration. (c) A green ball and a white ball in that order in 2 picks without repla  $n = 10$ , and  $k = 1$ , f ind  $\sim \sim$ . Suppose that we have data on the incomes of 1000 U.S. families. Similarly, estimating the second, or P, equation by OLS also gives biased and inconsistent parameter estimates because W a Inds the mean breaking strength of a random sample of the steel cables. (b) Regress A Y on A X and test the coefficient on X at the 5% level of significance. 11.3 to generate a unit-root series. Is the difference between t with a mean operating life X = Sh and a sample standard deviation s = I h is picked from a production line known to produce batteries with normally distributed operating lives. 7.30, find (a) the explained or residual vari ought and sold at the given price and corresponds to the interception of an (unknown) demand and supply curve. Should the hypothesis be accepted at the 5 % level of significance that the population means are the same for e Includes a constant (intercept), and then the dependent variables. However, ei is the residual between each observed value of Y and its corresponding fitted value Y in the estimated relationship. Carry out all calculations (see Sec. Lack of bias means Bias = ~ (-ib) Best t w b i e d or e8cient means smallest variance. 1 554 oz squared 19 - -- Note that in the formula for s2 and s , n - 1 rather than n is used in the denominator (see Prob. (b 176,852.28 (a) What is the lag structure in the Almon lag model? (r - 1)c SST = )Y ( x 1 J - ??)l= SSA + SSE rc - 1 SSE MSE = (r - 1)c MSE - - - 4. (c) What is the meaning of io,(b) the meaning of io,(b) the meaning of wit  $10.2$  are solved for Q and P (the endogenous variables) as a function of only Y (the exogenous variable). For factor B, F = 10.92 (from App. e =  $2.13 + 0.80$  Y d (4.98)  $(4.98)$   $(46.25)$  e =  $2.13 + 0.80$  Y d  $(4.98)$   $($ (a) Can the firm claim with a 95% level of confidence that the boxes of detergent from plant 1 contain more than 1000 q? (a) Fit the Koyck model to the data in Table 8.15. 0 5 P(A) 5 1 Fig. 4. For example, Descriptive stat Correlation, cointegration, Granger causality (Quick-Group Statistics) Estimation-regression, AKMA corrections (Quick-Estimate Equation) CHAP. P(X i955) = 0.5 - 0.2123 = 0.2877, or 22.77%. (b) The 95% confidence interval f 12 12 12 12 12 12 12 13 17 12 11 15 5 11 7 8 11 7 6 9 -1 -3 0 3 -1 -2 1 3 3 3 0 12 1 4 2 9 9 1 0 9 1 4 1 Cxi=0 Cxiyi=28 E X; =34 - 104 Y=13 Ex i = 64 X=8 1 -3 0 4 -1 -2 2 Cyi=O 3 -1 t. (b) With os = 0.10, the acceptance re 720 DISCRETE PROBABILITY DISTRIBUTIONS: THE BINOMIAL DISTRIBUTION 3.57 The probability distribution of lunch customers at a restaurant is given in Table 3.5. Calculate expected number of lunch customers, (b) the variance, any given interval, the probability of a spec\$c value is 0. The smaller is a,?, the more accurate is a sample mean X as an estimate of the (unknown) population mean p. By joining the values found in Prob. The average devia samples n where the two vertical bars indicate the absolute value, or the values omitting the sign, with the other symbols having the same meaning as in Sec. 2-6. 1) P(1) = 0.2684 (looking up n = 10,X = 1, and p = 0.2 in A order to overcome errors in measuring Xt. (b) How do these results compare with those in Prob. Thus (b) The formula for the variance of grouped population data [Eq. (2.9a)] is Once again, letting  $f = P(X) =$  probability of e  $P(X) = 1$ , we can get  $X \sim P(X)$  [E(x)]  $\sim = E$ (x $\sim$ ) -p2 52 PROBABILITY AND PROBABILITY DISTRIBUTIONS 3.21 [CHAP. 6.9 using (a) (d r n ] r n ), and (a) r = @ % (b) Using (4 r = Jz?FzE7). (d) The error term (also known as th 14 k l ~ ir, mmlmt.r c ? 3.6 The production process results in 27 defective items for each 1000 items produced. (a) 0.4695 (b) 0.56% confidence interval for bl is given by So bl is between -4.46 and 0.56 (i.e., -4.46 5 bl  $0.6090$  (c)  $1.0254$  ( $40.4737$   $Q1 = 0.2$  and Q2 IDENTIFYING ARMA 11.26 Table 11.14 reports the average temperature in New York's Central Park from 1969 to 1999. 2-6c), but less than the distribution of grades. (c) The p number of successes over a specific time period e = the base of the natural logarithm system, or 2.71828 where X = designated Given the value of A, we can find epX from App. 10.6 Given the following demand-supply model (a) of a fair die? This, too, is necessary in order for policymakers to take appropriate corrective action if the rate of unemployment or inflation is predicted to rise in the future. A continuous variable can be measured with IT\* and X; then represent the variations in Y and X I, respectively, left unexplained after removing the influence of X2 from both Y and X I. This means that there is no statistical evidence at the 1% level of sig&catm ind in levels, and eight lags, we get the following output. (c) Are smaller than 600? Thc second stage involves the collection of data on consumption expenditure and disposable income and estimation of Eq. (1.I). Parameter bo mode of the unemployment rate. .,.,, I\*v+. Thus recursive models can be estimated by the sequential application of OLS. Should the hypothesis of equal population means be accepted or rejected at the 5 % level of significan and C) - P(A and D) What is the probability of (a) Two 6s on 2 rolls of a die? 4.5(c) by the application of theorem 1 (Sec. A course in statistics or wonomelrics is orlm unt: u1 lht: musl userul bul also unt: u1 lhe musl c the specified level of significance and degrees of freedom (from App., ~ nl&clm,, I -, "-. - 4. What must be remembered is that while the computer is a tool for processing calculations quickly, the researcher still must ve Since til = 0.29 > -3.33 (from App. Thus n - k = n - 2 and refers C e:/(n to the degrees of freedom. (b) the variance for a (a) The formula for the arithmetic mean for grouped population data [Eq. (2.2a)] is where C fX is (n - 1). (b) 2SLS estimation involves the application of OLS in two stages. (c) Since the possibility of error exists in statistical inference, estimates or tests of a population property or characteristic are given togeth (4) or approvisions study that b2 = 0.25bl), (3) transforming the functionship, or (4) classes and shows the number of observations in each class. (b) What does it involve? 6.34, find Ans. (4 9.2 Serious multicollinearity dropping one of the highly collinear variables (however, this may lead to specification bias or error if theory tells us that the dropped variable should be included in the model). 4.6 For a population composed of the foll (c) px and ax. A tail? This is often difficult to do and somewhat arbitrary. in columns 1-2, grade in wlumns 4-5 2 ore three specific statistics packages. 3.58(a), (b) Prob. For a given set of data, the joint probability o data points where Yi = 1 and 0, respectively). (b) Descriptive sta- (a) Statistics is the body of procedures and techniques used to collect, present, and analyze data on which to base decisions in the face of uncertainty o multiplying the number of items produced each day (1600) by the relative frequency or empirical probability of a defective item (0.027), we get the number of defective items we expect out of each day's output. 5-12), we ca JVTFWJm ,96 100 1200 - 1 using p as an estimate for p Thus p (the proportion of all the workers in the plant who prefer their own retirement plans) is between 0.61 and 0.79 with 95% degree of confidence. The ASCII Text Imp Find the coefficient of kurtosis for the data in (a) Table 2.29 and Ans. 8 years and one for war years. Formally, the null hypothesis is against the alternative hypothesis: HI: not all bi values are 0 (b) The overall signi onfidence interval contains 0, we can see that bl is not statistically significant. If F exceeds the tabular value, the null hypothesis is rejected. Because there is a perfect multicollinearity between A Yd, on one hand an in disposable income. 6-8B shows an inefficient estimator. (a) The third stage in econometric research involves the evaluation of the estimated model on the basis of the a priori criteria, statistical and econometric crite In Solke state the null hypothesis as Ho: fi 5 80 kg, but the result is the same.) Since the parent population is normally distributed and a is known, the standard normal distribution can be used to defme Ihe crilicitl reg Fig. The set of all possible values of a random variable and its associated probabilities is called a probability distribution. Therefore, P(X 2 9.5) = 0 . For each observation, calculate the difference between the value a making decisions, the level of investment in the current period is more responsive to demand conditions in a few earlier periods than in the current period. The explained variation in Y or regression sum of squares RSS = the rule of addition for events that are not mutually exclusive is to avoid double counting. (a) Figure 3-6 illustrates the Venn diagram for events A and B which are mutually exclusive. This is followed by numerous theoret be picked. Note also that ag is always smaller than a . (b) What is the size of the total confidence interval in Prob. (a) Fit a Cobb-Douglas production function of the form Q = b o ~ b 1 ~ bto 2 ethe " data and find R2 an for Dependent V a riable x Source DF Mean Square Numerator Denominat or 6 16 3452.68866 6447.29086 F Value 0.54 Pr >F 0.7736 Again, neither variable Granger-causes the other at the 5% level of significance. 8.5. EXAMPLE 2. operation. From past experience, the manager knows that the standard deviation u is 1Smin. (c) P (X >\$18,000)=0.5-0.3413=0.1587,or 15.87% (theunshadedareaintherighttailofFig. 5.5 Define the rejection and aoceptance regions on XI, and X2,. Any normal distribution (defined by a particular value for p and a2) can be transformed into a standard normal distribution by letting  $p = 0$  and expressing deviations from p in standard deviation units. 1 -3.33 (from App. = 14 X,. (d) Test the hypothesis that the population means are the same at the 5% level of significance. L. This involves regressing X on Y . 10.7(c), 10.8(c), and 10.9(b). 10.3(a). 1998-Dec. The set of th No Table 8.19 gives the aggregate reserves of U.S. depository institutions R from the first quarter of 1995 to the third quarter of 2000. Measurement errors in the explanatory variable pnly also can be ~ r r e c t e dby in range of wages and thus estimate a (and solve the problem). The ball is then replaced in the urn, the ball is then replaced in the urn, the balls are thoroughly mixed, and another ball is picked. (a) Approximately from 52 The sum of all probabilities equals 1 (see Example 9). Thus number of defective items, p = X = 10, and a = For z = 1.74 in App. 6.3 State the general relationship between consumption Y and disposable income X in (a) exact Inter a positive or negative shock. To test that first differences are stationary: TIME-SERIES METHODS [CHAP. (b) For testing two samples, one can use the sum of ranks of the smallest of the two groups with the critical va rankings of South American and statistics in App. Find the harmonic mean. Find the 95% confidence interval for the proportion of all the workers in the plant. From the output (a) what was the sum of squared errors? Wheneve This is known as a con3dence interval and is usually centered around the unbiased point estimate. A. An item produced on an assembly line is either good or defective. For example, we may estimate the mean and the standard multicollinearity can be present even if simple or partial correlation coefficients are relatively low (i.e., less than 0.5). 12) using Microsoft Excel, Eviews, or SAS statistical packages. (g) Picking two balls from an ur Q3 and Q1 found in Prob. By accepting the hypothesis that the coin is balanced, we could thus be making a type I error. 36 Copyright 2002 The McGraw-Hill Companies, Inc. (d) The results of parts a, b, and c indicate that a nore vague (i.e., less precise). dom sample from the population and compute F. 7.18 (a) How can C e? 4 (say, the fourteenth column and fifth row) and reading 10 numbers in pairs (say, vertically and omitting all numbers ab is sizes, the more the values of ag are averaged down with respect to the value of a (see Fig. If we used minutes as the unit of measurement, we could have said that the production process takes 10 h and 20min. If one numb W 4 Q \ W 0 o 4 4 W 0 0 0 0 0 0 6 0 6 6 6 0 0 0 6 0 6 6 6 0 0 0 - I Q6.r Z. (a) Yes (b) Yes (c) Yes 6.43 With reference t o io and iJin Prob. However, since there is one excluded exogenous variable from the supply equation 30, p = 0.01, and we are asked to find P (X > 1). Since it is often difficult or impossible to find thc variance of unbiased nonlinear estimators, however, the OLS estimator remains by far the most widely used. Usually th  $P(X-1.960,\sim) = 0.99$  (b)  $P(X-1.960,\sim) = 0.90$  (b)  $P(X-1.960,\sim) = 0.90$  (b)  $P(X-1.960,\sim) = 0.90$  (b)  $P(X-1.960,\sim) = 0.90$  (b)  $P(X-2.7$  and  $P(X-2.7$  and  $P(X-2.7$  and  $P(X-2.7$  and  $P(X-2.7$  and  $P(X-2.7)$  and  $P(X-2.7)$  and  $P(X-2.7)$ Degrees of Freedom Mean Square Explained by fertilizer (between columns) SSA = 156 c-1=3 MSA = 52 = 8.21 Explained by pesticide (between rows) SSB = 72 r-1=2 MSB = 36 MSB MSE = 5.69 Error or unexplained SSE = 38 Total SST  $= 11.4$  versus HI: / L ~ p2, , p3, / L are ~ not all equal where p refers to the various means for factor A (fertilizer) populations. 1,387,684 men in the 30 to 40 age group. 6.4), then v, = u, - hurp1in Eq. (8.10) does in a system of simultaneous equations. - - I?, .w-' -8-,-+ - 1. (b) The insurance company is interested in the relative frequency or empirical probability in order to determine its insurance premiums. For example, X, s [de min = 32min to drive the 20 mi. Setting 1 - (l/K2) = 0.95 and solving for K, we get Then Thus p is approximately between 53 and 107 with a 95% level of confidence. The residuals can be used to calculate the additional test distributed. Table 9.19 Private Fixed Investment, GDP (Both Seasonally Adjusted in Billions of Dollars), and Commercial Paper Interest Rate in the United States, 1982-1999 Source: St. Louis Federal Reserve (Bureau of Econo no assumption of normality, a t test cannot be used. (b) An estimate of the coefficient of autocorrelation p can be obtained from the coefficient of YrPI in the following regression: (c) The value of the transformed variab seems better than for the linear form [see Prob. (a) (b) The fit with the semilog function is better than the fit with the linear and polynomial forms. + + We can estimate the mean for the arouped data given in Table 2.3 w centimeters? CHAPTER 10 SimultaneousEquations Methods 10.1 SIMXILTANEOUS-EQUATIONS MODELS dependent variable in one equation is also an explanatory variable in some other equation, tiltuneous-eqwtions system or model. Howe shows how to define the acceptance and rejection regions in the units of the problem instead of in standard deviation units. Table 6.2 shows the calculations to estimate the regression equation for the corn-fertilizer prob 8 3 1 2 3 4 5 6 7 8 9 10 40 44 46 48 52 58 60 6s 74 80 6 10 12 14 16 18 22 24 26 32 -17 -13 -11 -9 -5 1 3 11 17 23 -12 -8 -6 -4 -2 0 4 6 8 14 204 104 66 36 10 0 12 66 136 322 144 64 36 16 4 0 16 36 64 196 n=10 CY i=570 Y =  $(18)\%$  57 - 29.88 % 27.12 6 = 27.12 + 1.66Xi Thus, when Xi = 0, p = 27.12 = io. (b) With 7 = \$3.95, med = \$3.97 Sk = [see Prob. MULTIPLE REGRESSION ANALYSIS [CHAP. For the first cell in row 1 and column 1, we obtain The heteroscedasticity involves arranging the data from small to large values of the independent variable X and running two regressions, one for small values of X and one for large values, omitting, say, one-fifth of the middl include measurement errors. 4.17, we could not possibly have ltnown the s to use as an estimate of a.) The only way we could estimate a (and thus approximate n) would be if we knew the range of wages from the highest to th grade point average 3 standard deviations above the mean in her school, what proportion of the other students in the school have: (a) A higher grade point average? 5 R e j d o n re.gion Acceptance re.gion Fig. This is the production index for the United States Y and the S&P 500 Stock Market Index X from February 1998 to December 2000. In matrices, the regression is written MULTIPLE REGRESSION ANALYSIS Y=Xb+u We want to minimize the sum of s it equal to zero: 2X1(Y- x i) = 0 Expanding ferms and simplifying Solving for i Since any matrix times its inverse is equal to the identity matrix I Since any matrix I Since any matrix multiplied by I is equal to itself 7. Error example, a card picked at random from a deck of cards can be both an ace and a club. Dummy variables can be used to capture changes (shifts) in the intercept [Eq. (8.5)], changes in slope [Eq. (8.6)], and changes in 1 for one classification and 0 otherwise and X is the usual quantitative explanatory variable. Appendix 5 gives the values of t to the right of which we fmd 10, 5,2.5, 1, and 0.5% of the total area under the curve for vari the following results obtained by running the regression on the transformed variables (indicated by an asterisk)? (a) About 0.36 (b) About 0.36 (b) About 0.36 (b) About 0.14 (c)  $E(X) = X = 2$  accidents 3.63 Past experience s tabular value of t = 2.179 (from App. (a) About 0.71 (using the hypergeometric distribution) (b) About 0.0439 (using the binomial approximation to the hypergeometric probability) THE POISSON DISTRIBUTION 3.62 Past experien Interproduced plus the explained plus the residual variation: C(Y; - r>' Total variation in Y [or total sum of squares (TSS)I = C ( F; - T)' - Explained variation in Y [or regression sum of squares (RWl + C(Y; - F;)' + Res defined as the proportion of the total variation in Y "explained" by the regression of Y on X: 2 RSS ESS R == 1 -TSS TSS R2 can be calculated by where R2 ranges in value from 0 (when the estimated regression equation in Y)  $=$  df, and var Y = C(Yi - F)2/(n - I), where n - 1 = df. How do these parameter estimates compare with those of part b? (8) the 10% level of significance? (a) Since there are 4 kings K in the 52 cards of the standard dec  $1/52$  (d) The probability of not picking the king of spades is  $P(KA)$  (e)  $P(KB) + P(KA) = 1/52 + 51/52 = 52/52 = 1$ , or certainty = 1 -  $1/52 = 51/52 + 3.4$  PROBABILITY AND PROBABILITY DISTRIBUTIONS [CHAP. (b) In order for statis population from which it is drawn. It w w s primarily in cross-sectional data, For example, the error variance associated with the expenditures of low-income families is usually smaller than for highincome families because  $15q159$   $132$ ,  $144-147$  Correlogram,  $244$  Counting techniaues.  $9$   $4$   $1$   $6$   $\sim$   $\sim$ , ' =  $5$   $4$  C6y  $:=$  3 6 ECONOMETRICS EXAMINATION A  $b$ ,=---Ex' - 28 r 0.82 34 (from the first 7 columns of Table IV of Fisher an Ltd., London (previously published by Oliver & Boyd, Edinburgh), by permission of the authors and publishers. 2.18 Find the variance and the standard deviation for (a) the ungrouped data in Table 2.7 and (b) the grouped da Left- and Right-Tail Critical Values (Two Sample Test) 5% and 10% significance levels (2.5% and 5% for One-Tail Test, n, is the smaller sample) Source: F. (a) If the theoretical sampling distribution of the mean is normal, calculating the corresponding z values in App. 6.34, 6.37, 6.38, and 6.40; the semilog form of Prob. Taking logs yields the log-likelihood function + In L = CI[In(@(bo blXi))] + Co[In(@(-bo - blxi))] (b) Since it is awkwa  $L = C[(Yi)] \ln(\omega(b \circ b \circ b \circ x))$   $(1 - Y_i) \ln(\omega(b \circ b \circ b \circ x))$   $(1 - Y_i) \ln(\omega(b \circ b \circ b \circ x))$   $(1 - Y_i) \ln(\omega(b \circ b \circ b \circ x))]$   $(1 - Y_i) \ln(L = C[\ln(\omega[(2Yi - 1)(b \circ b \circ x)])] + (c)$  For the logit model, the only difference would be the substitution of the cumulative autocorrelation (the usual type) involves first regressing Y on its value lagged one period, the explanatory variable of the model, and the explanatory variable lagged one period: (The preceding equation is derived by mult model, transposing the term pY,-I from the left to the right side of the equation, and defining vt = u, The seeand step involves using the value of p found in Eq. (9.2) to transform all the variables of the original OLS mo [CHAP, (a) To generate a new variable, we go to Ouick-Cenwate Swies, (For tests of a difference in slope, as well as differences in intercept and slope, see Probs. This establishes that Y and X both have unit roots; we now Number of Heads Possible Outcomes Probability 0 1 2 TT TH, HT HH 0.25 0.50 0.25 1.00 PROBABILITY AND PROBABILITY DISTRIBUTIONS [CHAP. When plotted, this gives a dktribution curve, or ogive. TERMS OF USE This is a copyright (together with X) to estimate YZ in the second equation. Since we are concerned only with the sum of squared errors (ESS), we omit reporting the regression coefficients. (d) Why do we not take the sum of the absolute devia out of 20 countries correctly, or 90%. 3-1, the circle represents event A, and the represents all possible outcomes. 5 to 9 df, we get t values of 1.833, 2.262, and 3.250, respectively. -. Second, the inclusion of the erro variable being explained. These problems can be overcome by dividing C xiyi by n (the number of sample observations) and by the standard deviation of X and Y (d m and d m). Since n > 30, the theoretical sampling distributi ACF6 = 0.1023 Table 11.14 Average Temperature T in Central Park: New York, 1969-1999 Source: NASA Goddard Institute for Space Studies. (b) In the first equation, exogenous variable X is uncorrelated with error term u,, so Since n > 30, we can use the z value of 1.96 from the standard normal distribution to construct the 95% confidence interval for the unknown nopulation and we can use s as an estimate for the unknown a: where the "hat" (^) when the researcher faces a slightly biased estimator but with a smaller variance than any unbiased estimator. (b) How would the OC curve found in Prob. 3.59(a), and (c) Prob. 1.4 (a) Why may the manager in Prob. Natural p breaking strength of the steel cables produced is 5000 lb by taking a random sample of the cables and finding their mean breaking strength 7. This error term thus allows for individual random deviations from the exact and independent, then the joint probability of observing more than one event simultaneously is equal to the product of their individual probabilities. / C Y ? 2-2. 9 = 2.97 at the 5% level of significance (see App. The two ser VARIABLE LINEAR MODEL 6.31 Draw a scatter diagram for the data in Table 6.12 and determine by inspection if there is an approximate linear relationship between Y i and Xi. Ans. 5 (a) How can we test the hypothesis that a p close of the NYSE (New York Stock Exchange) composite stockmarket index Y, and the population of Sri Lanka in thousands X for the years 1966 to 1992. That is, the first three assumptions can be summarized as u, N ( 0, a:). world, it might be difficult to find such an instruinental variable, and one could never be sure that it would be independent of the error term. From the average life and spread in the life of the bulbs in the sample, the lightbulbs produced by the firm to be between 320 and 400 h (see Sec. 9.17? (b) Asymptotically unbiased? 21 DESCRIPTIVE STATISTICS (b) See Table 2.9. Note that since we are dealing here with discrete data (i.e., data expre n)/(N - 1) for the finite population where n > 0.05N. Since the parent population is normally distributed, the theoretical sampling distribution of the mean is also normally distributed and  $5$  y = rr/Gbecause n < 0.05N. measures of absolute dispersion, which are expressed in the units of the problem. + CHAP. The correlation coeficient r is given by (see Prob. Matrix notation can aid in solving larger regressions algebraically. + 8.8 + + T  $I \text{ from App. (b) Starting with the MA(1) process and performing a similar manipulation as in part a, we obtain = El - Ql\&-2 \text{ K-1 Yt Solving for Yt-1 = El - I - Ql\&-2 \text{ S}u}\&-1 \text{ Yt Solving for Yt-1 = El - I - Ql\&-2 \text{ S}u}\&-1 \text{ Yt Solving for Yt-1 = El - I - Ql\&-2 \text{ S}u}\&-1 \text{ Yt Solving for Yt-1 = El - I - Ql\&-2 \text{ S}u}\&-1 \text{ Yt Solving for Yt-1 = El - I - Ql\&-2 \text{ S}u}\&-1 \text{ Yt Solving for Yt-1 =$ substituting for y f -- + '9lbt-2 + 81~1-3))= Er - 81~1-1 - - 81~1-1 - 81~1-3 E,-,~ - ,\$lyl - . 5.4 is shown in Fig. In general, the mean is the most frequently used measure of central tendency and the mode is the process take from the population repeated random samples, each of size  $n = 64$ , and construct the 95% confidence interval for each of the sample means, 95% of these confidence intervals will contain the true unknown population me  $= -1/2$  and  $@ = 0.5 - 0.1915 = 0.3085$ . In Chicago, a random sample of 75 workers has an average weekly salary of \$375 with a standard deviation of \$80. (a) Since the demand equation is exactly identified [see Prob. The val 0.136 at the 5% level of significance. Find the 95% confidence interval for the unknown population mean score. n l and n3 give, respectively, the total of the direct and indirect effects of a change in Y on Q and P. When t pairs) either horizontally or vertically (eliminating all numbers exceeding 80). Violations of these OLS assumptions result in biased and inconsistent estimators for the ICoyck lag model [Eq. (8.10)], requiring elaborate c

Note that in this problem we had to use the t distribution because s was given (and not a, as in Prob. (a) The best unbked or eficient e s t h t or refers to the one with the smallest variance among unbiased estimatms. 6.4 one and the sample mean X = 980h and the sample standard deviation s = 80 h. {b) Getting a heart are a club an a single pick from a well-shdled deck of cards also constitutes two mutually exclusive events. Note that the cl satisfied will the estimated coefficients have the desirable properties of unbiasedness, consistency, efficiency, and so forth (see Sec. Models of this nature are recursive rather than simultaneous. 7 8 (c) s; ~ 1 8. A sam  $(10 \text{ m})$  and  $(20 \text{ m})$  and  $(30 \text{ m})$  and  $(40 \text{ m})$  and  $(50 \text{ m})$  and  $(60 \text{ m})$  and  $(60 \text{ m})$  and  $(60 \text{ m})$  and  $(60 \text{ m})$  and  $(60 \text{ m})$  and  $(60 \text{ m})$  and  $(60 \text{ m})$  and  $(60 \text{ m})$  and  $(60 \text{ m})$  and  $(60 \text{ m})$  App. For the four models the estimation yields TIME-SERIES METHODS [CHAP. i2 is significant at the 10% level, but the R 2 indicates that 42% of the variation in Y is explained by the model even though none of the independ difference in the value of ~ e found by these two methods is obviously due to rounding errors.) Note, however, that finding C e: as done above eliminates entirely the need for Table 7.7. TEST OF THE OVERALL SIGNIFICANCE OF Since the calculated value of F = 8.21 (from Table 5.24) is less than the tabular value of F, we accept Ho, that the means for factor A (fertilizer) populations are equal. (a) to,lo= 1.311 (b) t0.05 = 2.756 4.50 Find the 47.5%, and (d) z = 49.5% (e) How do these z curve: (a) z = 40%, (b) z = 45%, values compare with the corresponding t values found in Prob. For kurtosis, see Prob. ug =-= s when n > 0.05N or Jt; Jt; (4.9a, b) In this proble (d) The econometric criteria refer to tests that the assumptions of the basic regression model, and particularly those about the disturbance or error term, are satisfied. 11), we reject the null hypothesis that there is a (7.5), (7.6), and (7.7) derived for bl., b.p., and bo? (b) Does this model fit the data well? The estimated reduced-form equations of Example 2 are SIMULTANEOUS-EQUATIONS METHODS [CHAP. 5.5 ANALYSIS OF VARIANCE The analysis of variance is used to test the null hypothesis that the means of two or more populations are equal versus the alternative that at least one of the means is different. Converting the supply equation into a functio function of P, we get where (b) Reduced-form equations are important because Y, is uncorrelated with vl, and v2,, SO that consistent estimates of reduced-form parameters no, n l, n2, and n3 can be obtained by applying OLS 16 A 16. 16 A 16 a test file. First, the long-run relationship is estimated. .16 A 16. 16 A and ind the ir average lifetime ference is between H and p, the more likely is acceptance of the hypothesis that  $p = 1000$  edied l random sample of 36 students is taken out of the 500 students from a high school taking the college entrance examintion. This violates the fifth assumption of OLS, which requires that the explanatory variable be uncorrelat gives the total personal consumption expenditures Y and the total disposable personal income, X, both in billions of dollars, for the United States from 1960 to 1979. This is the standard deviation of the Xs and is to be c or estimate the inexact and nonexperimental relationships among economic variables by utilizing relevant economic data and evaluating the results. 2.4) or flatter than the standard normal distribution so that more of its a ratio for factor B (pesticide) (a) From the results of Prob. (c) a = = standard ap = or ep= 4.20 \$ 9 = standard ap = or ep= 4.20 \$ 9 = standard error of p /T/z ~ ( -PI 1 = deviation of the number of successes in the popula their own retirement benefits over belonging to a company-sponsored plan. Eviews is a windows-based statistical package that works through windows dialog boxes. If the autocorrelation is due to the omission of an important (c) The main disadvantage of matrix notation is that it requires a more advanced knowledge of linear algebra and matrix mathematics. Instead, the manager may use the sample information to test, with 95% probability of bein opulation of all the bulbs produced by the firm is greater than 320 h (see Sec. A distributed lag model is one in which the current value of the dependent variable Y, depends on the weighted sum of present and past values periods (usually declining successively for earlier time periods). The purpose of this book is to help overcome this difficulty by using a problem-solving approach. The probability that the mean of a random sample X of 36 Looking up zl and z2 in App., v. 2.3(b)], and a % 2.19 [see Prob. 101 10.2 IDENTIFICATION Zdentzjication refers to the possibility of calculating the structural parameters of a simultaneousequations model from the reducedbecomes available. See Fig. Mode = \$3.95 and \$4.05, since there are three of each of these wages. A ball is picked from the urn and its color is recorded. Thus P ( X 5 4.5) = 0.0409, or 4.09%. (In all remaining problems, i picked at random without replacement.) (b) What is the function of the negative term in the rule of addition for events that are not mutually exclusive? Calculations are listed in Table 5.30. You're Reading a Free Preview.  $(1C,0.75 < b] < 0.97$ ) with 95% confidence. This is compared to the critical values in App. A population is the collection of all the elements (people, parts p r d d by a machine, cars passing through a checkpoint, etc.) th Drawing an ace, a club, or a diamond on a single pick from a deck? Suppose that from 24 yearly observations on the quantity demand of a commodity in kilograms per year Y, its price in dollars XI, consumer's income in thous (2) (0.8) (18) (a) Trudicate whether the signs of the parameters conform to those predicted by demand theory. 35 4.44 (a) Write down the expression for n to solve Prob. (c) Disturbance or error term? Individually, movement location of one can give information about the other. To remove the influence of X2 on X I , we regress X I on X2 and find the residual e2 = X;. (fl Three red balls from the same urn in 3 picks with repIracement? (b) What (a) of the difference between two proportions. (8.5) to (8.3, if C = consumption, Yd = disposable income, and D = 1 for war years and D = 0 for peace years. (b) The 95% confidence interval using Chebyshev's theorem is much  $0.43$  (b)  $0.67$  (b) Table 8.1 Fuuctiourml Forms and their Transfamations Function Transformation + + Y= lnY= y= Y: bDxbleu Y\* = bg blX\* u bo+blX+u 2X2++ Y=bo+blX+B2W+u when In= '=hY,',=lnbo,X\*=hX,u=h8,Z=1/X, Form Equati  $(8.1)$   $(8.2)$   $(8.3)$   $(8.4)$   $w=x2$  naturallogarithmtothebasee~2.718 EXAMPLE 1. (e) Why is bo (a) a: is the variance of the error term in the true relationship between XI,, X2i, and Y. 5). Taking first differences will Interst or new plants and equipment of nonmanufacturing firms in the United States Y, from 1960 to 1979 is regressed on the GNP XI,, and the consumer price index, X2,, the following results are obtained: + Y , = 31.75 0.0 Here I are Sheller (1) process is defined as Extending this process to yr Pl gives Yt-1 = YlYt-2 + El-1 Substituting into the equation for y, yields 2 Yt = YI ( Y I Y ~ -+2 &I-1) + Et = YlYt-2 + YlEt-1 + Et Similarly, subs (b) an TIME-SERIES METHODS [CHAP. 1 = ~ c. 310 Probability Distribution of Defective Items (b) Using n = 5; X = 0, 1, 2, 3, 4, or 5 defective; and p = 0.3, we get p(0) = 0.3602, P(2) = 0.3087, P(3) = 0.1323, P(4) = 0.0284 good judgment of the econometrician plays a crucial role. (a) Each die has 6 possible and equally likely outcomes, and the outcome on each die is independent. 9.14(c)]. (b)Use Excel to plot X and Y. However, s2 = 6: = C e: and (3) the average number of successes per unit of time must remain constant. I II-1 0 2 Fig. The probability distribution of a continuous random variable is often called a probability function, or simply a probability fu is meant by errors in variables? In any event, in the real world we seldom know what types of errors are present, what type of adjustment is appropriate, and how close the adjusted parameters are to the true parameter valu Except as permitted under the Copyright Act of 1976 and the right to store and retrieve one copy of the work, you may not decompile, disassemble, reverse engineer, reproduce, modify, create derivative works based upon, tra Therefore  $P(6$  and  $6) = P(6)$ . The relative-frequency or empirical approach overcomes the disadvantages of the classical approach by using the relative frequencies of past occurrences as probabilities. (a) Autocorrelation other time period. 121 COMPUTER APPLICATIONS J N ECONOMETRICS 267 12.2 MICROSOFT EXCEL Excel is a spreadsheet package which includes functions for most common statistical calculations. Since in simple regression analysis, hypothesis that the median male illiteracy rates of all three groups are equal. 2.6). 5.27 Table 5.25 gives the first-year earnings (in thousands of dollars) of students with master's degrees from 5 schools and for 3 class 11 Table 9.12 gives gross private domaing and GDP, both in seasonally adjusted billions of 1996 dollars, and the GDP deflator price index P for the United value of Y from its corresponding fitted value. It r.,p.a,z, , +.m. States from 1980 to 1999. 3.5). Table 3.2 Outcomes in Rolling Two Dice Simultaneously (b) Out of the 36 possible and equally likely outcomes, 4 of them give a total of 5. Other measures (besides the variance and average de (b), the reader MULTIPLE REGRESSION ANALYSIS [CHAP. Thus OLS estimators are the best among all unbiased linear estimators [see Probs. Probability tables for some of the most used continuous probability distributions are gi Using Bayes' theorem, find the probability that a defective item picked at random from the 24-h output of 1600 items in Prob. Since n = 100, the theoretical sampling distribution of the mean is approximately normal, but si 0. Problem 5.12 then shows how to find the power curve, which gives the value of (1 - /3) for various values of c(. (c) Derive the formula for the structurd parameters. 7.6, identify the matrices X'X = [ 165 2257 1 4 , (a) statistically significant at better than the 1% level, the intercept is bo = -32.47 during the period of no strike, and it equals bo bz = -32.47 - 37.64 = -70.1 1 during the strike period. If the alternative hypothesis is estimated in Prob. 11.23 Determine if housing starts Granger-cause personal consumption at the 5% level of significance using the data from Prob. (b) Correct for heteroscedasticity if it is found in part a, assuming that t standard normal distribution are fairly similar. Thus p is between 64.52 and 95.48 with 99% level of confidence. (b) Are X and Z cointegrated? These probabilities stabilize, or approach a limit, as the number of trials or the long run. This is symmetrical about its zero mean but is flatter than the standard normal distribution, so that more of its area falls within the tails. To calculate the magnitude of CHAP. (a) What is the relative freq parameters can be calculated from the reduced-form parameters. Since  $t - = -5.84 < -3.33$  (from App. One discrete probability distribution is the binomial distribution. 9 is 11. plication for independent events, we get  $P(6$  coin, there is always a small probability that the coin is unbalanced. (b) Figure 9-la shows homoscedastic (i.e., wnstant variance) disturbances, while Fig. For OLS, the default setting is correct. Since 0.4452 extends fro autocorrelation be corrected? Skewness. It is used to determine the probability of a designated number of successes per unit of rime, when the events or successes are independent and the average number of successes per uni (a) Transforming the data into natural log form as shown in Table 9.6 and then regressing In Q on In L and In K, we get (d) Since neither ilnor i2in part a is statistically significant at the 5% level (i.e., they have undu and Gross Domestic Product (in Billions of 1996 Dollars): United States, 1980-1999 GDP 26,831.6 26,705.7 27,520.4 28,250.6 29,390.9 30,175.3 31,252.5 32,638.0 34,062.6 35,503.1 Source: St. Louis Federal Reserve (Bureau of error must be included in the exact relationships postulated by economic theory and mathematical economics in order to make them stochastic (i.e., in order to reflect the fact that in the real world, economic variables are important explanatory variables were not included in the regression, to improper functional form, or more generally to biased model specification. (a) A random sample can be obtained (1) by a computer programmed to assembl number on a separate slip of paper, mixing the slips of paper thoroughly, and then picking as many slips of paper and numbers as we want in the sample. (b) Test at the 95% level of confidence that the amount of detergent i ore 3. The null hypothesis is that the p restrictions are true, in which case the residuals from the restricted and unrestricted and unrestricted models should be identical, and F would take the value of zero. 9.1). (a) Th the a priori theoretical expectations about the sign and possibly the size of the parameters of the function. 5-7. b 14 3.37 Experience indicates that 30% of the people entering a store make a purchase. Since these functio in Table 6.4. Cy; = C x i = o > : - C ~ y ~--E4 144x4812 - OVg6 bl =- In deviation form (note that [Ihsame as in Prob. (b) The advantages of the median are (1) it is not affected by extreme values, (2) it is easily unders open-ended and when the data are qualitative rather than quantitative. (b) Find the total sum of squares, SST, the sum of squares for fertilizer or factor A, SSA, for pesticides or factor B, SSB, and for the error or unexp New chapter onTime Series kgnometrics .- ,. Inverse least squares is appropriate when only the explanatory variable includes measurement errors. 11.6. EXAMPLE 4. 11 BINOMIAL DISTRIBUTION Distribution Values of e-" 306 Copy (0) We calculate the t statistic using the Excel Formulas. 6 6 6 6 6 6 6 6 6 6 6 6 6 6 6 6 6 6 1 b b L . (a) What are the advantages of estimating Egs. bl is the effect of X on Y\*. (b) At the 5% level of significance, the 5), both b l and b2 are statistically significant at the 5% level. This allows for a more flexible lag structure to be approximated empirically by a polynomial of degree at least one more than the function (see Prob. The i 8.00 12.10 8.70 9.30 10.30 12.10 8.70 9.30 10.30 11.30 12.50 8.90 9.40 10.30 11.80 8.40 9.950 10.30 11.80 8.40 8.90 9.50 10.80 11.80 8.40 9.10 0.30 11.80 8.40 9.10 0.30 11.80 8.60 9.30 9.90 10.90 12.10 8.70 9.30 10.30 11.3 11.50 12.70 9.00 9.60 10.50 11.70 13.10 100 200 300 400 500 208 PROBLEMS IN REGRESSION ANALYSIS [CHAP. Table 11.8 gives the variables and the first lags. Graphing is done through the toolbar Tnsert-Chart. Also CHAP. For mo ) error and only are percentage of plants abiding by the antipollution standards significantly greater in region 1 as opposed to region 2 at: (a) the 5% level of significance? This differs from an empirical (relative) freq on ponents and finds that, on average, they last 96 h, with a standard deviation of 8 h. (d) What can be concluded from the results with regard to multicollinearity? However, an increase of 1 year of schooling for the popu Companies, Inc. 101 no = aob1 - albo bl - a1 where (c) n2 al=- and nl =- a2b1 bl - a1 -alb2 bl - a1 -a1b2 bl - a1 =- Vlt = blul, - a1u2t bl - a1 nl bl=- n5 n4 and a2 = n4(bl - a l) = n4 a. In the two-variable case, the sim one are incorporated into the disturbance term and do not create any special problem. What is its range of values? 3-9 is symmetrical. NOTE: D A T A s t a t e m e n t u s e d : r e a l time 5 quit ; 1.25seconds CHAP. Table 1996 1996 1996 1996 1997 1997 1997 1997 1998 1998 1998 1998 1999 1999 1999 1999 I I1 I11 IV I I1 I11 IV I I1 I11 IV I I1 I11 IV I I1 I11 IV 540.5 608.5 606.6 648.3 568.4 632.8 626.0 674.6 587.0 640.2 645.9 686.9 597.0 675.3 663.6 723.3 639.5 716.5 721.9 779.9 1 2 3 4 5 6 7 8 9 10 11 12 13 14 15 16 17 18 19 20 0 1 0 0 0 1 0 0 0 1 0 0 0 1 0 0 0 1 0 0 0 0 1 0 0 0 1 0 0 0 1 0 0 0 1 0 0 0 1 0 0 0 0 1 0 0 0 1 0 0 0 1 0 0 0 1 0 0 0 1 (b) Using the data from Table 8.14 to regress sales, S, on the time trend, T, D l , D2, D3, we get Since all dummy variables are statistically significant at the 5% level, we obtain j j + 6.66 T = 588.08 + 6.66 T = 526.56 in quarter I in quarter I1 CHAP. Thus the occurrence of the first affects (precludes) the occurrence of the other. The firm takes a random sample from the shipment of each supplier and finds that p, = 0.9 and iS, = 0.7 for nl = 100 and n2 = 80. (c) Consistent? - 13.8629) = 0.51 (InL, = -13.8629) Table 8.17 Log-Likelihood Values for the Probit Model ln(P(Y = Y,)) bl = 0 ln(P(Y = Y,)) bl = 0.001 ln(P(Y = Y,))  $0.00230 - 0.00230 - 0.00230 - 0.00230 - 0.0003 - 0.00031 - 0.00230 - 0.0003 - 0.00003 - 0.00003 - 0.00003 - 0.00003 - 0.00003 - 0.00003 - 0.00000 - 0.00000 - 0.00000 - 0.00000 - 0.00000 - 0.00000 - 0.00000 - 0.00000 - 0.00000 - 0.00000 - 0.0000$  $-0.2047$   $-0.8732$   $-2.3564$  Ya 0 914  $-0.0018$   $-0.1494$   $-0.5651$   $-1.4738$  avsia 1 5746 - 32.9756 -3.7832 'OCCO 1 2173 - 11.1048 -3.7832 -0.0015 -0.0230 -0.1665 -0.00230 -0.1665 -0.0230 -0.1665 -0.0230 -0.1241 inda 0  $<$  -69.0776 -3.7832 0.0000 0.0000 0.0000 0.0000 0.0000 0.0000 0.0000 0.0000 0.0000 0.0000 0.0000 0.0000 0.0000 0.0000 0.0000 0.0000 0.0000 0.0000 0.0000 0.0000 0.0000 -5.2153 -3.7832 -0.0007 -69.0776 -3.7832 3068 - 15.41  $\ln L = C \ln(P(Y = Y)) \ln L = C \ln(P(Y = Y)) \ln L =$ ICHAP. As this process is repeated 520 times, we obtain 136 spades. (a) : n -k R2 n - k ~ J i : l (k - l) ~ j : n -k - ~ j : / ~ y -Ce'/(n-k)-Ce?k-l Ce?/Cy?k-l (1-R2)/(n-k) (b) The F ratio, as a test of significance of the ignificance of the R 2 statistic. The spike at one lag fades away slowly, and the partial correlation at one lag leaves quickly, indicating AR(1). 9.8.) One way to correct for autocorrelation is to first estimate p (Greek differencing process, y I / and x1/are used for the first transformed observations of Y and X , respectively. and si1 = (d) sio = called the standard errors. This only uses the relative position of values. 8.22 By hand, gr (b) 0 (c) 0.001 (d) 0.002 (e) 0.003. (a) To find the reduced-form equations, the = P(A)+P(C) -P(A and C) =-+---=-=52 52 52 52 4 13 The preceding probability statement can be rewritten in an equivalent way using set theory as P(A U C) = P(A) where n is read "intersection" + P(C) - P(A n C) and stands for and. When one event takes place, the other(s) will not. (a) Starting with z d p w =p - p (see Prob. CHAPTER 8 A Further Techniques and Applications in 8.1 FUNCTIONAL FORM d Theor r the scatter of points frequently suggests nonlinear relationships. 6, x2 = 9.21 with a! = 0.01 and df = 2. This is usually done with multiple regression analysis 1). 21 MULTIPLE REGRESSION ANALYSIS TESTS OF SIGNIFICANCE OF PARAMETER ESTIMATES 7.32 With reference to the data in Table 7.11, find (a) s2, (b) sil and sil, and (c) si2 and sil, and (c) si2 and sil, and (c) si2 and si2 An Therefore, both % 1.4146 (cxl\*)' x : ~ -x : 60 226.32 -= 0.00004 15 - 3 (60)(2,800,000)- (-11,900)~ tl=-=-sil shl- -5.1061 1.4146 --3.6096 and t2 = 4 and si2 % 0.0065 = -% 2.5692 S h2 - iland i2are statistically significa Interpret positive slope); however, r = 1 refers to perfect positive correlation (i.e., all the sample observations lie on a straight line of positive slope). Another way of stating this is that an estimator is unbiased if (a) between 160 and 180 lb, (c) below 150lb. A discrete (as opposed to continuous) random variable is one that can assume only finite and distinct values. I + - Idll-i a \*. (c) Should X2 be included in the regression? (b) formula for the calculated F ratio or statistic for the case of a simple regression and for a regression and for a regression with  $n = 15$ .  $k = 3$ . 12 After the data step, new variables can be calculated through equations These problems can k overcome by taking a (representative) sample from a population and making inferences about the population from the sample. i APPENDIX 7 F Distribution 313 Copyright 2002 The McGraw-Hill Companies, Inc. important to specify the level of significance before the test. Customarily, if P(ui 2 -bo - blXi) > 0.5, then pi = 1. The largest difference is 0.058 in absolute value. This is why the rule of addition for mutually exclus that in Eq. (8.10) the number of regressors has been reduced to only two, with only one X. Random sampling is a sampling procedure by which each member of a population has an equal chance of being included in the sample. T y was used almost exclusively before computers were readily available. 3.24(a). ( a ) 177 ( b ) 300 2.48 For covariance, (a) in what range should the covariance for directly related data fall? (b) Then CHAP. 56 5.8 A hospi involves inductive reasoning. 6 numerous other omitted variables with only slight and irregular effect on Y (if some of these other variables had instead a significant and regular effect on Y, then they should be included of inherent random human behavior, which usually leads to different values of Y for the same values of Y for the same value of X under identical circumstances (see Prob. For the data in Table 6.12 in Prob. Rule of waultipl (a) Here n = 30, p = 0.32 2 2 8' Similarly, .-- . (a) Here n = 30, p = 0.35 2 2 4' Depend test for heteroscedasticity. To obtain conter estimates, the reduced-form equations of the model must fist be obtained. What are the and 1 - p = 0.7 andwe areasked to fmd P(X 2 10). Because those probabilities are assigned a priori and without any experimentation, a probability distribution is often referred to as a theoretical (relative) frequency dist often space-delimited data do not line up into columns if observations are of differing lengths. We can conclude that the correct model is to use both Y and X in first differences with no error correction. + + Median = \$3. imited usefulness (except in quality control). At equilibrium, the (negatively sloped) demand curve crosses the (positively sloped) supply curve, jointly or simultaneously determining (the equilibrium) Q and P. 6 = 3684, w normal and the standard normal distribution for this problem and shade the area corresponding to part d. This same method can be used to correct for any ARMA processes, and ?na(q)" for moving average processes (where p and 3,5; 3,7; 3,9; 5,7; 3,9; 5,7; 3,9; 5,7; 3,9; 5,7; 3,9; and 7,9. The probability distribution of these lled the sampling distrib tion of the mean. (a) The problem a s h to find P(1120 iX i1180), where X refers to time measu evidence of statistically significant time-series correlations at the 5% level of significance? to,,, (a) = 1.711 for 24 df Thus p is between 69.734 and 90.266 with a 90% level of confidence. (b) Taking the unit root into longer an indicator of the NYSE. (c) A green ball? (b) p = the proportion of successes in the population, andp = the proportion of successes in the sample (and an unbiased estimator of p). All lights resewed. Comma-delimit 1.15(a). Thus Chaps. (b) Calculate the probability asked for in part a. TEST OF GOODNESS OF FIT AND CORRELATION (a) R~ and 6.40 For the estimated OLS regression equation in Prob. (e) A total of 10 or more in rolling 2 dice ItleK~ciciontestimator Rg.M1 6.27 Why is the OLS estimator so widely used? (b) Reestimate the regression of Prob. (a) For the case of 2 independent or explanatory variables, we have where X2i represents, for example, the i STATISTICS 2.2 MEASURES OF CENTRAL TENDENCY Central tendency refers to the location of a distribution. (a) run an ADF test to test the null (b) Run an ADF test to test the null hypothesis of a unit root in 12.11 From the d 16 18 22 1971 1972 1973 1974 1975 1977 1978 1977 1980 40 44 46 48 52 58 60 68 74 80 6 10 12 14 16 18 22 19 11 12 14 16 18 22 60 18 24 16 18 22 50 8 0 10 12 14 16 18 22 19 19 10 12 14 16 18 22 19 10 12 14 16 18 22 19 10 12 24 26 32 4 4 5 7 9 12 14 20 21 24 40.32 42.92 45.33 48.85 52.37 57.00 61.82 69.78 72.19 79.42 -0.32 1.08 0.67 -0.85 -0.37 1.00 -1.82 -1.78 1.81 0.58 0.1024 1.1664 0.4489 0.7225 0.1369 1.0000 3.3124 3.1684 3.2761 0.3364 289 b2/sg = 1.1110.27 % 4.11. To find the acceptance region (at the Sohlevel of significance) in terms of pounds, we proceed as in Sec. 2 1 9 Copyright 2002 The McGraw-Hill Companies, Inc. (a) Q, = \$1.11 ( b) Q, r \$1.195 2.36  $1.111X2$  tradies  $(2.70)$  ( $4.111 = 31.98$  R  $^{\circ}$  = 0.992 ryx1.x2 = 0.70 R  $^{\circ}$  = 0.899 ryx2.xl = 0.899 ryx2.xl = 0.899 ryx2.xl = 0.992 ryx1.x2 = 0.70 R = 0.999 ryx2.xl = 0.899 ryx2.xl = 0.899 ryx2.xl = 0.899 ryx2.xl F 2, = ~413.17 Even though results are usually obtained from the computer (see Chap. The proportion of workers is significantly higher for males in the 66 to 70 age group and for CHAP. (b) Are there statistically significa great number of observations of large values, r1 can be found as an estimate of r in order to avoid very time-consuming calculations (however, easy accessibility to computers has practically eliminated this reason for usin of r is skewed to the right. It should be noted that the sign of r is always the same as that of bl. (c) The estimation of the PV function by OLS gives biased and inconsistent parameter estimates because P is correlated wi libnamemain 'c:\'; datamain-corn; infile 'c:\corn.csv' delimiter=","; inputyear n c ornfertinsect; ratio-fert/corn; /\*gives locationof text file and delimiter\*//\* name svariablesandgive sorder\*//\* define sratio asdivision e alculates descriptives tata\*//\* names variables, omitforstats of allvariables \*/ varratio; run; quit: omit to printallvariables \*/ CHAP. 4.49? (d) Find MSA, MSB, MSE, MSAWSE, and MSBIMSE. An.r. (a) -5.09 (h) N o 264 TIME 121 COMPUTER APPLICATIONS IN ECONOMETRICS Parameter Estimates Variable Intercept fert insect DF Parameter Estimate Standard Error 1 1 31.98067 0.65005 1.10987 1.63180 0.25016 0.26743 t Value 19.60 2.60 4.15 Pr > It1 F 0.02 3 8.4-20.3 20.4 19.519.7 19.920.0 20.1-20.3 20.4-20.6 20.7-20.9 19.3 19.6 19.9 20.2 20.5 20.8 1 2 8 4 3 2 19.3 20.8 1 2 8 4 3 2 19.3 39.2 159.2 80.8 61.5 41.6 C f = = 20 Cfl=401.6 We can estimate the median (med) for the s  $20.060\sim$  limit of the median class (i.e., the 19.8-20.0 class which contains the 10th and 11th observations) n = 20 = number of observations or items  $F = 3$  = sum of frequencies up to but not including the median class  $+ -1.8$  10 = 19.8 t 0 . 7.36 F o r R2 = 0 . 3.2 What is the probability of (a) A head in one toss of a balanced coin? To all of them we are deeply grateful. Givc variable namcs, dclimitcrs, sample. (c) Why do we study pro scores are normally distributed. This is done by lettingp = 0.5 (so that 1 - p = 0.5 also). (c) The ANOVA test is also found through Tools-Data Analysis. 2.3, prove that a = a2 = Ex2 - N~~ N and s E zx2 n~~ - n-1 zfx2-nx2 denominator of the formula for a2. (Since we were deciding on what sample size to talte in Prob. 3.5 Suppose that a 3 comes up 106 times in 600 tosses of a die. (b) Draw a figure of the sampling distribution of a consisten firm? This is a right-tail test. 6.30). 2 Find the mean for the grouped data in Table 2.12 by coding (i.e., by assigning the value of p = 0 to the 4th or 5th classes and p = -1, p = -2, etc. (c) Write the equation for the called time-series data. The procedures where the estimation routines are called. Granger causality is an econometric representation of the timing of causation. Why? Because of symmetry, 5, 2.5, and 0.5% of the area within  $\text{NP(X)}$ , which is the sum of the value of each outcome times its probability of occurrence, and  $\text{N} = \text{C}$  f =  $\text{C}$   $\text{P(X)}$ , which is the sum of the probabilities of each outcome, which is 1. distributions. (c) Ho  $E(X)$ .  $z = -x - p$  ag  $z = -x - p$  or  $p - p$  (presumably,  $n < 0.05$ N) Jt;  $n < 4.18 = 5.16 \approx 26.63$ , or  $27$  (rounded to the nearest higher integer) (a) Solve Prob. Thus increasing the samples size 4 times increases the accuracy of population is normal? Independently of this finite correction factor, ag is directly related to a and inversely related to a and inversely related to Jt; [see Eq. (4.2a,b)]. It also provides a very useful source of referen 10% were medium, and 30% were large. Under no circumstances shall McGraw-Hill and/or its licensors be liable for any indirect, incidental, special, punitive, consequential or similar damages that result from the use of or proportion y cat1 be used as at1 estituator for the population proportion p, and a single value of p is a point estimate of p (i.e., the proportion of the population with a given charwtwistic). 3.2. 2. This can be seen wit and pesticides. Y-2b shows negative hat-ordw autowrrelation. 3, as explained in Sec. These also include the lagged endogenous variables, since their values are already known in any given period. (a) Quality control require 3). Since some of y, is in y,,, when it is carried forward, we say that autoregression is long-lasting. The first assumption of the classical linear regression model (OLS) is that the random error term u is normally distri Prob. Of b2? Stating the theory in the form of Eq. (1.6) and predicting bl < 0 1.24 What is the second stage in econometric analysis for the investment theory in Prob. To test at the 5% level of Table 5.5 Five-Month Sales ignificance whether the mean soap sales for each wrapping is equal or not (i.e., Ho: ~ c . 3-11). (2.10b) and (2.11b)], a n d p are unbiased estimators of p, a, and p, respectively. 5.30 Continuing with the analysis from P autowrrelation when d is in the neighborhood of 2. Then P ( A and B) = P ( A) + P(B) (3.5) [CHAP. Note the great similarity and important difference between Figs. (a) From Prob. (Hint: Start by showing that e? Am. ( a ) M  $=$   $\sim$  ] c i Y i /  $\sim$  xand ; ? McCraw-Hill and its licensors do not warrant or guarantee that the functions contained in the work will meet your requirements or that its operation will be uninterrupted or eivor free.  $(6.31)$ . Fitting the Koyck model, we get PI = -329.99 + 0.57X1+ 0.03YIp, (3.15) R $\sim$  = 0.99 (2.95) where h = 0.57 and &(I - 0.57) = -329.99, so that & = -767.42. 12.17, we see X Granger-causes Y at the 10% level of sign the overall significance of the regression estimated in Example 1 at the 5% level, we can use R2 = 0.9916 (from Example 3), so that Since the calculated value of F exceeds the tabular value of F = 4.74 at the 5% level of s probability of type I1 error is represented by a beta (B). We use one lag of the variables, thus a t test can be used to test for Granger causality. Which are the endogenous and exogenous variables? (a) Q, r \$19,538 (c) D3 changes in class specifications. If the standard assumptions hold, a parametric test will be more efficient, and therefore more powerful, for a given data sct. Then STATISTICAL INFERENCE: TESTINO HYPOTHESES [CHAP. (a) We w  $= 1$  (the shaded area in Fig. 41 STATISTICAL INFERENCE: ESTIMATION could have found the proportion of defective items in each sample and obtained the theoretical sampling distribution of the proportion of defective items make an assumption about an unknown population characteristic. It is assumed that the market is cleared in every year so that Q, represents both quantity bought and sold in year t. (a) PG = 4% (b) p = 7% (c) pc 2.33 A plan other (see Sec. (d) One could try possible specifications and take the one with the lowest AIC. (f) Find the standard error of the regression. (c) What are the advantages of 2SLS with respect to TLS? Some of these and thei functions gives unbiased slope estimates. 11 INTRODUCTION (b) Mathematics is used to express the verbal statements of economic theories in mathematical form, expressing an exact or deterministic functional relationship bet PACF Correlelogram 11.3 NONSTATIONARY SERIES For OM estimation in general to be valid, the error term must be time-invariant, that is, stationary. 1 6 a n d s i l ~ 1. - (a> Starting with Eq. (6.6) for il we divide numerat (6.7) for &, we obtain & = 7 - & ~ and substituting 0 for X and T, we get = Q -il(Q) = fl SIMPLE REURESSION ANALYSIS 6.11 [CHAP. 286.34 to 313.66 4.41 For Prob. In the first stage, each endogenous variable is regressed on values of p > po. The value we get is 2.262. Thus ' \" "", , , V,, , \.-, . {a) Getting less than 3 on a single roll of a fair die means getting a 1 or a 2. For the second series: ACF1 = 0.828574/1.406931 = 0.0400 ACF3 = first lag, and then close to zero for the second, indicating an MA process. The rest of the table is filled by utilizing the results of part a in order to answer parts b and c of this problem. (b) The first five assumption variance of Ans. When p is taken to be 0.5, the formula for n can be simplified to Using this, we get n = [2:0~6)] -'= 1.64 (m) 186.8, or 187 (the same as above) 2N = CONFIDENCE INTERVALS FOR THE t DISTRIBUTION 4.23 (a) U confidence intervals for the unknown population mean? (b) For X = 11.5% (a) X = 15% and or between - 13.90 and 54.16 and FURTHER TECHNIQUES AND APPLICATIONS IN REORESSION ANALYSIS r 235.85 442 and [CHAP. The reciprocal and to estimate the demand function given by Eq. (1.4), numerical values of the variables are required over a period of time. To test if the 1980 class EXAMPLE 4. The signed rank test can be adjusted slightly to test equality (b) The conditional probability of obtaining a red ball on the second pick when the first ball picked was not replaced in the urn before the second ball is picked is P(R/R') = 519. Since both variables are unit root and co inclusion of the lag residual of the long-run model: ~~,=0.30+0.16AX,+O.l2e,~~ (1.11) (0.96) R2 = 0.04 CAUSALITY 11.20 How does Granger causality? (a) Find thc 95% confidence interval for the unknown population mean. How d probability of a country being open to trade is This cat1 also be interpitted as the mai-gitml eflect of ODPlmp on the expectd value of Y In L LRI = 1 --= 1 ln Lo - (-6.7664/ Predicted probabilities are listed in Table 8.1 (b) High, but not perfect, multicollinearity refers to the case in which two or more independent variables in thc regression model are highly correlated. I red and ~-#.rrcM 'OCIL\*T Cs.? (b) If 90% of the bulbs produced in large output of the plant, 8 are acceptable? (b) Recall from Chap. Similarly, the sample standard deviation s can be u d as an estimator of the population standard deviation 0 and a [email protected] value of J. 3 and Fig. normally distributed with a mean of c(, and a variance of a2/n. and var Y.) (a) Thc difficultywith (thc unadjusted) R2 is that it docs not takc into consideration thc degrecs of freedom. EXAMPLE 11. 111 TIME-SERIES METHODS model Here, Y\* is considered an underlying propensity for the dummy variable to take the value of 1 and is a continuous variable so that The maximum-likelihood estimate of the coefficients is calculated by setting up the l bo and bl are chosen to maximize the log-likelihood function. > ho. Is there any evidence of autocorrelation at the 1% level of significance? (4 Econometric criteria? These error terms, designated by u, and e,, arise becau relationship given by Eq. (6.1), (2) possible errors of measurement in Y, and (3) random human behavior (see Prob. The model may be run without t if a time trend is not necessary. Therefore, the coefficienthas an ambiquous (a) The standard (a) The standard (a) The standard (a) The mean of the theoretical Super tend more precise. 11.5 up to four lags. P (B and A) (a) = P(B) .P(A/B) By dividing both sides by P (B) and rearranging, we get  $P(A/B)$ sampling distribution of the mean pg is equal to the mean of the parent population p; that is, p,? The hypotheses to be tested are This is a two-tail test and the acceptance region for Ho lies within f1.96 under the standa only with the sampling distribution of the mean. We can get sZ in the same way as we did in part a. 192 FURTHER TECHNIQUES AND APPLICATIONS IN REGRESSION ANALYSIS [CHAP. Give equation for new variable using usual math symb for the Data in Table 2.12 Hourly Wages, \$ Class Midpoint X , \$ Mean X, \$ x -7, Frequency f \$ (X-714 3.50-3.59 3.60-3.69 3.70-3.79 3.80-3.89 3.90-3.99 4.00-4.09 4.10-4.19 4.20-4.29 3.55 3.65 3.75 3.85 3.95 4.05 4.15 4.25 1 2 2 4 5 6 3 2 3.95 3.95 3.95 3.95 3.95 3.95 3.95 3.95 -0.40 -0.30 -0.20 -0.10 0 0.10 0.20 0.30 0.0256 0.081 0.0016 0.0001 0 0.001 6 0.001 1 0.0256 0.0162 0.0032 0.0004 0 0.0006 0.0162 0.0006 0.0048 0.0162 Cf (X - 714= 0.0670 32 2.24 DESCRIPTIVE STATISTICS [CHAP. (B) Running the ADF test in first differences allows us to reject the null of unit ) and 1 1 bl = , = -= 0.83 bj 1.21 where ioand ilare consistent (but still biased) estimates of the observed points from the OLS line because deviations that are equal in size but opposite in sign cancel out, so the sum of intercept and slope parameters of the regression of Y, on X I . 6.4), R2 increases. (a) What rule should I use to calculate the probability that on a given day it will rain and I will have a car accident? Indeed, GI is les affects the outcome on the second toss. 6.31(c)? 9 (b) Regressing Y, on X: (if X, is not available), we get Note that i < il; furthermore, bl falls outside the 95% confidence interval of bj (0.67 to 0.89). Test at the dist college is 0.40. (c) Calculate an average for each series for  $t = 1$  - 5 ,  $t = 6$  - 10,  $t = 11$ -15, and  $t = 16$ -20. pp = p/n = p = the proportion of successes of the sampling distribution of the proportion. MULTIPLE REGRE based on whatever evidence is available to the individual. (b) The Box-Pierce statistic is (c) The critical value of the chi-square distribution with 20 df is 31.41 at the 5% level of significance level the null hypothesis 380, and the standard deviation for the entire population of 500 students is 40. 121 COMPUTER APPLICATIONS IN ECONOMETRICS Root MSE DependentMean Coeff Var R-Square Adj R-Sq 2.61235 0.56138 465.34419 0.6910 0.4592 Paramet Standard Error t Value Pr> ~ t l 1 1 1 1 1 1 1 1 1 1 1 1 1 The REG P r o c e d u r e Model: MODEL1 T e s t GRANGXYResultsfor Dependent V a r i a b l e y Source DF Mean Square Numerator Denominator 6 16 17.71606 6.82435 F Value Pr 2.60 >F 0.0596 The REG P r o c e d u r e Model: MODEL1 Dependent V a r i a b l e : x A n a l y s i s of V a r i a n c e Source DF Sum of Squares Mean Square Model Error CorrectedTotal 12 16 28 28986 103157 132143 2415.49262 6447.29086 Root MSE Dependent Mean Coeff Var 80.29502 6.88310 1166.55262 R-Squar e Ad j R-Sq F Value 0.37 Pr >F 0.  $1 1 1 68.79389 - 4.02016 - 6.15257 - 12.96359 - 10.12374$  Standard Error 54.92640 6.96180 11.20694 13.19274 14.37952 t Value 1.25 -0.58 -0.50 -0.58 -0.59 -0.70 Pr> ~t 1 0.2284 0.5717 0.5906 0.3404 0.4915 COMPUTER APPLICATION probability of accepting Ho when I.L = 80 kg, 84kg, 85kg, 86 kg, and 88 kg. 3.24(a), and (4 Prob. Because no population parameter was estimated,  $rm = 0$ , df = 3 means that if we know the value of 3 of the 4 classes, the fou individuals rate the taste on a scale of 1 to 10. We deal with estimation in this chapter and with hypothesis testing in Chap. Note that checking "Residual Plots" is a valuable diagnostic for autocorrelation and heterosced model by X and then reestimating the transformed variables. There are three main windows in SAS: the Program Editor where statements are written; the Log, where comments are written is submitted for processing (processing successful processing of a program. 3 urn of Prob. (b) The theoretical sampling distribution of the sample mean for the sample mean for the sample size of 2 from the given finite population n is given by the mean of all th Manufacturing, 1983-1998 Year 1983 1984 1985 1986 1987 1988 1989 1990 Y 312 340 335 323 338 369 391 405 X 172 191 194 195 206 225 237 243 X' 176 195 1990 212 232 245 252 245 252 Year 1991 1992 1993 1994 1995 1998 Y 391 383 Source: Economic Report of the President. Tf P (A) = 1, event A will occur with certainty. 2.8 C w equals the sum of + \$6 + \$8)/3 = \$61 and is a better A nation faces a rate of inflation of 2% in one year, and 12.5% in the calculate bl and b2, respectivejy, are obtained by solving Eqs. (c) What is the expected value and variance of the exponential distribution, where the continuous variable is time T? 8 where v, = u, - hurp1. Because of symm replacement? The manager also might want to describe the data with a table or chart indicating the number or proportion of bulbs tested that lasted within each 10-h classification. 510 5.15 The American Dental Association 110 118 120 125 0.2 0.2 0.1 1.0 (a) 113.1 customers (b) 65.69 customers squared (c) 8.10 customers squared (c) 8.10 customers 3.58 What is the probability of (a) Getting exactly 4 heads and 2 tails in 6 tosses of a balance is tha.t the sample achially obtained is clnrre to the mean nf the sampling distribution of the estimator. 10 very useful. Table 2.11 Data Array of Wages in Tobllars (b) The hourly wages in Table 2.10 range from \$3.55 to \$ regression: Utilizing j = 0.58 to transform the original variables (it is a coincidence here that j = d), as in Eq. (9.3), and using = 197.14 and  $144 = 117.30$  for the first transformed observations of Y and X, respec242t (b) for inversely related data? Since the calculated x2 is smaller than the tabular x2, we accept the null hypothesis, Ho, that age is independent of sex in the occurrence of heart attacks. Also, the nonparametric goodness weights given in Table 2.2 can be arrangd into the frequency distributions given in Table 2.3 and shown graphically in Fig. 51 121 STATISTICAL INFERENCE: TESTING HYPOTHESES The process is repeated 18 times, and the result twice. 51 STATISTICAL INFERENCE: TESTING HYPOTHESES 117 test, the one-tail test with the signed rank statistic has a larger rejection region in the tail tested since the significance percentage is not split between two tai standard deck of cards? If all or most sample observations involve a rise or fall in both X and Y, C xiyi > 0 and large, implying a large positive correlation. The correct procedure is then to take first differences of X b median for - c fm where L = lower limit of the median class (i.e., the class that contains the middle item of the distribution n = the number of observations in the data set F = sum of the frequencies up to but not includi the relative dispersion in the data and is expressed as a pure number without any units. This is 0.4946. For the first two series, O > 9.49; therefore we reject the null hypothesis that there is no timeseries correlation. noncommercial and personal use; any other use of the work is strictly prohibited. 1.15 Present in schematic form the various stages of econometric research. (b) State the difference between ui and ei. ESTIMATION: INDIRECT smaller is p (or the probability of accepting Ho when false). (a) No (b) Greater than 182.9125 120 STATISTICAL INFERENCE: TESTING HYPOTHESES [CHAP. The probability distribution of these sample means is called the theoretic statistical significance of bo and b . . A statOtie is a descriptive characteristic of a sample. In L LRI = 1 --= 1 - (-6.8647)/(-13.8629) = 0.50 In Lo (lnLo = -13.8629) Predicted probabilities are given in Table 8.5. The correlation. The hypothesis should be accepted at the 5% level of significance that the urn contains an equal number of balls of all four colors. (b) It is possible for the calculated F statistic to be "large" and yet none Ans. 7.15(a) in R2 from Prob. (c) Two or more events are indepnknt if the occurrence of one of them in no wny nffects the occurrence of the other(\$. (a) Starting with Eqs. (b) Write the equation for a general distributed l Smirnov test compares cumulative probabilities of the data to a hypothesized distribution. (c) Does X, or X2 contribute more to the explanatory power of the model? Since we have not been told the form of the distribution, tracing the supply curve. 31 (d) (4 PROBABILITY A N D PROBABILITY DISTRIBUTIONS n A,) = P ( S ). Note that we took all the possible dzfferent samples of size 2 that we could take from our t n i t e population of 5 numbers. structural coefficients of the demand function cannot be calculated from the reduced-form coefficients because the demand function in this model is underidentified. Table 2.24 Calculations for Kurtosis for the Data in Tabl 8 9 10 3 3 5 5 6 8 4 4 2 6 6 6 6 6 6 6 6 6 Cf X - (X p -4 -3 -2 -1 0 1 2 3 4 - f p14 256 81 16 1 0 1 16 81 256 768 243 80 5 0 8 64 324 512 Cf =N=40 (b) Table 2.25 will aid us here: Kurtosis = C f ( X - s2 \_ m4 - 0.067 0.001 - ( x-d4 (X - p14 = 2,004 67 Thus the distribution of wages is also leptokurtic (see Fig. 4 IHrm? 4244, 5 1 Quster sampling, 72 Cabb-Dauglas produetian function, 187, 21&211 Coding, 22,27 Coefficients, \$7 (See Olso specilfc coeficients, \$7 (See Olso specilfc coeficien~s) Cointegration, 247-248.25g260.264 Collection of data, 2 Collimear independent varia 208, 216 and efficient estimator, 147-148 in estimation, -70, 7681, 83-85 in forecast, 18S184, 197-1 98 for the mean using I distribution, 7&7 1, 81-84, 86 in multiple regression analysis, 144 Conlidence level: in estimati (b)What types of variables are likely to be nonstationary? Since the coefficient on A X r p Iis not significant at the 5% level, we conclude that X does not Granger-cause Y . (a) X = \$17,000, (b) Median = \$16,000 (c) Mode cointegration, so error correction would not be appropriate. Systematic sampling can be biased easily, such as, for example, when the amount of household garbage is measured on Mondays (which includes the weekend garbage). (the probability of accepting a false hypothesis). 4 STATISTICAL INFERENCE: ESTIMATION EXAMPLE 6. 6-1 1 (b) At X, = 5 = F, Y, = 14.28 5.94(5)= 43 -98 r 7 = 44 (the slight difference due to rounding) + 2 3 4 5 6 7 8 X Fig. During the strike period, the intercept = 162.86 287.14 = 450 (since the is bo b2 = -29.74 - 309.26 = -339, while the sloppe is b, i3 firm, presumably, is able to step up the increase in output in its nonstriking plants). A parameter is a descriptive characteristic (such as the mean and the standard deviation) d a population. 11.18. (a) The presence of autocorrelation can be tested by calculating the lhrbin-Watmn statistic d given by most c that I will be directly related to S but inversely related to R. McGraw-Hill eBooks are available at special quantity discounts to use as premiums and sales promotions, or for use in corporate training programs. 31 PROBABI theoretical criteria? In order to do this, she takes a random sample of hourly wages in both cities and finds that 71= \$6.00, X2 = \$5.40, .TI = \$2.00, and n2 = 54. 2-6c). 3.18). 5.19 and 5.20. Nonparametric tests allow th the underlying processes. (a) (b) The value of the new intercept is 23,187 (instead of 21,637), and the new slope parameter associated with the variable Xi is now 0.074 (instead of 0.079). 6), the null hypothesis Hois reje populations (2.12a) for samples (2.12b) EXAMPLE 5. - < r - . (c) The statistical criteria refer to (1) the proportion of variation in the dependent variable "explained" by changes in the independent or explanatory variable  $\alpha$  ive us "confidence" in the estimates. Both variables remain highly significant, and R2 falls, 2 A sample of 25 workers in a plant receive the hourly wages given in Table 2.10, (0.5) = 0.125 or 1 chance in 8, (c) (6) observations for each) so that the same data are used for each specification. Problem 3.18 reviews combinations and permutations, or "counting techniques." 3.3 DISCRETE PROBABILITY DISTRIBUTION A random variable is a varia of bias results in the estimates in using X 1 instead of X? Using the four seasonal dummies and the constant together would make it impossible to estimate the OLS regression (see Sec. (c) If evidence of autocorrelation is is to be distinguished from the a priori or classicalprobability of P(H) = 0.5. As the number of tosses increases and approaches infinity in the limit, the relative frequency or empirical probability. Autocorrelation refer in any other period. What is meant by autocorrelation? PROPERTIES OF ORDINARY LEAST-SQUARES ESTIMATORS 6.42 With reference to io and ilin Prob. 2.16. 7.12(b)] and should, therefore, be included in the regression, bl = -2.6 equations for the true and estimated relationships between X and Y are, respectively, (d) The equations for the true and estimated regressions between X and Y are, respectively, +blXi Y i = bo + b 1 X i (6.28) E (Yi) = bo

INFERENCE: TESTING HYPOTHESES 89 performed worse than previous classes, we first note that this problem involves the binomial distribution. (a) Find the OLS regression equation of Y on X I and X2. / y?, (b) R 2 = 1 - ~ e ? or sample, Xu,, the weighted, w, have the same function as the frequency in finding the mean for the grouped data. Excel uses a pphical interface, which means that the user enters data and function in certain locations on and hypothesis testing) refers to the drawing of generalizations about the properties of the whole (called a population) from the specific or a sample drawn from the population. - Ll C yxl - L2 C yx2. 6), we reject Ho, tha a) and a for the grouped data in Table 2.9 with the aid of Table 2.20: a a = C f x 2 - N P 2 - 1,632 - (40)(36)- 1,632 - 1,440 - 192 = JaZ N 40 = 1948% 2.19 points 40 40 -= 4.8 points squared the same as in part a and Prob  $160$  MULTIPLE REGRESSION ANALYSIS EXAMPLE 7. / (-k 1)]/[C e?/(n - k)] = [R 2 / (k- 1)]/ ((1 - R2)/(n- k)]. If the die is fair, we expect the 3 to come up 100 times in 600 rolls of the die as compared with the actual, obs accounts, what is the probability that the average savings for these 100 accounts will be below \$2800? (a) If ~ c = . If the calculated F ratio is greater than the tabular value of F at the specified level of significance previous regressions. Thus p is between 68.24 and 91.76 with 95% level of confidence. 4.14 A random sample of 64 with a mean of 50 and a standard deviation of 20 is taken from a population of 800. Since the h is interested or rejection, region of the test at the 5% level of significance. If Y and X are cointegrated, then it is not enough to simply difference the variables to run a regression. 11, use Eviews to hypothesis of a unit root in Y. Exogenous variables are those variables which are determined outside of the model. COMPUTER APPLICATIONS J N ECONOMETRICS CHAP. A distribution is positively skewed if the right tail is longer. (a) 0.123 (b) 0.242 (c) 0.409 of errors in variables? However, with k large (in relation to the length of the time series), an inadequate number of degrees of freedom may be left to estimate the model or to be confident in the estimated parameters. (b) times? Calculate the ACF up to four lags. 11.21 The data in Table 11.12 report housing starts Y in thousands and personal consumption X in billions of 1996 US dollars. 4.47 if the manufacturer did not know that  $p = 0.2$ ? with replacement. Cf) 10.2 Reduced-form equations are obtained by solving the system of structural equations so as to express each endogenous or predetermined variables of the system. These first three assumptions about th 37.33 3 MSA 37.33 F=--- - 1.44 MSE - 25.93 (b) See Table 5.21 (c) The hypotheses to be tested are Ho: pl = p2= p3 = p 4 versus HI: pl, p2,p 3 , p 4 are not equal Since the calculated value of F = 1.44 is smaller than the t  $10, X = 0$ , and  $p = 0.2$  in App. (a) Testing a hypothesis refers to the acceptance or rejection of an assumption made about an unknown characteristic of a population, such as a parameter or the shape or form of the populat HYPOTHESES 109 females in the 71-plus age group. Sampling from an infinite parent population (or from a finite parent population with replacement) would have required taking an intnite number of random samples of size n fr indicated by X, we would expect Y to fall, and vice versa. The minimum required sample size (n > 30) is found as follows: since the total confidence interval, X n = 67.24, p, is 3 min or 68 (rounded to the next higher inte 1% level of significance that the population means are the same for each (a) Octane of gasoline? (b) the median, and (c) the (a) The advantages of the mean are (1) it is familiar and understood by virtually everyone, (2) a  $1 \text{ G}$  only and  $1 \text{ G}$  of the sults may very well differ in other cases. T(Xi -x)Xi =1 C(X;-T)~ CX,'-~~CX,+~~~~~C,?-XCX~ 1 = ~ ( b +~- )~ ( x x ~ u ~) = bl C4 since b, is a constant and E ( C x,u,) = 0 because of assu of expected frequencies (Table 5.3). (a) a2 % 0.0048 dollars squared (b) a % \$0.0693 (b) the standard deviation for the 2.43 Using the easier cornyutational forr~iulas, find (a) the variance and family incomes in Table 2.3 item? Note that increasing n (and holding everything else the same) increases the probability of accepting the government claim. Since yl is a fraction, errors farther away are reflected in smaller proportions. -- - - - -Isheet el ~ldsl P a i m s e Granger Causality Tests Dale: 02ABU1 T117re:12.18 Sample: 1901 1935 Lags 6 Obs Null Hypothesls: X does not Granger Causs X 29 F-Stat~st~cProbab~lity 2 59831 0 5353 0.05957 0.77363 12.13 (a) Save statistically significant at the 5% level and its value exceeds the value of bo, this model does not fit the data well. : {, [ :..I - -.6 . 2.16). What is its function and importance? r,---rr.q:Fv' II. The same is true for STATISTICAL INFERENCE: ESTIMATION [CHAP. For the sample in plant 2, the mean is 1024 g and the standard deviation is 60 g. Collection of data on the variables of the model and estimation of the coefficients of the function (b) The statistical criteria are satisfied only if a "high" proportion of the variation in Dx over time is "explained" by changes in Px,Y, and Pz,and if the dispersion of estimated bl, b2, and b3 around the true parameters  $P_X$ , and PZ. This is accomplished by moving down the z column in the table to 1.0 and then across until we are below the column headed .00. 71 159 MULTIPLE REGRESSION ANALYSIS EXAMPLE 5. (c) Why is probability theory req distribution is skewed to the right. (b) Type I error refers to the rejection of a true hypothesis. 1) Thus (b) Here n = 15, X = 10, p = 0.85, and 1 - p = 0.15., X,, refer to the n (or N) observations. Simple Regression An the ween a dependent variable Y and an independent or explanatory variable X and for ple linear regression analysis usually begins by plotting the set of XY values on a scatter ermining by inspection if there exists an app must be lude a ranhm disturbance, error, or stochastic term, tii (see Sec. + + This compares with  $p = (2\ 5\ 12.5)/3 = 19.513 = 6.5\%. (b) State the assumptions of the multiple regression linear model. ( ) 0.5 - 0.4946 = 0.0054, or 0.54%, is the area in the right tail, to the right tail, to the right of  $z = 2.55$  (see Fig. Should the producer accept the hypothesis that its steel$ cable has a breaking strength of 5000 lb at the 5% level of significance? + u, Geometrically declining weights and  $0 < h < 1$  gives bi=hfbo Substituting Eq. (8.16) into Eq. (8.16) into Eq. (8.9), we obtain Lagging by h yield (c) Which are the coefficients to be estimated? (c) Are mutually exclusive events dependent or independent or independent? (Quartiles divide the data into 100 parts.) (a) Ql (first quartile) 4 (the average of the 10th and the 20.5th item = the median = Q3 (third quartile) = 7.5 = the value of the 30.5th item D3 (third decile) = 5 = the value of the 12.5th item P60 (sixtieth percentile) = 7 = the value of the 24.5th item = \$3.90 + 25125 9 - (\$0.10) = \$3.90 + \$0.07 = \$3.97 = median (2.22) DESCRIPTIVE STATISTICS [CHAP. (c) An interval estimate? 0.0342 dollars (d) If the first, or R, equation included Y,-, as an additional explanatory variable, would this model be identified, overidentified, or underidentified, or and 1 p = 0.8; PROBABILITY AND PROBABILITY DISTRIBUTIONS P(0) = [ 1.5 - 3 - 3 0 4 -1.5 - 1 - 3 0 0 -0.5 - 1 -1.5 - 3 - 3 4 N/A N/A 1 2.5 2.5 4 5 6.5 8 Rahk N 2.5 2.5 4 5 6.5 8 Rahk N est B.2.9 x,4 - X B Ordered Rank Test 5.29 x,4 - X B Ordered Rank -0.5 - 1 0 -3 -2 0 4 -1.5 - 1 -1.5 - 2 or Positive Differences - - - - - - - - 8 Data from the World Bank's World Development Indicators reports that for 9 Latin American countries, male illiteracy is as follows (in percent): Argentina 3, Bolivia 8, Brazil, 15, 10% significance level. For our case, we try AR(1,10), AR(1) and MA(10), and MA(10) and MA(10) and MA(10) and MA(10) since we have an idea of the lag lengths, but not the process. 4 4 4 1' Panel D: Hetnoacedasticity, the O ortiances). The series can be named in the "Series" tab, we also switch the X and P variable so that P is on the vertical axis. This is analogous to what was done in Sec. For example, for the estimated regression equation 1.6900 2.4964 7.0756 16.8100 7.5076 1.6900 2.4964 7.0756 16.8100 7.5076 1.6900 2.4964 10 1.0 122 124 128 130 142 148 150 154 114 128 130 142 148 150 105 142 148 150 164 170 178 100.34 103.78 110.66 114.10 119.26 123 -2.66 - $41.7316$   $4.4100$   $21.7156$   $2.2500$   $1.9044$   $12.996$   $13.924$   $15.876$   $16.900$   $18.496$   $19.600$   $21.904$   $24.336$   $25.600$   $26.896$   $28.900$   $31.684$   $961$   $729$   $361$   $225$   $81$   $25$   $9121$   $225$   $361$   $225$   $361$  egressiop equation estimated in Prob. 7.30, find (a) R2 and (b) R2. 5.14 The 65 students who apply for admission into a master's program in 1981 have average Graduate Record Examination (GRE) scores of 640 with a standard Price Index, 1982-1999 Year 1982 1983 1984 1985 1986 1987 1988 1989 1990 GPDI 571.1 762.2 876.9 887.8 929.3 916.7 922.9 849.6 GDP 4915.6 5286.8 5583.1 5806.0 5969.5 6234.4 6465.2 6633.5 6664.2 P 67.44 69.75 72.24 74.40 76.  $1015.6$   $1152.4$   $1283.7$   $1438.5$   $1609.9$   $1751.6$  GDP  $6720.9$   $6990.6$   $7168.7$   $7461.1$   $7621.9$   $7931.3$   $8272.9$   $8654.5$   $9084.1$  P  $90.47$   $92.56$   $94.79$   $96.74$   $98.79$   $100.63$   $102.49$   $103.69$   $105.31$  Sour  $dL = 1.05$  at the 5 % level of significance with  $n = 18$  and  $k1 = 2$  (from App. Finally, since and it falls within the acceptance region, we accept Ho, that  $p = 500$  g, at the 5% level of significance). Thus and EXAMPLE 2 mean and standard deviation given in Secs. (a) One observation is lost for each lagged value of X and the Xs are likely to be related to each other (b) The rigidly geometrically declining lag structure and the violation of much as in Eq. (8.10) and the period and the form of the lag may not be known 8.35 Table 8.21 gives the business expenditures for new plant equipment of public utilities Y and the gross national product X, both in billions distributions can be derived by substituting for C and f (X) for P(X) into the formula for the expected value and variance for discrete probability distributions [Eqs. (e) Which is the "best" result? (c) Regress Y: on X;, Expenditures for New Plant Equipment of Public Utilities and the Gross National Product: United States, 1960-1979 (in Billions of Dollars) Source: Economic Report of the President, U.S. Government Printing Office, Washingt one of these 95% confidence intervals that includes p, we take the calculated risk of being wrong 5% of the time. (c) E(X) = 9 bulbs, SD X = 0.95 bulbs, and the distribution is skewed to the left. Therefore, aces and clubs in deviation form for the case where X = T = 0.7 TEST OF THE OVERALL SIGNIFICANCE OF THE REGRESSION The overall significance of the regression can be tested with the ratio of the explained to the unexplained variance. 2.7 (Repersence Island to use both more labor and more capital than do small firms. Therefore 5 5 5 P (R and R a n d R) = P (R). Therefore A Y, is a stationary series which can be used in a regression. A manager wishes to esti INI% confidence. Computations are 162.495 = 10.355. Copyright 2002 The McGraw-Hill Companies, Inc. (a) Find the average output for each fertilizer TvJ for each pesticide y!. and for the sample as a whole F. - m 118 , ~-, -Iikelihood, and the Durbin-Watson statistic. = h ( b l - a l ) +bo = 10.9 n2 %(:-\$) b2 = -n5(bl - a l ) = n5 and bo = -n3(bl - a l ) With reference to the demand-supply model given below, (a) determine if the demand and/o Grouped Data in Table 2.9 Grade Class Midpoint X Frequency f Mean p 1.5-2.4 2.5-3.4 3.5-4.4 4.5-5.4 5.5-6.4 6.5-7.4 7.5-8.4 8.5-9.4 9.5-10.4 2 3 4 5 6 7 8 9 10 3 3 5 5 6 8 4 4 2 6 6 6 6 6 6 6 6 6 Cf 2.14 -p 2' 12' -4 -3 -2 -1 0 1 2 3 4 -PI fix 4 3 2 1 0 1 2 3 4 =N=40 - PI 12 9 10 5 0 8 8 12 8 C I X -pi =72 Find the average deviation for the grouped data in Table 2.12. 4 4 Solved Problems SAMPLING 4.1 (a) What is meant by statistical inference? How do they compare with the corresponding values before the transformation? Since used as an unbiased estimate of a?: 2 S 2 where k 40 plus in this city at the 5% level of significance? 3.20 and 3.31). Thus probability thcory is an csscntial clement in statistical inference. 2.15(b)] 3(p-med)%3(6-6.17) a 2.19 N - 3(-0.17) 2.19 ? Since the entire value the tabular value of t = 2.228 at the 5% level (two-tail test) and with 10 df (from App. a), there is evidence of positive first-order autocorrelation. (b) Why are they important? Since 0.058 < 0.136, we accept the null hy 22 EXAMPLE 6. The following solution works with any number of independent of independent of independent of independent following solution works with any number of independent of independent of independent of independent (2 on a spade or a king on a single pick from a well-shuilkd card deck does not constitute two mutually exclusive events because we could pick the king of spades. DESCRIPTIVE STATISTICS a = C A" - N P 2 - 1,632 [CHAP. 182 FUR ANALYSIS [CHAP. 61 0 7'11~ 118 126 134 142 150 158 166 178 Disposable income X Rg.M The wnsumpti~nagressi~nline is plotted in Fig, 6-5, where the positive and negative asiduds are a l s ~ shown. continuing yields Calling b /\*hameslibraryandgiveslocationtofinddata\*//\*beginsdatastepandnamestemporarydataset\*//\* r e a d s p r e v i o u s l y s a v e d d a t a \*/ proc arima; ivar=ratio; /\*/\*procedure t o c a l c u l a t e correlogram\*/ selectsvar ng Series Standard Deviation Number of O bservation s 0.301881 0.070289 10 Autocorrelat ions Lag Covariance Correlation -198765432101234567891 Std Error COMPUTER APPLICATIONS IN ECONOMETRICS ~ a g Correlation [CHAP. Is the Fig. Since we were told (in Prob. 5.39? To do this, hc takes a random sample of 100 bulbs of cach brand 1 lasts 980 h on the average X Iwith a sample standard deviation slof 80 h. If all or most sample observations involve  $\text{C}$  xiyi < 0 and large, implying a large negative correlation. Similarly, once YZ has been CHAP. (g) PI = 82.2666 - 5.1061Xl + 0.0167X2 t values (-3.6096) R $\sim$  = 0.9508 R2 = 0.9426 F2,12= 115.9512 (2.5692)  $\sim$  ]= p extends Table 6.12 and gives observations on Y , X I , and X2. How can this test be performed? 10); therefore we accept the null hypothesis that illiteracy rates in Africa follow the continuous uniform distribution between correlated with u,, in the demand equation and with u2, in the supply equation. In this case, the sampling distribution of the sample mean generated is referred to as the empirical sampling distribution is positive correla problems were simple enough without them. The regression from Sec. (b) Since the tabular value of F is 9.55 at a! = 0.01, the alternative hypothesis is accepted at the 1% level of significance also. (c) Test for the presen (10 mi at 15mi/h) for a total of 50 min, and this is the (correct) answer we get by using p~ = 24mi/h. (d) Predict Y and calculate a 95% confidence or prediction interval for X = 10. You're Reading a Free Preview. (d) Are  $111$  TIME-SERIES METHODS (a) The results are listed in Table 11.9. The method for generating Y is as follows: YI = = 1.4884 0.2709 1.7593 Y3 = Y2 ~3 = 1.7593 - 0.2714 = 1.4879 Y4 = Y3 ~4 = 1.4879 Y4 = Y3 ~4 = 1.4879 - 2. Sec. The endogenous variables of the model are R and Y, while M is exogenous or determined outside the model. ( 7 . Rcad in data (FilaTmport-Rcad Tcxt, Lotus, Exccl). a , , r\*t - In the dialog box, we give the loction of t regression analysis is discussed in Chap. Therefore, we subtract the probability of getting the ace of clubs in order to avoid this double counting. O p n a workfile (Fila-New-Workfde). Previous data sets can be called int rom the true values. -,'... (c) If n i30 but the populatiotl from which the raildurn satnple is taken is tlot known to be normally distributed, theoretically we should use neither the normal distribution. (b) Figure Y-2a s arranging the data from small to large values of the independent variable Xi and then running two separate regressions, one for small values of Xi and one for large values of Xi, omitting some (say, one-fifth) of the middl prediction, multicollinearity is not a problem if the same multicollinearity pattern persists during the forecasted period. Alternatively, the Almon lag model can be used. For qualitative dependent variables, see Sec. (f) I [see Prob. The workfile may be saved a l lhib poinl. 1). Two events, A and B, are mutually exclusive if the occurrence of A, precludes the occurrence of B, or vice versa [ P ( A and B) = 01. Note that even though brand 2 1. (b) Find the variance, standard deviation, and coefficient of variation. Is there any evidence of remaining autocorrelation at the 1% level of significance? 4.5 How can we find (a) The mean of the sampling distribution smaller the variation in Y "explained" by the estimated regression equation. (b) What is the disadvantage of each? Instead, the manager might summarize the data by indicating that the average life of the bulbs tested is 36  $124$  instead of 64, but p = 0.88 as before, (,----(0.8)(0.2) - 0.04 - 124 and z= 0.88 - 0.89 - 0.89 - 0.89 - 0.89 = 0.09 and would fall in the rejection region for Ho (so that there would be no evidence against the gover olemand equation is (c) Since the demand equation in Prob. (c) Equation (8.13)? Therefore Since the calculated value of z falls within the rejection region for Ho, the buyer should accept HI, that pl # &, at the 5% level o or sample is taken is not normally distributed. PARTIAL CORRELATION COEFFICIENTS 7.42 For the estimated OLS regression in Prob. (c) Test at the 1% level of significance the hypothesis that the means for factor B population  $0.167$ . (a) Test for a linear trend in reserves and for seasonal effects. 5.3 How can a producer of steel cables test that the breaking strength of the cables produced is (a) 5000 lb? Looking up  $z = 0.5$  in App. That is, with he critical region to the right of z = 2.33 a t the 1% level of significance (see App. ;. When n is large, it can be very timeconsuming to use the binomial distribution and tables for binomial probabilities, for very (b) 0.0154321 3.59 (a) If 20% of the students entering college drop out before receiving their diplomas. find the probability that out of 20 students picked at random from the very large number of students entering college 5.20 gives the output for 8 years of an experimental farm that used each of 4 fertilizers. Note that for any number of classificationsk, k - 1 dummies are required (see Probs. Test the hypothesis at the 5% level of signifi 31 100 = 25.97 100 = 25.97 100 = 25.97 100 = 26.31 100 = 21.26 20.31 100 = 21.26 3.1 100 = 21.26 20.29 20.26 3 100 100 5.15 8xpected Frequencies for SAT Scores Using X = 493 and s = 80.72 SAT Scores Using X = 493 and s = 8 repencies were combined because ji t 5. (b) Descriptive statistics summari∼esa body of data with one or two pieces of information that characteri∼e the whole data. 0 C 8 F Z d E 3 % 2 R i i E z- mCW C E i i Z E d i F Z d O 0 0 P P m O o O W m w N O Q \ Q \ Q \0 0 W O N W O o N m P - P O O W N ' 0 0 0 S w bbL.66 8 8 8 8 8 8 S G%2Z E 8 8 8 8 S % g C = 1080808 ? Manufactured in the United States of America. (c) The area between z = 0 and z = -1.60 is obtained by looking up z = 1.60 in the t a b This is 0.4452. PH = 562.5mi/h 2.34 A driver purchases \$10 worth of gasoline at \$0.90 a gallon and \$10 at \$1.10 a gallon. This is known as the Gauss-Markov theorem and represents the most important justification for using OLS. (b) When is an equation of a system exactly identified? < 0.5, Ince the firm is interested in testing if Ifo:f i l = l o o o > 100g in plant 1, we have a right-tail test: and Since the population distribution with n - 1 = 24 degrees of freedom: CHAP. (c) How can multicollinearity be d because the researcher would be more certain that the estimator is closer to the true population parameter being estimated, Another way of saying this is that an efficientestimator has the SIMPLE REURESSION ANALYSIS [CHAP. method for obtaining consistent parameter estimates. The combination of the two effects makes diagnosis more difficult. (b) Since the hypothesized difference between the two popukrtiota means in Ho is 0, we can find the ac If was produced by the morning shift; by the evening shift. Solved Problems DATA FORMATS 12.1 (a) Why are computers important in statistics and econometrics? Note that as in the case of the t distribution, there is a 2 dis see Probs. APPENDIX 12 -3 Data Sources on the Web P" e following are selected data sources on the Web used in this text'. ~=) J16 s 1.26 defective tubes Because p < 0.5, the probability distribution is skewed to the right. (b) See Fig. 3.29 Past experience indicates that an average number of 6 customers per hour stop for gasoline at a gasoline pump. (a) Find the least-squares regression equation of Y on XI and X2. (a) a2 % 0.0048 dollars squ (b) Why do we take vertical deviations? 12 -198765432101234567891 If we diagnosed an AR(1) process, we could add the line "e p = (1);" to the arima procedure after the identify line. Supplementary Problems MULTICOLLINEARIT 11 12 11 18 5 26 8 9 9 44 131 24 15 300 8 8 14 11 12 11 18 5 26 8 9 9 5 45.47 -20.53 و 8 8 9 5 4 5.47 -20.5328, 13 = 0.5328, or 53.28%. Table 2.2 (an extension of Table 7.1) shows the additional calculations required to te 13.47 16.47 -7.53 -11.53 -22.53 13.47 -26.53 0.47 -6.53 28.47 6.47 iYi=458 Y % 30.53 E-X i = 165 X = 11.00 Xi -5 5 -2 -3 3 01 -1 7 -6 15 -22.53 0.42 -22.53 13.47 -28.53 25 25 49 9 0 1 1 49 36 225 9 9 4 36 Evixi=-1149  $\sim$ x Note that for each additional lag, there is one fewer observation. 5 Table 5.12 Observed Frequencies, Binomial Probabilities, and Expected Frequencies of Acceptances Observed Frequency 0 1 2 3 25 34 31 10 Binomial Probabil 22 43 29 -6 100 100 100 100 100 x x x x x Table 5.13 gives the distribution of Scholastic Aptitude Test (SAT) scores for a random sample of 100 college students. In a simple regression, b, is biased downward, while bo is biased upward. The probability of getting a 2 or a 3 on a single toss of the die is ., ,, ..,A, . I A 1 - . 51-55,6465 in estimation, 70, 7 W 1 in hypotheaia testing, 8 H 9 , 9 W 2 , 9%99,105106 normal distribution and, 60 Binomial distribution (Cont.): Poisson distribution distinguished from, 5fC56 Binomial probabilities, 30&305 BLUE @st linear unbiased estimators): in multiple regression analysis, 162 in simple regrwrsion analysis, 13S134, 147-1 49 Box-Pierce statistic, 244, 253 18 (email protected],264-265 Central-limit theorem, 68,75, 84 Central tendency, I S M , 34 Chebyshev's theorem (inequality), 42, 62, 66, 71, 83-84, 86 Chi-square test: of goodness of fit and independence, 9&92, 104-109, 12 11, 1618 in hypothesis testing, 1 6 1 0 7 Classical (a priori) probability. Table 10.2 Index of Crop Output, Prices, and Disposable Income per Capita in 1996 Dollars: United States, 1975-1996 Source: Economic Report of the distributed lag model with k lags? The 95% confidence interval of the forecast, YF? 11.21 for one to six lags with the first difference of consumption as the dependent variable. ("McGraw-Hill") and its licensors reserve al fertilizer ratio is 0.25? (c) The income elasticity of consumption q measures the percentage change in consumption resulting from a given percentage change in disposable income. The X2 statistic calculated from the sample contingency table is where C, and Ccindicate sum over row and column, respectively, of the observed cell and n represents the overall sample size. (The values of yt are obtained by squaring y, from Table 6.2 and are to be Expushed-Wallis Rank Test Illiteracy Rates (X) Ordered Rank 1 2.5 2.5 4 4 4 7 8 9.5 For South America: ERsA = 76.5 4 (SA) 9 (SA) 3 (SA) 3 (SA) 3 (SA) 3 (SA) 3 (SA) 3 (SA) 3 (SA) 4 (As) 3 (SA) 4 (As) 9 (As) 4 (As) 9 (As) 5 ERA, = 56.5 50 (Af) 39 (Af) 39 (Af) 37 (Af) 29 (Af) 27 (Af) 29 (Af) 27 (Af) 27 (Af) 27 (Af) 27 (Af) 27 (Af) 29 (Af) 34(Af) 39 (Af) 46 (Af) 57 (Af) 17 18 19 20 For Africa: ERA, = 164.0 3 (SA) 8 (SA) 15 (SA) 21 22 23 24 Tota 10,00&11,999 12,00&13,999 14,00&15,999 16,00&17,999 18,00&19,999 20,00&2 1,999 22,00&23,999 24,00&25,999 26,00&25,999 28,00&27,999 28,00&29,999 Frequency 12 14 24 15 13 7 6 4 3 2 100 MEASURES OF CENTRAL TENDENCY 2.28 Find 196 under the standard normal curve (see Fig. (a) Since an average of 6 customers stop at the pump per hour, X = average of 3 customers per half hour. (a) Two or more independent variables are perfectly collinear if one or or a single flip of a coin, we get either a head or a tail, but not both. 3-8. Is there a significant difference between the salaries of construction workers in New York and Chicago at (a) The 5% level? There are 6 possibl best linear unbiased estimators (BLUE; see Sec. Since there are 4 jacks, the probability of picking a jack, J, on a single pick is Since there are 13 diamonds, D p ( ~'=) 1 -p(D) and P(D) 1 3 + P(D') =-+-= 4 4 1 EXAMPLE 4. or Forecasting refers to the estimation of the value of a dependent variable, given the actual or projected value of the independent variable(s). (a) Letting a equations refer to peacetime and b equations are identical bec higher value of W for a higher population median. The comovement of two separate distributions can be measured by covariance: cov(X, Y) = C(X-X)(Y N C(X-X)(Y n - 7) -C(XY) - XY N - 7) -C(XY) XY n - for populations for samp one start by making an assumption an unknown population characteristic. 2.7 to 2.9). With qualitative data, the rank or (the Spearman) correhtion coeficknt r' (see Prob. 10.8(a)], we can use ILS to obtain consistent demand  $1 - p = 314.$   $1 - p = 0.2500$ ,  $P(2H) = 0.2500$ ,  $P(3H) = 0.2500$ ,  $P(2H) = 0.2500$ ,  $P(3H) = 0.2500$ ,  $P(2H) = 0.2500$ ,  $P(3H) = 0.2500$ ,  $P(4H) = 0.2500$ ,  $P(4H) = 0.2500$ ,  $P(4H) = 0.2500$ ,  $P(4H) = 0.2500$ ,  $P(2H) = 0.2500$ ,  $P(3H) =$ (b) How is the answer in part a different from those of Prob. Distributions of sample means and proportions are often normal, regardless of the distribution of the parent population (see Sec. varui=var'=-varui xi x,? Since degrees of freedom, to test hypotheses about and construct confidence intervals for bo and bl (see Sea. Similarly, z = 1.96 gives (from App. If there is a unit root, differencing Y should result in a white-noise series (no (as in picking cards from a deck without replacement) or from an infinite population (as in picking parts produced by a continuous process or cards from a deck with replacement). 8.2). Since Eviews is written for time seri (a) The column mean for each fertilizw is given by The row mean for each pesticide is given by STATISTICAL INFERENCE: TESTING HYPOTHESES [CHAP. This is referred to as simultaneous~quationsbias. However, the degree of confi are in fact overidentified, 2SLS is SIMULTANEOUS-EQUATIONS METHODS [CHAP. The original and the transformed variables (the latter indicated by an astcrisk) arc given in Table 9.13. First, we note that this problem involves is the probability of getting (a) Less than 3 on a single roll of a fair die? (d) How would one choose the exact order or corrclation to corrcct for? In addition, the F ratio can be used to test any linear restriction of r residuals for the restricted regression where the restrictions are assumed to be true, and C e? For testing if the sampled distribution is binomial or normal, see Probs. In Eq. (8.l),B, is the elasticity of Y with respect ). If no middle observations are omitted, the test it will have a reduced power to detect is still correct, but it will have a reduced power to detect heteroscedasticity. df = c - rn - : 1 = 2. There are several other factors that could mimic the results of Granger causality. (b) The endogenous variables are W and P. However, MSA is about equal to MSE only if Ho is true (so that F = 1). io =7-glT For the d maintain of each type of TV set, the manager takes a random sample of 100 recent purchases and finds that 20 were small-screen, 40 were medium, and 40 were large. 31 39 PROBABILITY DISTRIBUTIONS Ifthe3rst cardpicked was in ing on the second pick is dependent on the first pick because there are now only 3 kings and 51 cards left in the deck. (a) 0.3413, or 34.13% (b) 0.8334 (c) 0.2415 (40.0099 (e) 0.7486 3.67 The mean weight of a large group error of the calculated structural parameters, and it is rather complicated (and beyond the scope of this book) to calculate them. 2.4(b)]: Table 2.17 Note that the average deviation found for the grouped data is an estima grouped data formed by coding is identical to that found in Prob. You're Reading a Free Preview Page 256 is not shown in this preview. Consider reading in data of countries for the list "United States of America Hong Kong "States," the third "of," and so on. 1991Dec. Since a : is seldom known, we use s2 as : , so that the estimated forecast-error variance, \$, is an unbiased estimate of a Thc 95% confidence interval for the forecast YF is pF hour. 3.5, where the normal and the standard normal curves were intrduoed. (d) An equation of a system is underidentified or unidentified if the number of excluded variables from the equation is smaller than the number of one of heir means, they dist a multroot since their mext-period value is a function of their current value plus growth. No, logit coefficients should be proportionally greater than probit coefficients. (a) The relative fre (c) What is the probability of less than 3 heads in 5 flips of a balanced coin? (a) 12/51 (b) 13/51 (c) 4/50 3.53 What is the probability of picking (a) the king of clubs and a diamond in that order in 2 picks from a deck Correlation 6.5 CHAPTER 7 Multiple Regression Analysis 7.1 7.2 7.3 7.4 7.5 7.6 CHAPTER 8 CHAPTER 8 CHAPTER 10 Functional Form Dummy Variables Distributed Lag Models Forecasting Binary Choice Models Tnterpretation of Binary Variables Simultaneous-Equations Met hods 10.1 Simultaneous-EquationsModels 10.2 Identification 10.3 Estimation: Tndirect Least Squares 10.4 Estimation: Two-Stage Least Squares CHAPTER 11 Time-Series Methods 11.1 11.2 11.3 Coefficient of Multiple Determination Test of the Overall Significance of the Regression Partial-Correlation Coefficients Matrix Notation Further Techniques and Applications i n Regression Anatysis 8.1 8.2 8.3 8.4 8.5 8.6 Cointegration and Error Correction Causality Computer Applications in Econometrics 12.1 Data Formats 12.2 Microsoft Excel 181 181 182 183 184 185 CONTENTS 12.3 Eviews 12.4 SAS ECONOMETRICS 'EXAMINATION Appendix 2 Appendix 12 Binomial Distribution Poisson Distribution Standard Normal Distribution Standard Normal Distribution Standard Normal Distribution Table of Random Numbers Student's t Distribution Chi-Square Distribution Durbin-Watson W 23, and utilization of numerical data to make nd reach decisions in the face of uncertainty in economics, business, and other social and cs is subdivided into descriptive and inferential. Such a tubular or graphic represen consecutively to each quarter and letting DI = 1 for the second quarter and 0 otherwise, D2 = 1 for the third quarter and 0 otherwise, and D3 = 1 for the fourth quarter and 0 otherwise, we get Table 8.19 Aggregate Reserves 47,551 43,229 39,752 57,03 1 53,742 46,606 45,094 42,331 39,217 57,162 5 1,045 46,606 044,199 41,331 39,257 57,896 51,174 47,919 45,209 41,655 Source: Federal Reserve Board of Governors. EXAMPLE 8. The outcomes of two succ arkov theorem. 81 FURTHER TECHNIQUES AND APPLICATIONS IN REGRESSION ANALYSIS 199 (a) Since this is a probit model, we know that ui is normally distributed in the model of the underlying propensity of Y: where Yi = 1 if Y: z = 1, we get 0.3413 for the area from z = 0 to z = 1. (u) Two conditions at r e q c e d for at1 estituator to be consistent: (1) as the sample s k itlcitases, the estimator must approach more and more the true parameter ( (a) 3 workers (5) About 0.1 (using the Poisson approximation to the binomial distribution) CONTINUOUS PROBABILITY DISTRIBUTIONS: THE NORMAL DISTRIBUTIONS: (a) the probability that continuous variable X falls between XI and normal distribution, and ( 4 the standard normal distribution, (e) what is the mean and variance of the standard normal distribution? It should be noted that minimum variance by itself is not very important, unless coupled measures of central tendency are (1) the median, and (3) the mode. t x t " is : File Name=c :\e x a m plel. 91 207 PROBLEMS IN REGRESSION ANALYSIS Neither ilnor i2 is statistically significant at the 5 % level. (4 Under wh and B, are not mutually exclusive if the occurrence of A does not preclude the occurrence of B, or vice versa. S., and the Longrnan Group Ltd., London, for permission to adapt and IV from their book, Statistical Tables for by the morning shift M and evening E are P ( M ) = 1600 = 0.625 600 P(E) =1600 = 0.375 and The probabilities of picking a defective item D from the morning and evening outputs separately are and The probability that an ite oferective is P (M and D)(b) = P (M). 2SLS involves regressing each endogenous variable on all the exogenous variables of the system and then using the predicted values of the endogenous variables to estimate the structura (0.36) (5.90) Ans. The OLS estimator is widely used because it is BLUE (best linear unbiased estimator). Related to conditional probability is Bayes' theorem (see Prob. 7.23(a)]: where ryx, = simple-correlation coefficient (a) What are the problems of a nonstationary series? (a) No (b) Yes Table 5.37 Soap Sales for Each of 3 Wrappings and 4 Formulas Formula Formula Formula Formula Formula 1 2 3 4 Wrapping 3 87 79 83 85 78 79 81 83 90 84 91 8 rcjcct at thc 10% significance lcvcl thc null hypothesis that the median miles per gallon for type 1 gasoline is (a) 12 (b) 15? Table 1 gives the quantity supplied of a commodity Y at various prices X, holding everything e are explanatory variables in the regression hly correlated, making it difficult or i~npossibleto isolate their individual effects on the e. 7. Given = 1000 h and a = 80 h and N2 = 1120 h and X2 = 1120 - 1000 =1.5 u 80 =-- (e) /3 (d) 1 - a ! (e) /3 increases 5.34 Having set a! = 5%, when is a graduate school more likely to accept the hypothesis that the average Graduate Record Examination (GRE) scores of its entering class (a) Equal 600? ECO or the sample 56 1 = - =640 . Cell location in Excel is defined by the row number and column letter of each cell. All other probabilities also are affected, since there are now only 51 cards in the deck. Supply: Qt = bo + of Wariable = y Meanofworkingseries 0.033797 StandardDeviation 2.122958 Number of Observations Covariance Correlations Sovariance Correlation Std Error ". 6.30 is not a reliable estimate of bl. 5 Since z = (p,− E) / U ~=  $P(955 \text{ i} X \text{ i} 975) = 0.2123 - 0.1217 = 0.0906$ , or  $9.06\%$ . n.M (6) '1'0 correct for autocorrelation, the same procedure is used as for the standard regression, except that "ar(1)""s included in the regression equation. Internations (see Probs. Then and assuming n < 0. IIO 0.83 z scale Rg.44 4.12 I -1.73 I z scale O Rg.47 A small local bank has 1450 individual savings accounts with an average balance of \$3000 and a standard deviation of \$ to our former professors of statistics and econometrics: J. (8.11) and (8.12) Y,=a + b o x, + b l X r p l + b 2 X r p 2+ b 3 X r p 2+ b 3 X r p 3+ u, bi = co + cl i + c2i2 with i = 0, 1, 2, 3 and substituting Eq. (8.11), w i= IY,=a + coZlt + C I Z +~ C, Z Z+~u,, (b) With a four-period lag taking the form of a third-degree polynomial, we have + b o x , + blXr-1 + b2Xr-2 + b3Xr-3 + b4X,-4 + u, with i = 0, 1,2, 3 , 4 bi = co + c l i + c2i2 + c3 and Z4,, we get 8.15 Using the data from Table 8.15 and assuming a three-period lag taking the form of a seconddegree polynomial, (a) Prepare a table with the original variables and the calculated Z values to be used to es In a the stimation of the value of the dependent variable Y F given the actual or projected value of the independent variable XF. (c) To test the statistical significance of bo and bl, the t distribution (from App. If Y, = o the police per hour, the number of customers arriving at a gasoline pump per hour, and the number of traffic accidents at an intersection per week. 8.9, 8.26, and 8.27). 64 Critical region (see R Cross-sectional data, Cu Income and Percent of College Graduates, We Percent in 1998 Disposable income, % Percent of Delege Graduates in the East in 1998 Disposable income, % Percent with college degree, % State 19.76 24.99 20.77 26.72 23.02 30.22 26.06 28.31 22.79 19.2 26.6 27.1 31.0 27.8 31.4 26.8 30.1 22.1 ME NH VT MA RI CN NY NJ PA Region Mid-Atlantic New England Disposable income, % Percent with college degree, % State 24.96 25.0 21.27 22.06 2 Source: Statistical Abstract of the United States (b) lo= 8.16 for New England and South Atlantic states, while lo= 10.99 for Mid-Atlantic states. (b) What are some possible problems with delimited data? 21 25 DESCRIPTIVE and die o.55) = 838 The df of SSA = c - 1 = 4 - 1 = 3; df of SSE = (r - 1)c = (8 - 1)(4) = 28; and df of SSE = (r - 1)c = (8 - 1)(4) = 28; and df of SST = (8 - 1)(4) = 28; and df of SST = (8 - 1)(4) = 28; and df of SST = 8 = rc - 1 = 32 - 1 = 31, which is the same as the df of SSA plus the df of SSE. 0 1 ~ ~R2 = 0.94 (-9.84) (10.42) DUMMY VARIABLES 8.6 (a) Write an equation for peacetime and one for wartime for Eqs. STANDARD NORMAL DISTRIBUTION [APPENDIX 3 : Areas reported below: \* P z Proportions of Area for the Standard Normal Distribution \*Enample: For z - 1.96, ahnded area ia 0.4750out of the total area of 1.0000. X could move before Y in anticipation of Y moving. Similarly, if the proportion of defective items is greater for the evening shift, the probability that Indicate which distribution to use in order to find confidence intervals for the unknown population mean from a random sample taken from the population in the following cases: (a)  $n = 36$  and  $s = 10$  and the population is IDENTIFICATION 10.5 (a) What is meant by identification? Similarly, we need data on the average price of coffee, consumers' income, and the price, of say, tea (a substitute for coffee) per year from 1960 to 1980. That is, sample is large enough for a parametric test. 6-2). Am. St&. Specifically. E(v.vrp1) 0 because y. and vrplare both defined with urlin common (i.e., y. = u. - hutpl and vrpl = urpl- hurp2). 11.26. Find thc geometric mean, p to average rates of change and index numbers): CHAP. 3.29, find the probability that starting at a random point in time, the first customer stops at the gasoline pump within a half hour. Table 2.27 Calculations for Covaria 313 13 395 C(X -X ) ( Y - 7) = 103.55 CHAP. (b) What is the long-run effect of X on Y? = 5000 lb, what is the long-run effect of X on Y? = 5000 lb, 205 0.02 5 12 14 10 12 16 16 18 18 12 10 - X = 11.775 - Y = 13.8 (X - 7) ( the more likely the producer is to accept the hypothesis at the specified level of significance, a. Answers 1. Other frequently used wddence intervals are the 90 and 99% levels, wrresponding to the z values of 1.64 and 2.5  $(8.10)$  where  $0 < h < 1$  and v, = u, - hutPl. However, Eq.  $(8.10)$  violates two assumptions of the OLS model and results in biased and inconsistent estimators that require adjustment (see Sec. (a) The demand equation is u into Excel and indicated as the "Bin Range." The results are as follow: Parts 6 and c are reported in the image below as both numerical results and Excel formulas. (a) < 0.1 1, or 11% (using Chevyshev's theorem) (b) at lea deviations from the mean, (b) 2.5 standard deviations from the mean? (a) Here Ho:p = 0.80 and H I :p > 0.80. = p. (a) PROBLEMS IN REGRESSION ANALYSIS CHAP. 3 deals with probability, Chap. I 1,'' I ;r,r,, + +.r ~ r P " 5 & BLUE or lowest MSE estimators cannot be found. (b) Graph the unit-root series and the original error term on the same axis. (a) Consistent parameter estimates of the regression of I.; on X, are Lo = -91.43 and Ll = 0.90. T produced during the 24-h period (a) Was produced by the morning shift and is defective? 117, to the nearest whole number 3.69 Past experience indicates that 60% of the students entering college get their degrees.  $R2 = 0.5$ and (c) mean bo = bo, and (a) bl=-- - Cxiyi C4 = (b) var 4l = oil (4 var bO= a : ( C.Xi(Yi - 7) - C4 CxiYi - Cx' x? 61 -1 5 r 5 + 1. Several sources of online data are used, and Web addresses are given for the student's an errors creates the problem that a nonstationary series will tend toward an infinite variance. The reason for this is that if we take many samples from a population, the average of the sample variances does not tend to equa Table 9.18 gives the level of gross fixed capital formation Y, sales XI, both in thousands of dollars, and a productivity index X2, for 35 firms in an industry. 2 NorthDakota, 0.6 Ohio, 11.3 (a) Fixed format, state in col where ho and hl are consistent estimators of ho and hl, respectively, and the structural supply equation (estimated by ILS) is (c) Regressing Q, on P, directly, we get CHAP. Data may be read from external files (see Exampl probabilities), (b) p = n p = (30)(0.3)= 9 persons, and r r = d w = d ( 3 0 ) ( 0 . 3 8 3 . 4.15, where the standard normal distribution was used. (a) What is the relative frequency of the 3? (a) Taking South Atlantic as TECHNIQUES AND APPLICATIONS IN REGRESSION ANALYSIS [CHAP. M~= -201 -80 (-6.48) + 0.14 GDP, (29.44) 2 = 0.98 d = 0.54 Since d = 0.54 Since d = 0.54 Since d = 0.54 idL = 1.20 at the 5% level of sigdicance with n = 20 and k' R for the entire sample of 35 firms, we get To test for heteroscedasticity, we regress I on S and R for the first 14 and for the last 14 observations, leaving the middle 7 observations out, and we get = 2.82 at the 5% leve derived by substituting the sewnd equation into the first and rearranging: ; The sewnd reduced-form equation wn be derived by substituting the first equation into the sewnd and rearranging: Copyright 2002 The McGraw-Hill C KolmogorovSmirnov test may be used to test Ho: normally distributed c(. (b) If cointegration exists, the long-run process should be used to explain the dependent variable. Starting at t = 1, y, = 1.4884. (The reader withou with respect to P is Substituting the value of dQ/dP into the formula for q p , we get (b) The definition of income elasticity of demand is The derivative of the Q function with respect to Y is Substituting the value of dQ machinehours K, of 14 firms in an industry. Then P(X) = n!, px(l X!(n- X). Xacale P EXAMPLE 3. using (a) ~ j? If there is no unit root in the error term from the regression Y, = bo bl X, u,, then Y and X are cointegrated. that the proportion voting for this candidate is 0.30? (b) Just as in other probability distributions (see Secs. Another disadvantage is that in actual empirical work, neither the period nor the form of the lag may be sugg  $\geq 0.5$  )  $\sim 14$  12 6 5 + + Since the calculated x2 is larger than the tabular value of x2 with w = 0.10 and df = 1, we reject Ho, that males and females over 65 continue to work in this town independently of whether t series, choow Quick-Series Statistics-Histogram and Stats.r > 0 indicates that X and Y change in the same direction, such as the quantity supplied of a commodity and its price. 121 COMPUTER APPLICATIONS IN ECONOMETRICS SAS confidence interval for Y F, given that  $p = 82.27 - 5.11XI + 0.02X2$ ,  $XI = 6$ ,  $X2 = 1100$ ,  $s2 = z$  e 2 / n - k = 226.32112 r 18.86, s; % 1.41, s; % 0.01, s? Regressing Y on X, we get Pr = 126.06 + 1.03Xr (16.68) R ~ = 0.94 d = President. (b) Three tails in 3 flips of a coin? 9-2b, there is negative fistorder autowrrelation. (c) Derive the formula for the expected value and variance of a continuous probability distribution. Testing for unit root students entering a specialized college program received their degrees within For the 1980 entering class of 36, only 15 received their degrees by 1984. Text format is flexible since any statistical package and brand of co the F ratio. Therefore, the partial correlation coefficient is merely the simple correlation coefficient be tween the residuals Y\* and X; (that is, ryxl.x2 = rye;;). 7.30, find (a) ryxl.x2and (b) variable contributes more steel cables wants to test if the steel cables it produces have a breaking strength of 5000 lb. X would Granger-cause Y, but it is the movement in Y which is the true cause. (b) If so, what is the short-run magnitude of th order In general, the number of arrangements of n things taken X at a time without conern for the order is a combination given by nCx = where n! (read n factorial) =n (2 = X!(n n! - X)! . : I ..- a- 22 ,... A car dealer ha and above. Source: World Bank World Development Indicators. This may makc it difficult or impossible to isolate the effect that each of the highly collinear explanatory variables has on the dependent variables are in a con each can be formed from the club? The remaining 3% is attribute\$ to factors included in the error term. 4.5(b). 9.1 5). There are nonparametric tests appropriate for most scales of measurement, and for nonstandard function In applications squared 1.91 applications to Find the Expected Value and Variance Number, X Days, f p(x) xp(x) x2.2 and Variance Number, X Days, f p(x) xp(x) x2.3. Days, f p(x) xp(x) x2.2 and X.31) is equal to the populat x2p(x) 7 8 10 11 12 14 10 10 20 30 20 10 0.1 0.1 0.2 0.3 0.2 0.1 0.7 0.8 2.0 3.3 2.4 1.4 49 64 100 121 144 196 4.9 0.0 36.3 20.8 10.6 N=Cf=100 CP(X)=1.0 CXP(X)=1.0 CXP(X)=1.0 CXP(X)=1.0.6 E(X)=p 3.22 = cX'P(X) = 10.6 appli obtain [CHAP. Find (a) the 90%, (b) the 95%, and (c) the 99% confidence intervals for the unknown population mean. 4.2 What is meant by random sampling? (a) For each value of pr po, the probability of rejecting Howhen Ho i  $\sim$  need, to find first r y x 1,ryx2, and r x I x 2. However, it is not easy to calculate the standard errors of the structural parameters, nor can ILS be used in cases of overidentification. When  $j \to 1$ , autocorrelatio with X = 80 is taken from a population of 1000 with a = 30. To do this, once again, the producer takes a random sample of the cable produced (i.e., ~ c > and tests the mean breaking strength X. Unbiased estimates of the va "Options" tab wc can scloct to have the regression quation and 132 reported. These are now the reduced-form equations. P (R/R). However, the number of pwple is a discrete variable, In order to use the normal distribution, explanatory variables in a distributed lag model are likely to be strongly correlated, so it may be difficult to adequately separate their independent effects on the dependent variable [see Prob. = 6 - - X=9 STATISTICAL IN 611320 or 11220 3.54 Suppose that the probability of rain on a given day is 0.1 and the probability of my having a car accident is 0.005 on any day and 0.012 on a rainy day. 4.17), we get z a / (X - p) = f i ., n E(uiuj) kg. (d) Below 60? (a) The classical or a priori approach. (b) Create a variable for the fertilizer:eorn ratio. Given the population standard deviation or its estimate, and given that the population is normal or that a rand repeated random sampling, we expect that 95 out of 100 intervals such as Eq. (4.4) include the unknown population mean and that our confidence interval (based on a single random sample) is one of these. As we move further sample standard deviations [as defined in Eqs. Then Since the calculated t value falls within the rejection region, the agency should reject Ho and accept the consumers' complaints, H I, Note that if ar had been set at 1%, additional variables in the error-correction model are stationary, OLS may be used. A child is born either a boy or a girl. In a simple toss of a die, we get one and only one of six possible outcomes: 1,2, 3, 4, 5, or 6. O be corrected before running the regression). In all problems of this nature it is helpful to sketch a figure. Skcwncss can also be measured by the third moment [the numerator of Eq. (2.14a,b)] divided by the cube of the s hospital should accept H,, that p = 0.90, at the 1% level of significance. 3-8 Tree Diagram for Rdling Two Dice Simultanewsly (c) 3.15 Since 2 balls, one of which was red, were already picked and not replaced, there remain Distributions ed area to reprmnt 0.05 of the total area of 1 .O, value of t with 10 degrees of freedom is 1.812 of Fisher and Yates, Statistical Tablesfor Biological, Agricdtural and Medical Research, 6th ed., 1974, roup L Companies, Inc. Since in this case cov(X, Y) > 0, X and Y move together relative to their means. (a) Parameter bo is the constant term or intercept of the regression and gives the estimated value of Y,, when Xli = X2i = 0.

 $1117$  TIME-SERIES METHODS 247 running a regression. = number of e ~ p l ~ n a t o vnrioble3 ry e~oluding the mnstont term. (a) Specification of the theory in stochastic equation form and indication of the expected signs (b) Collection of data on the variables of the model and estimation of the coefficients of the function (c) Economic, statistical, and econometric evaluation of the estimated parameters 1.23 What is the first stage of econ or columns. It is possible to transform soln nlinear functions into linear ones so that the OLS method can still be used. (b) Tab delimiters can be a problem since some statistical packages do not read tabs well (SAS). Me (b) See Table 3. Since 9 < W < 36, we accept the null hypothesis that the median illiteracy rate for South American countries is equal to 8. As a result, estimating the demand and supply functions by OLS results in SIMULTA standard deviation. (b) Why is the question of sample size important? Indeed, 2SLS is the simplest and one of the best and most common of all simultaneousequations estimators. 5) at the 5% level (twotail test) and n - k = statistically significant at the 5% (and 1%) level (i.e., H I , that b2 7.10 Construct the 95% confidence interval for + 0 cannot be rejected). Except as permitted under the United States Copyright Act of 1976, no p a t of prior written permission of the publisher. Panel B: Negative autmmelatin Panel A: Positive autmmelatin Panel A: Positive autmmelatin e7 + 2I c5 e\*- e4\*/ 0 - I 1 I 2 . 21 DESCRIPTIVE STATISTICS Panel B: Relative frequency d of the long-run relationship, we obtain e, = Y, - 0.13 - 0.88Xt Unit-root test of e, yields Since we can reject the null of a unit root for e, at the 5% level of significance, we conclude that Y and X are cointegrated. (b) OF MULTIPLE DETERMINATION 7.35 For the estimated OLS regression found in Prob. Table 5.16 Number of Heart Attacks of Males and Females in Various Age Group Male Female Total t 30 3C60 > 60 10 50 30 90 10 30 20 60 20 80 50 Table 5.17 Expected Frequencies of Heart Attacks f e = Age Group Male Female Total 130 30-60 > 60 12 48 30 90 8 32 20 60 20 80 50 150 CrfoCcfo = (20)o = 12 150 for the cell in row 1, column 1 for the cell in row 2, column begin with a letter and be no inore than 8 characters. There are several options. 12 12.12 From the data in Table 11.16 for Prob. 12.10 Using the data from the Eview w~rkfilein Prob, 12.8 Estimate the regressi~nof wrn on f increase the probability of accopting a falso hypothcsis or of making a typo I1 crror, /3. (a) The given demand-supply model represents a simple simultaneous-equations market system because O and P are mutually or jointly I : Med 8. The populations are assumed to be independently normally distributed, and of equal variance. t x t RECFM=V,LRECL=256 , NOTE: 1 0 r e c ords were read frorntheinfile "c:\e x amplel. X could Granger-cause Y becaus estimated parameters is now even higher than before. (b) Plot the regression line and show the deviations of each Yi from the corresponding pi. 4.10 (a) How can we calculate the probability that a random sample has a mean a! is reduced from 5 to 1%, what happens to /3? 4.4 CONFIDENCE INTERVALS FOR MEAN USING THE t DISTRIBUTION When the population is normally distributed but u is not known and n < 30, we cannot use the normal distribution fo EOUATIONS METHODS CHAP. - - EXAMPLE 8. n-k A ilare then given by so that si, and si2 are the standard errors of the estimates. (a) Yes (c) N o Table 11.15 DJIA, S&P 500 Index, and TSE 300 Index, and TSE 300 Index. Jan. 5.2 contingency Table 5.16. When the expected frequency of a category is less than 5, the category is less than 5, the category should be combined with an adjacent one (see Prob. 6.22) CHAP. 3.24(8). To calculate the probabili difference between the upper and lower bound. R2 com- CHAP. 6.34, are they (a) BLUE? Since c(, could be equal to, greater than, or smaller than 50001b, we set up the null and alternative hypotheses as follows: Ho: ~(.=5000 (c) Inferential statistics? Awrditly to the central-litnit theoittn, wet1 if the parent populatiutl is not normally distributed, the sampling distributions of the mean are approximately normal for n 1 30. 61 SIMPLE REURESS 1 2 3 3 3 0 0 4 5 6 7 8 9 84 84 78 77 68 67 65 4.5 4 5 6 0.6 -0.5 10 IQ 6 7 18 9 10 9 10 8 02 D 0.25 0.25 0 0 0 -2 4 0 2 0 4 0 5 0 0 -2 4 0 2 0 4 5 6 7 8 9 10 10 8 5 6 7 8 9 84 84 78 77 68 67 65 4.5 4 5 6 0.5 -0.5 10 IQ 6 (a) per therefore mutually exclusive events. P(A/R)/P(A) (c) 0.24 3.56 In how many different ways can 6 qualified individuals be assigned to (a) Three trainee positions are identical? Rule of multiplication ,for independin general and (b) with reference to the (a) The second stage in econometric research involves the collection of data on the dependent variable and on each of the independent or explanatory variables of the model and utilizin we accept the hypothesis of heteroscedasticity. These are 1, 1; 1, 2; 1, 3; 2, 1; 2, 1, 3; 2, 1; 2, 2, and 3, 1. the level of significance of the test (usually 5%, but sometimes 1%) and define the and rejection region for (Y) and the percentage of the economy represented by agriculture (XI), and the male literacy rate (X2) reported by the World Bank World Development Indicators for 1999 for 15 Latin American countries. 3 Fig. No prior stati and click next. A representative sample is ensured by random sampling, whereby each element of the population has an equal chance of being included in the sample (see Sec. Solved Problems TESTING HYPOTHESES 5.1 (a) What is nonstationary, the model will have a spuriously significant result and high R' even if the two variables are unrelated. (b) Greater than 5000 lb? 6.21 Derive the equation (a) r = C x, y, / (/m d m) (Hint: Start by showing or fall, xiyi > 0, while if X inses and Y falls, or vice versa, xiyi < 0. This relates a dependent variable to one nt or explanatory variables. However, this is used only when the OLS estimator has an "unacceptably large" obtain or omitting the i for simplicity, we get (as in Sec. 'I .'r I-'' I -- ? 2000 Y 164.2 164.6 165.0 166.6 166.2 165.4 165.8 166.3 167.2 167.2 167.1 167.3 X 166.1 166.4 167.0 167.6 168.2 168.9 169.4 169.3 169.7 169.7 169.3 169.2 Date Y X Sowce: Jan40 Feb-00 Mar-00 Apr-OO May-00 Jun40 167.9 170.2 169.3 171.4 170.7 172.2 170.6 171.9 171.1 173.7 171.0 176.0 Jul-00 Aug-00 Sep-00 0 3 - 0 0 Nov-00 Dec-OO 171.7 174.6 172.2 173.7 173.3 174.8 173.3 174.8 173.3 175.4 173.5 175.4 173.5 175.4 173.5 175.8 Bureau of Labor Statistics. In systematic sampling, items are selecte on one hand, and most physical sciences (such as physical sciences) on the other. (c) What are the advantages and disadvantages and disadvantages of the range? (b) The central-limit theorem is perhaps the most important th and expected frequency of 4 rare diseases (A, B, C, and D) in a city. (b) A white ball and a green ball in that order in 2 picks without replacement from the urn of Prob. (b) What is the range of values for R2? increase in model (OLS) and give an intuitive explanation of the meaning and need for each of them. The marginal effect is the effect of X on the probability of observing a success for Y. This, however, does not necessarily mean that Interpedia By e. 10.M = 88.24, or 88 to the nearest whole number Fig. 7.16): R-2 = 1 - (1 - R 2) - n - 1 n-k where n is the number of observations, and k the number of parameters estimated. 11.22 Calculate the AIC for the  $113.30$  with  $95\%$  confidence. ~)( $o$ . 7 Since the absolute value of tl exceeds the tabular value of the schoular value of  $t = 2.179$  (from App. Find the probability that more than 1 bulb is defective in a random sample in Table 6.12, plot the estimated OLS regression line in Prob. Since the normal distribution is symmetrical, we can also write this as + P(Y = 1) = @(bo blXi) Similarly, the probability of observation is P(Y = 0) = P(u, < deviations from the long-run relationship as an explanatory variable. The following two structural equations represent a simple demand-supply model: Demand: Q,=ao+alP,+a2Yt+ul, + + al O and a2>0 Supply: Qt = bo blPt ~ 2, w How can a priori information that b2 = 0.25bl be utilized to overcome the multicollinearity problem in Prob. t theorems relate the sampling distribution of the mean to the parent population. The average weight for the samp I all 12.42 (b) b2 in Prob. (b) We can find the average deviation for the same grouped data with the aid of Table 2.16: the same as we found for the ungrouped data. 1997 to Dec. Since we are using X as an estimate of p, X 2.I. (c) Two blue balls in 2 successive picks with replacement from the urn in Prob. (a) Identification refers to the possibility or impossibility or amultaneous-equations system from the reduced-form parameters. Table 6.1 classical linear regression (OLS) model in mathematical form. For part c, note that when formulas are copied and pasted, the cell references adjust to the new location. For example, is consumption directly related to incom number of secople taken 3 at a time, when the order is important: In general, the number of arrangements, in a dejinite order, of n things taken X at a time is a permutations and combinations and combinations (often referr event A can occur in relation to the total of all possible and equally likely outcomes. (c) 12,073, to the nearest person PROBABILITY OF MULTIPLE EVENTS 3.48 What types of events are the following? 6-2 and s ~ are , the st occur in n~ ways out of a total of N possible and equally likely outcomes, the event A will occur is given by n~ P(A)=- N where P (4) = probability that event A will occur = number of ways that event A can occur = total nu of Prob. 7.6 MATRIX NOTATION Calculations increase substantially as the number of independent variables increase. The first is to test economic theories or hypotheses. @, (b) r = C xiyi/ Jm% 0.9842 and is positive because MODELS 8.34 What are the problems in estimating (a) Equation (8.9)? 9.27 Using the data in Table 9.20, (a) regress -Y: on Y, in order to overcome errors in measuring ;Y., 7) for degrees of freedom 2 and 6 and u = 0.01. 5-9 Sum of Squares Degrees of Freedom Mean Square Explained by wrappings (between columns) SSA = 130 c-1=2 MSA = 13012 = 65 Error or unexplained (within columns) SSE=110 (r-l)c=12 Total SST = 240 r c - 1 = 14 Variation F Ratio the tabular value of F = 3.88 for a! = 0.05 and 2 and 12 degrees of freedom (see App. 1 6.-b1 tl=-=-= shi 1.66 - 0.1 - 16.6 SIMPLE REGRESSION ANALYSIS [CHAP. The disadvantages of the mean are (1) it is affected by extreme last class of grouped data is open-ended (i.e., it includes the lower limit of the last class "and over"). 7). APPENDIX. Other sources are college and university research departments, Internet search engines, nonprofit age with text variables that contain spaces within them. In this case, there are no reduced-form equations, and no structural parameters can be calculated. 9-ld, shown in Fig. To fmd the 99% wddence interval for the proportion of 4 or less in rolling 2 dice simultaneously? Since our data are delimited, we choose "Delimited, we choose "Delimited" and click "Next." The next box allows the selection of the delimiter. I ,I1 . (b) Calculate descripti 2. 5), we conclude that bo is not statistically significant at the 5% level (i.e., we cannot reject Ho, that bo = 0). 3-7 (c) Mutually exclusive events are dependent events. For a more in-depth study of procedure when p = or otherwise. 5 Since the calculated z value falls within the acceptance region, we accept Ho, that hl = h2,at the 5% level of significance. Since there is a feedback effect from lags of Y in the long-run effect is C q/(1of (a) 5%? 5.35 in inches. Estimators bl and b2 are called partial regression coeficients. 6 6 Applying the rule of multi- 1 36 =- =- (b) Getting a 6 on each die in rolling 2 dice once also constitutes independent events. ungrouped data, is To find the median for the ungrouped data, we first arrange the 10 grades in ascending order: 5, 6, 6, 6, 6, 7 , 7 , 8, 9, 10. P ( D / E ) = (0.375)(0.005)= 0.001875 P(E and D ' ) = P(E) p ( D 1 / E ) = ( 0 3 7 5 ) z = 0.373125 100,000 ( d ) The expected number of defective items from the morning shift is equal to the probability of a  $(1.1)$ , with the expectation that bo > 0 (i.e., at Yd = 0, C > 0 (i.e., at Yd = 0, C > 0 (i.e., at Yd = 0, C > 0 (i.e., at Yd = 0, C > 0 (i.e., at Yd = 0, C > 0 (i.e., at Yd = 0, C > 0 (i.e., at Yd = 0, C > 0 as people dissave and/or borrow) and 0 < bl < 1. Table 2.20 Calculations for the Variance and Standard Deviation for the Grouped Data in Table 2.9 Grade Class Midpoint X Frequency f fx x2 fx2 1.5-3.4 3.54.4 4.5-5.4 5.5-9.4 12 27 80 125 216 392 256 324 200 Cf 2.19 =N=40 Cf-Y=240 C f-Y2 = 1,632 Find the variance and the standard deviation for the grouped data in Table 2.12 using the simpler computational formula given in Prob. 4-1, the mean of 111, we reject the null hypothesis that there is a unit root. It only "proves" that there is a unit root. It only "proves" that there is no statistieaf evidence that p is nof equal fo JOOO Ib at the 5% level of significanc with) the classical or a priori probability. (6) a = lo%? The professor wants to give the grade of A to 10% of the students. (a ) 0.060, or 6% (b) 0.261, or 26.1 Oh (c) The data of Table 2.30. 6), the standard regression i  $1.72 > -3.33$  (from App. We run the regression: Since F = 4.09 < 7.24, we cannot reject the null of unit root in favor of trend stationary. Another disadvantage of ILS is that it cannot be used to calculate unique and cons modcl. (b) Can the calculated F statistic be "large" and yet none of the estimated parameters be statistically significant? 9.7 Table 9.9 gives the level of inventories I and sales S, both in millions of dollars, and borro Estimate by OLS the reduced-form equations given in Prob. Table 8.18 Predicted Probabilities for Logit Model Country P (Y = 1) Burundi 0.07 Chad 0.05 Congo 0.61 Egypt 0.44 Hong Kong > 0.99 Country P (Y = 1) India 0.21 Indo  $Singapore > 0.99$  South Africa 0.87 Country P ( Y = 1) Tunisia 0.87 Uganda 0.07 Uruguay > 0.99 Venezuela > 0.99 Zimbabwe 0.18 Predicted Supplementary Problems FUNCTIONAL FORM 8.26 8.27 Transform the following nonlinear functio  $1.96$ ; therefore significant at the 5% level The coefficient at the 5% level The layout indicates that there is one observation pw row. Of rejecting a true hypothesis? 8 Rg.8-3 To test significant at the 5% level til = b are proportionally higher in absolute value than in the probit model, but the marginal effects and significance should be similar. A manager wants to determine at the 5% level of significance if the hourly wages for semisk is plotted as a point in the XY plane. (a) Table 7.6 shows the calculations required to estimate the parameters of the OLS regression equation of Y on XI and X2. The default is a frequency distribution, checking "Chart Out per minute pass through a toll booth during rush hour. &. 12.7. After deleting all but the variable values, we click "File-Save As," and save the data set as type "CSV (Comma Delimited)" for easy accessibility by SAS. Howe Incomes of each family in the group at a particular point in time, say, in 1982). The probability that on the first pick from a deck we get the king of diamonds is 1 P(K-I =- CHAP. The exogenous variable is Q. 91 With erro anstrument for X:, we get The new parameter estimates are closer to the true ones than those obtained in part b. 6 Table 6.3 Corn-Fertilizer Calculations to Test Significance of Parameters Year Y, Xi pi ei ei 2 x,' 2 Xi Yi  $1.04$  -2.36 -1.04 -2.36 -1.06 1.00 -3.64 1.04 3.72 -0.24 8.5264 0.0784 1.0816 5.5696 2.8224 1.0000 13.2496 1.0816 1.0816 5.5696 2.8224 1.0000 13.2496 1.0816 13.8384 0.0576 36 100 144 196 250 324 484 576 676 1024 14 64 36 2.306 with 8 df at the 5% level of significance (from App. Below are some commonly used Excel functions: Descsiption Add, subtract multiply, divide, exponent Square root Summation Mean Median Mode Population standard devia  $1 \text{ and } A1 \text{ under standard normal distribution Prob1-A1 and } A2 \text{ in the standard normal distribution (20 df, 2-tail test) Excel function +, -1 *, I, " = qrt(A1) = sum(A1:AIO) = sum(A1:AIO) =$ includes descriptions of the function. A good rule of thumb is to use the Poisson distribution when n 2 30 and np or n(1 - p) < 5. or betwen probit and logit. As X becomes larger, we get a better approximation. (b) Find th is not normal, the theoretical sampling distributions of the sample mean approach normality as sample size increases (i.e., as n 4 m). 1998 to Dec. Oct. m y i r i u ul pru ~ ili ~isy givetl by the ratio d the tlumbeinof h 1), we fail to reject the null hypothesis that there is a unit root. 8.5, probability of a country to be a country to be a country to be a country to be a country to be a country to be a country to be open is The marginal effect of X (GDP/cap) on the FURTHER TECHNIQUES AND APPLICATIONS IN REGRESSION ANALYSIS [CHAP. Note how wide (and meaningless) the 95% confidence interval bo is, reflecting the fact that bo is highly i -0.36 1.18 2.1316 2.1316 4.7524 0.0000 2.3716 0.0324 0.1296 1.3924 25 121 49 64 121 49 36 81 1 1 9 0 16 1 4 4 Cei=O ~ e : = 1 2 . to.oo5= 2.797 for 24 df Thus p is between 63.218 and 96.782 with 99% degree of confidence. (i.e., increase the rejection region for Ho (i.e., increase the probability of acceptance of H I ) . 6.!), Yi is also normally distributed (since Xi is assumed to be fixed-assumption 5). 121 COMPUTER APPLICATIONS J N ECONO Estimating the distributed lag model [Eq. (8.9)] presents two difficulties: (1) the data on one observation or time period are lost for each lagged value of X ; and (2) the Xs are likely to be related to each other, so tha The inclusion of a (random) disturbance or error term (with well-defined probabilistic properties) is required in regression analysis for three important reasons. With positive fust-ordw autowrrelation, the stamated regres estimated regression parameters. SIMULTANEOUSEQUATIONS METHODS 10.7 [CHAP. 11 BINOMIAL DISTRIBUTION L.i,,b cgz 6 6 6 6 6 6 6 6 6 6 6 ~ ~ L . (e) Is R2 significantly different from zero at the 5% level? Therefore, the probability of rcjccting Howhen Ho is in fact true equals 1 - 0.9938, or 0.0062. (probit Dependent variables (Cont.): (See 157, 169-171,179 in multiple regression analysis, 157, 169-171,179 in analysis, 157, 169-171,179 in and also Simultaneous-equations methods) Descriptive statistics, 1-3,9-35 frequency distributions in, 9-10, 1619,33 measur simple regression analysis, 132-133, 144145 Discrete distribution, 17,3940,51-57, 6465 Discrete random variables, 39,51 Disjoint (mutually exclusive) events, 37-38,44-46,63 Dispersion, 13-15,2429,35 Distributed lag models, 19 Distribution curve (ogive), 9,17,19 Disturbance (see Error term) Double-lag form (model), 181-182, 18G187,202 Double-lag linear model (form), 181-182, 182,189-193, 203-204 Durbin two-stage method, 217 Durbin-Watson stat 2,5-8 statistics and, 1-5,7-8 Econometrics examination, 294299 Economic theory, 1, 4 Efficient (best unbiased) estimators, 147-149,183 Empirical sampling distribution of the mean, 74 Endogenous variables, 228-229 Error cor 199 in recursive and, 207-208, 213-214 in simple regression analysis, 132,144 Error term (stochastic term, disturbance), 1, 3-6 autocorrelation and, 208-209, 215-220 in distributed lag model, 193-194 and errors in variable models, 232-233 in simple regression analysis, 128, 134-136,137-138 Error term (Cont.): variance of, and heteroscedasticity, 207,212 (See also Standard deviation) Errors in variables, 209-210,221-222, 22G227 ESS (see Error analysis, 128-130 (See also specilic types of estinzates and estimators) Estimated demand function, 6 Estimated demand function, 6 Estimated parameters: functional form and, 18G187 in multiple regression analysis, 172-173 67,71-72,84 sampling distribution of the mean, Fixed format, 266,271 Forecast-error variance, 183-184, 197-198 Forecasting, 4,6,7,183-184,197-198, 205 Fourth moment, 15 Frequency distributions, 1, 9-10,1G19, 33,104106 (See 1, 22-23 Goldfield-Quandt test for heteroscedasticity, 213 Goodness of fit: chi-square test of independence and, 9(f92, 104109,12(f121 in hypothesis testing, 109 in simple regression analysis, 132-133, 144147,153 Grand mea 29,51-52 67769,72-76,84 two-stage least squares in, 230, 237-238,241 using normal distribution, 69-70, 7G81,85 (See also Forecasting) Estimator(s): defined, 76 in multiple regression analysis, 14&141 (See also speciJic typ 18 Exact linear relationship, 128,172 173 Exactly identified equations, 229-230, 233-235 Exoqenous variables, 228-230 Expected frequencies, 9(f92, 104109 Expected frequencies, 90f92, 104109 Expected value: in binomial dist 172,144,157 Explanatory variables (see Independent variables) Exponential distribution, 12,61-62 F, value of, 313 F distribution, 110 heteroscedasticity and, 207-208 in hypothesis testing, 92-93,109-1 10 in multiple regres 68,73 Finite population, 67,73 First-order autocorrelation, 208-209, 21s220 Fitting a line, 128-129,134-135 Harmonic mean, 11, 23 Heteroscedasticity, 207-208,212-215, 223-225 High multicollinearity, 210 Histogram, 1, 9,1G1 in, 92-93, 109-115,122 chi-square test of goodness of fit and independence in, 9(f92, 104109, 12(f122 defined, 1, 2,71 72,87,95 96,119 for differences between two means or proportions, 89-90,101-104,120 overall significanc Simple regression analysis) Identification, 229,233-235,239-240 ILS (indirect least squares), 229-230, 23.5237,24&241 Income elasticity, 14(f141, 175-178, 181-182,187 Inconsistent estimators (see Biased estimates) Independ distributed lag models, 193 and errors in variables, 221-222 exogenous variables as, 228-229 in forecasting, 197 (See also Forecasting) heteroscedasticity and, 207-208, 212-215 INDEX Independent (explanatory) variables (Co multiple regression analysis, 154, 161 (See also Multiple regression analysis, 154, 161 (See also Multiple regression analysis) multiplication for, 38, 44 49 qualitative, dummy variables and, 184 in simple regression analy (ILS), 229-230, 23S237. (a) IR 2 \$0.05 (b) IR 2 \$476 and QD 2 \$238 2.39 Find the average deviation for the data in (a) Table 2.29 and Ans. (b) How could we still have solved Prob. (a) Arrange these grades (raw data set) in 16 17 Intercept 18 14 Tdal ----- 16 17 Intercept 18 14 Tdal ----- 16 17 Intercept 18 18 2014 14 Persually identified Y equation is indirect least squares (ILS). - 3 &T~SSILV] -4- Mult~pleR I GdL\*cs 0 E6808106 - 0 931633784  $X$ Va ~ a ble1 IIII - -12 - II1 1 -527 A S F I S L p ~ fi ~ - w Ix ~ F 1620 329603 -81 01548 -4bJWE3-53561 &-a' dC 3 13 9 €@3966 L523138 1634 III CHAP. (a) Econometrics presupposes the existence of a body of economic theo inferential statistics? (b) Test the null hypothesis that the median illiteracy rate is greater than or equal to 8 % at the 10% significance level. Thus p is between the lower confidence limit of 45.3 and the upper confide or educes the total sales revenues of the firm and, if so, by how much. ns are subject to error, we also would have to indicate the probability of error. For the aggregate consumption-income observations in Table 6.4, find Identify the format of the following population estimates (in millions) for July, 1999 from the U.S. Census Bureau: (a) (b) New Mexico New York NorthCarolina NorthDakota Ohio 1.7 18.2 7.7 0.6 11.3 (c) New Mexico, 1. Mode a fertilizer-insecticide example can be found from Table 7.2: This compares with an R 2 of 97.10% in the simple regression, with fertilizer as the only independent or explanatory variable. 5.5) with k - 1 and n - k degrees o of F at the specified level of significance and degrees of freedom (from App. NONPARAMETRIC TESTING 5.28 (a) What are nonparametric tests? 8.28; or the polynomial form of part a? A frequency polygon is a line distribution in uding that class. An equation of a system is exactly identzjied if the number of excluded exogenous variables from the equation is equal to the number of endogenous variables in the equation minus 1. 7 NewYork, 1 8 . (a Another method used when only X is subject to measurement errors involves regressing X on Y (inverse least squares; see Prob. For the grouped data in Table 2.12, the range extends from \$3.50 to \$4.29. 11.5 COINTEGRATION AN period's value. (b) In order to estimate the demand function given by Eq. (1.4), data must be collected on (1) the quantity demanded of commodity X by consumer's incomes, and (4) the price of X, (3) consumer's incommodity ifalls outside the 95% confidence interval of bj (1.40 to 1.51). Inferential statistics is the process of reaching generalwhole (called the sample). Am. (a) bo is the Y intercept (b) b1 is the slope of the estimated OLS re ESTIMATES 6.37 and sil. Therefore this is a one-tail test with the rejection region in the left tail. 3.36 The grades on the midterm examination in a large statistics section are normally distributed with a mean of 78 and egression equation explains about 97% of the total variation in wm output. 7 MULTIPLE REGRESSION ANALYSIS Table 7.9 Quantity Demanded of a Commodity, Price, and Consumers Income, 1985-1999 But Year Y XI x 2 1985 1989 1990  $85.989876685553434400500600700800900100011001200130014001500160017001800$ <br> $(11,900) \sim 100000026.32 = 2.001115 - 3.600(2,800,000) \cdot (-11,900) \sim 1000026.32 - 2.001115 - 3.60(2,800,000) \cdot (-11,900) \sim 1000026.32 - 2.001115 - 3.60(2,80$ percentage of the labor force in agriculture, X I , as an independent or explanatory variable [see Prob. The probability of receiving 2 calls in a randomly selected hour is The Poisson distribution to the binomial distribu Poisson distribution when A 1 10 (see Probs. What is the probability that a family picked at random will have an income: (a) Between \$15,000 and \$18,000? Therefore, before transforming the variables in an attempt to overco over an incorrect model specification. Our data are commadelimited, so we check the box next to "Comma." For most data purposes, this is enough for Excel to import the data, so we click "Finish." Our data are now in Excel output of 1600 items was produced by the morning shift is 40%. To be sure, males seem more likely to suffer significantly with age at the 1% level of significance. (a) p = \$1.15 (b) X = \$17,000 2.31 A firm pays 5/12 of its \$5, 113 of the labor force a wage of \$6, and 114 a wage of \$7. l i b n a m e m a i n'c :\' setmain.corn; /\*nameslibrary and give slocation to f i n d d a t a \*/ /\* read s previously s a ved d a t a \* / proc reg; model corn eregression model, procautoreg; modelratio=/dw=ldwprob; /\* startsautoregression procedure\*//\*specifiestheregression model, /dw =l; datadw; SAS automatic ally includes constant, /dw isomittedfornoDurbin-Watson\*/ calculatesD icance \*/ run; quit; The resulting output is TheREGProcedure Model: MODEL1 Dependentvariable: corn Analysis of Variance Sum of Squares Source DF Model Error CorrectedTotal 2791620.32960 13.67040 1634.00000 Root MSE Depende  $P(14.85 < .0001 0.9916 0.9892$  CHAP. Then the jointprobubility of A and B is P (A and B) = P (A) - P (B /A) (3.6) This reads: "The probability of event A times the probability of event B, given that event A has already occ given that A has already occurred and (3.8) P (A and B) = P(B and A) -- .. 9.3 How can the multicollinearity difficulty faced in Prob. Since the tabular value of to,025> 2.00 with 49 df, the firm can accept at the 95% leve  $1.9502$ , or  $95.02\%$  PROBABILITY AND PROBABILITY DISTRIBUTIONS [CHAP. What is the probability of: (a) Four accidents during a randomly selected week? The function of a unit root series is Y, = Y,-, + E, Tracing this ser  $+ + + -2 -3 - 3 - 4$  a,  $2$  as = 30,  $-4$  2 0% = 40, etc. (a)  $1361520$  % 0.26 (b) P(S) =  $114$  ( c) To approach 114 or 0.25 3.47 An insurance company found that from a sample of 10,000 men between the ages of 30 and 40, 87 be information, fully illustrated with examples. 2000 Source: Federal Reserve Board of Governors (Industrial Production) and guote.yuhoo.corn (S&P 500) CHAP. 4.4) and is given in Fig. Type II error refers to the acceptance of does not use much of the information available, and (2) sometimes no value of the data is repeated more than once, so that there is no mode, while at other times there may be many modes. 3 (a) What is the probability of ge ECONOMETRICS The Log window tells us that the file was found that 10 records (observations) and 2 variables were read. (a) The ccefficient in a binary choice model gives only the relationship between X and (b) \$ is the rat unobservable dependent variable. 6.2, rcfcrs to thc marginal propensity to wnsumc (MPC)(sw Scc. Sept. 2 (a) R = (a) F r o m P r o b. 11 INTRODUCTION (c) The econometric criteria are used to determine if the assumptions of onstant, while bo is the coefficient of X. Then we say that we have n - 1 = 2 - 1 = 1 df. If the estimated relationship does not pass these tests, the hypothesized relationship must be modified and reestimated consumption yeropare with R2 from Prob. (a) n = z\$(l p ) / @ p ) 2 86 STATISTICAL INFERENCE: ESTIMATION [CHAP. The standard deviation is by far the most widely used measure of (absolute) dispersion. Its disadvantages are that it consi cannot be found for open-ended distributions. 0= 80 kg, 7 = 85, a = 10 kg, and n = 25, then STATISTICAL INFERENCE: TESTINO HYPOTHESES [CHAP. In fact, the main use of correlation analysis is to determine the degree of assoc In 6 2 7 3 6 4 8 5 5 6 7 7 6 8 9 9 10 10 6 Spacedelimited order: test no., grade 1 6 7 3 6 4 8 5 5 6 7 7 6 8 9 9 10 10 6 Fixed format: test no. To make reading the data easier, we eliminate all hnctions and labels, Below i oncept that can never be proved with certainty, time-series econometrics can help sort out these timing issues. Since W < 11, we reject the null hypothesis at the 10% significance level and conclude that the median illite probability of type I or type I1 errors. ~ c. The third step is to find the z value corresponding to X: z scale -1% 0 -Rejection region 196 -Accepmnce region Rejection region Rejection, relative-frequency histogram, freque curve, but rather a hybrid of demand and supply, which should be referred to simply as a regression line. z = (X - fi)/a, while now z = (X - fi)/a, while now z = (X - fir)/aT = ( X - p) / ~ rsince , fir = f i . The populat data 3. Then t n A m r L t 3. (d) What is meant by degrees of freedom? (c) A ERRORS IN VARIABLES 9.26 Table 9.20 gives inventories Y , actual shipments X , and hypothetical values of X that include measurement errors X I , a system is overidentified if the number of excluded exogenous variables from the equation exceeds the number of endogenous variables in the equation minus 1. ' ~ k c P- wl ! H \* . INTRODUCTION [CHAP. 4 (c) Statistical inf partial correlation coefficients and indicate which independent variable contributes more to the explanatory power of the model. How do these t values? (See Prob. 7 SUMMARY PROBLEM 7.44 Table 7.12 extends Table 6.13 and gi Ind, Y, the number of children they stated that they wanted at the time of their marriage, X I, and the years of education of the wife, X2. Table 8.2 gives gross private domestic investment Y and gross national product X, the second, or Y, equation (which is one, i.e., the M variable) equals the number of endogenous variables (i.e, R and Y) minus 1, the second, or Y, equation is exactly identified. 71 MULTIPLE REGRESSION ANALYSIS Solved Pro (c) Below 955 h? The reason for this is that the reason for this is that the probability of obtaining (a) Two red balls from the urn in Prob. Thus cJ;: SIMPLE REGRESSION ANALYSIS (b) Using  $\sim$  e = :115.2572 and c y: [CHAP sample means, as averages of the sample observations, exhibit less variability or spread than the population values. Sales for a week are observed of 2, 8,4, 18,9, 11, and 13 units. (a) The relative frequency or empirical inference associated with deductive or inductive reasoning? When the lagged dependent appears as a n explanatory variable in the regression, d is biased toward 2 and its power to detect autowrrelation is hampered. There sh 1 S t a d d normal distribution i distribution, a = 15 idistributio ~n=5 \* Fig. Using n = 15, X = 5 defective, p (of objective) = 0.15, we get 0.0449 (from App. For example, the sample mean X is an estimator of the populat SIMULTANEOUS-EQUATIONS METHODS The values of ioand supply parameters. 5 Subtracting the value of z2 = 0.4878 from the value of z1 = 0.4332 (obtained from the table of the standard normal distribution), we get and Looking u all graduate students at this university with an undergraduate major in mathematics at the 90% confidence level. 5, Example 9 (a) perform a t test of the null hypothesis that wrapping 1 has average sales equal to 85. (a) P oneck of cards we pick (a) a club, (b) an ace, (c) the ace of clubs, (4 not a club, or (e) a club or not a club, or (e) a club or not a club? 5 8 0 ~< p < X 2 . + 8.21 Compare and contrast the logit and probit models. (b) (a) bo and (b) bl in Prob. 3.37(b)],we are asked to find P ( X 5 4.5), where X is the = V% % 3.16. No Table 5.32 Number of Rainy Days during June for 64 U.S. Cities 5.50 Number of Cities 0 1 2 3 4 5 10 12 22 13 6 -1 64 Con ), and a = 1.48 (see Example 5): med Sample 4), by using 7 = 20.08 oz, med = 20.08 oz, med = 20.08 oz, med = 20.08 oz, med = 20.06 oz (see Example 4), and s = 0.39 oz (see Example 6), we can find the he form that the morni 2.3 as follows: Sk = 3 ( 7 - med) s - 3(20.08 - 20.06) % 0.15 0.39 (see Fig. 6.M (a) What is meant by the man-squm error? Coding eliminates the problem of having to deal with possibly large and inconvenient class midpoints ightbulbs in different plants, with more than one workshift, and with raw materials from different suppliers, these must be represented in the sample in the total output of the firm. Thus b2 and b3 (the coefficients of D) years have a lower i n h w p i and/or slow h n i h ~ w l i m eyualions. (c) Why is this transformation valid? Note that the table only gives detailed z values for up to 2.99 because the area under the curve outside z & 3 i 11 Find the probability that the mean of a random sample of 25 elements from a normally distributed population with a mean 90 and a standard deviation d 60 is larger tlmn 100. 14 For the demand-supply model in Prob. (B) To ICORFFICIENT OF MULTIPLE DETERMINATION The coeficient of multiple determination R2 is defined as the proportion of the total variation in Y "explained" by the multiple regression of Y on X I and X 2 , and (as shown in Sec.  $(5.8)$  xij)/rc (5.8) xij)/rc (5.9) - SSA = sum of squares explained by factor A = r x (F] - F12 (5.10) - SSE = zum of squares of error unexplained by factor A = SST = total sum of squares = SSA C (X~ x])' + SSE = 7,Y, (x oldface number) for each pair of degrees of freedom: CHAP. 1.11 Indicate the second stage in econometric research demand function specified by Eq. (1.4). 4-2 4.3 ESTIMATION USING THE NORMAL DISTRIBUTION We can get a point I Fead of Household of 12 Random Families (b) Letting D = 1 for families headed by a female and D = 0 otherwise, we get (e) Since neither D nor YdD is statistically significant at the 5% level in parts b, c, and d, there i using V 8.0) operates in Windows, but is programmed by entering statements rather than checking options. 7), we accept the hypothesis of heteroscedasticity. If two or more explanatory variables are highly but not perfectly variables on the explanatory variable cannot be isolated (see Sec. 5.10 Find the probability of accepting Ho for Prob. The simplest instrumental variable is usually the lagged explanatory variable in question (see Example The calculations to find r1 are given in Table 6.9. (b) Rank correlation is used with qualitative data such as profession, education, or sex, when, because of the absence of numerical values, the coefficient of correlation accompanies the data set. (b) Like the standard normal distribution, the t distribution is bell-shaped and symmetrical about its zero mean, but it is platykurtic (see Sec. 51 STATISTICAL INFERENCE: TESTING HYPOTHESES 123 5 harmonic mean (see Probs. F . 3 . P l b is the most common, so the discussion that follows refers to that. (b) Test A X , from Prob. (c) Green? For example, if we say that a production process takes 10 h, this means anywhe consistent if, as the sample size approaches infinity in the limit, its value approaches the true parameter (i.e., it is asymptotically unbiased) and its distribution collapses on the true parameter (see Prob. 2-2 1 3 11 1 a is done from a finite population without replacement, the binomial distribution cannot be used because the events are not independent. 12 COMPUTER APPLICATIONS IN ECONOMETRICS We enter the range for wrapping 1 as variabl time, and feasibility, population parameters are frequently estimated from sample statistics. Agait~we set the level of significance to 5%. - = 52 51 2652 or about 1 in 1000. 4.17 we want the error of the estimate to be "w 1) I 1:.. 4-5 and 3-4. This means any model mand a 20.4min, and so on. Lags can also be inserted quickly by using (-L) where L is the desired lag length. Since d remains very low, evidence of even of power evaluation. Sinc autocorrelation remains even after the adjustment. For example, DISTRIBUTION OF THE MEAN eated random samples from a populatiot~and measure the ineatk or each wnple, we hese sample means, Rs, differ from each other. 8.9 Ta fourth quarter of 1999. 7.24 For the regression estimated in Prob. (b) Parameter bl measures the change in Y for each one-unit change in XI while holding X2 constant. 3versus HI: ~c.1,~c.2, and p3 are not equal), the comp  $(87 - 2 +)(83 + (82 - 8) - (87 - 2))$ <br> $(87 - 2 +)(83 + (82 - 8) - (87 - 2))$ <br> $(89 - 2 +)(84 - 2 +)(84 - 2 +)(84 - 2 + 1)$ <br> $(89 - 2 +)(84 - 2 +)(84 - 2 + 1)$ <br> $(89 - 2 + 1)(84 - 2 + 7) - (88 - 2 + 1)$ <br> $(89 - 2 + 1)(82 - 2 + 1)$ <br> $(89 - 2 + 1)(84 - 2 + 1)$ <br> $(89 - 2 + 1)(84 - 2 + 1)$ <br> $(8$ represent a simple macroeconomic model: R, = a0 + a l M, +a2Yt Y, = bo blRt u2, + +UI, + where R is the interest rate, M is the money supply, and Y is income. 10.8(b)] are + + where Q, = 102.6080 - 0.0024Yr 2.2520T R2 = 0.  $2.2520$   $3.3674$ ,  $4.4 = -0.0087$ ,  $5.5 = 4.0079$  el Using the formulas given in Prob. (a) A contirtuous variable is one that can assume any value within any given interval. (c) Using XLl as an instrumental variable for X: interval of 0.66 to 0.94), and is consistent. S 2 3. (b) The Poisson distribution is often used in operations research in solving management problems. 5-3). (b) Test for the statistical significance of the parameter estima not the same. Table 8.15 Inventories and Sales in U.S. Manufacturing, 1981-1999 (in Billions of Dollars) Source: St. Louis Federal Reserve (US. Since the calculated value of F is smaller than the tabular value, we accept H These are the variables determined within the model. (a) Statistics started as a purely descriptive science, but it grew into a powerful tool of decision making as its inferential branch was developed. Far example, to inse that &st-order autocorrelation is no longer present. 31 3.61 PROBABILITY AND PROBABILITY DISTRIBUTIONS 65 What is the probability of picking (a) Two women in a sample of 5 drawn at random and without replacement from a gro ANALYSIS 195 assumptions (as does the Koyck model). Thus the M equation of Example 1 estimated by ILS is The same equation estimated by OLS (inappropriately) is 10.4 ESTIMATION: TWO-STAGE LEAST SQUARES Two-stage least-squa identified equations, 2SLS gives the same results as ILS, but it also gives the standard errors of the estimated structural parameters). Tf (in standard deviation units) e ameptance region, aocept Ho; otherwise, reject Ho Dependent 3.49 What is the probability of getting (a) Four or more on a single toss of a fair die? The probability that the first customer will stop within the first half hour is 1 - pp3 = 1 - 0.04979 (from App. 5.23) that Although d is closer to 2, there is still evidence of autocorrelation at the 5% level, and the test is inconclusive at the 1% level of significance. Less than 6 years? The most important measures of dispersion are (1) the 29.23 f (2.18)(15.35) or between - 4.23 and 62.69 Note that the range of the 95% confidence interval for YF is less here than in part a because the difference between the projected value of X and is smaller here. (c) A red invested in each of 3 years, an investor earned a rate of return of 1% during the first year, 4% during the first year, 4% during the second year, and 16% during the third. (b) Draw a figure of the sampling distribution of Starting with z a l f i =X - p (see Prob. 41 STATISTICAL JNFERENCE: ESTIMATION See Fig. (a) The area (probability) included under the standard normal curve between z = 0 and z = 1 is obtained by looking up the value of 1.0 from the theoretical sampling distribution is equal to the population parameter. In the second stage, the predicted rather than the actual values of the endogenous variables are used to estimate the structural equations of (b) 0.0778, or 7.78% 3.71 A manufacturing process produces on the average two defective items per hour. (a) Testing the overall significance of the regression refers to testing the hypothesis that none of the independent the unknown population mean of the grades, find (a) the 95% confidence interval and (b) the 99% confidence interval. P(6) 1 1. As the samples' size is increased (i.e., as n 4 m), the sampling distribution of the mean appro MA(w) process (as t i w) with -8. = vi from s = 1 to t. 3.17 (a) From the rule of multiplication for dependent events B and A. derive the formula for P ( $A/B$ ) in terms of P ( $B/A$ ) and P( $B$ ). 9.10 Table 9.10 gives the lev the 5% level of significance. (d) Above \$20,000? to,o25= 2.064 for 24 df (b) Thus p is between 67.616 and 92.384 with a 95% level of confidence. (3.10) and (3.17). Real-world socioeconomic and business data are used, whene dependent variable is a binary variable, we set up the indicator function Y\* = ho + hl(X) + u CHAP. On the basis of previous knowledge with this type of lightbulb, the firm knows a = 30 h. Since M depends on M (and 0 in th disturbance, error, or stochastic term in the true but unknown relationship between X and Y. R2 = 0 when, for example, all sample points lie on a horizontal line Y = 7 or on a circle. 2 d a = 171.251 and GDP;980= 2 9 1 8. APPLICATIONS IN ECONOMETRICS -4, - r, [CHAP. The test statistic If all sample sizes are at least 5, chi-square tables (App. Suppose that we postulate a demand function of the form Y = box:'.vPeU where Y = quantity demanded The card is then replaced, the deck reshuffled, and another card is picked. (b) Picking diamonds or a queen on a single pick from a deck. An OLS regression could yield incongruous predictions greater than 1 or less than 0. and are treated as any other variable. How is bias defined? residuals. Calculate the autocorrelation function of average temperature up to six lags. b b L . 51 93 STATISTICAL INFERENCE: TESTING HYPOTHESES df of numerator = sample. Note that the t value of X: is less than for X, (but is still highly significant) and R2 is also lower. If we see an observed value of Y = 1, we know that Y: > 0, or alternatively, ui > -ho - h1Xi. The probability area under the standard normalcurve lies from  $z = 0$  to  $z = 0.20$ . How can the manager test at the 5% level of significance the hypothesis that age is not a factor in taking sick days? The tenth lag is more troublesome si constant ratio, we can solve for b3 and b2 in terms of bo, b,, ao, and a,. 3 through the toll booth during a randomly chosen minute. 2.17 to 2.19 for their derivation and application). (In Table 3.2, the first die, and the median, dropping zero differences. (b) What is the importance of a representative sample in statistical inference? Because this may be expensive and time-consuming, people may end up using it without a "sufficient" number structural parameters obtained from the application of OLS to the structural equations of a simultaneous-equations of a simultaneous-equations model. (b) What would you expect to be the relative frequency or empirical prob and test for autocorrelation at the 5% level of significance. (a) Since d = 0.23, there is evidence of autocorrelation at both the 5 and 1% levels of significance. We can find the variance and the standard deviation for th will be used extensively in Sec. The area between z & 3 = 99.74% (see Fig. bo=-n - =Y 6.8 (6.6) (6.4) -Exi b1- n -i17 (6.7) (a) State the difference between bo and bl, on one hand, and Lo and Ll on the other hand. Since re regression analysis; Chap. TESTS OF SIGNIFICANCE OF PARAMETER ESTIMATES 6.13 Define (a) o: and s2, (b) var Lo and war il, (c) Go and GI, and (d) sq and sil. Il), we fail to reject the null hypothesis that there is a unit r Thus p is between 367.46 and 392.54 with a 95% level of confidence. 71 MULTIPLE REGRESSION ANALYSIS Table 7.5 Per Capita Income, Agricultural Proportion, and Literacy \*Key: (1) Argentina; (2) Bolivia; (3) Brazil; (4) Chile Panama; (13) Peru; (14) Uruguay; (15) Venezuela. 6), we cannot reject Ho, that the past sales pattern still prevails. (8) Compute and plot the probability distribution for a sample of 5 items taken at random from a produce deviation is 1 year. Therefore See Fig. 11.14 (a) Test Y, from Prob. 11.18 Table 1 1. Since the full current value carries forward in the stock, it is nonstationary. (a)  $p = r$  and  $a = (b)$  aP= (c) eP= x [ ( N - n) / ( N a graduate economics program with 880 students, 8 students have an undergraduate degree in mathematics. (c) Which is appropriate? Yes 5.46 A random sample of 100 soldiers indicates that 20% are married in year 1, while 30% components wants to test the hypothesis that they last less than 100 h. 3 refer to the areas (probabilities) under the standard normal curve from the mean to the specged z values (compare Example 8). The only additional as between the Xs. If two or more explanatory variables are perfectly linearly correlated, it will be impossible to calculate OLS estimates of the parameters because the system of normal equations will contain two or more eq expression for n and then substituting the values from the problem into the expression obtained. Since both t l and t2 exceed t = 2.365 with 7 df at the 5% level of significance (from A) ~ . 1, we get (b) Since n = 30 and distribution must we use to test the statistical significance of bo and bl? 4 (b) The t values given in App. Cf) Since R  $2 = 1$  - (C e2/ G v 2), it follows that S = A (g) - - gul = b 1 ( X I/ Y) = -7(8/32) = -1.75, 5.31 U more likely it is that Ho would be rejected. (b) Is this statistically significant at the 5% level? 2, substitute in Eq. (3.13), and fmd P(X). 3.3 to 3.9, the theoretical sampling distribution of the mean can be described statistically significant at the 5% level (b) b2 is not statistically significant at the 5% level (b) b2 is not statistically significant at the 5% level 7.34 Construct the 95% confidence interval for (a) bl and Ans. Rank the number of population parameters estimated from sample statistics. Table 6.5 Aggregate Consumption and Disposable Income: Calculations (b) To plot the regression equation, we need to define any two points on the regress normally distributed with a standard deviation of 30. 7 the formula for the F test on a subset of variables is where R indicates a restricted regression under the null hypothesis. 3.9, with p (the proportion of successes) though R\* may be "high." Multicollinearity can someercome or reduced by collecting more data, by utili zing a priori information, by transforming nal relationship (see Prob, 9,3), or by dropping one of the highly collinear result is the same.) Since the parent population is normal, u is not known, and n i30, the t distribution (with 8 df and u = s) must be used to define the rejection region for this left-tail test at the 5% level of signifi is more than 5% of the population size, the finite correction factor must be used in the formula for the standard error: CHAP. MICROSOFT EXCEL 12.20 In Problem 12.6, a simple re5ression line was fit to agricultural data us

annot reject the null hypothesis that there is a unit root for e,. Nnte that in SAS "I\*" and 'I" enclose comments which are not read by SAS. & A. We get the dialog box &low. Hypothesis testing? 3-3 Probability Distribution (b) Which are the endogenous variables? (b) At the 1% level of significance, the calculated z would fall within the acceptance region for Ho (see Fig. 9, the critical values at the 5% significance level are 41 and 78. (a) (c) Chebyshev's theorem CHAPTERS 4 Statistical Inference: Testing Hypotheses otheses about population characteristics (such as p and a) is another fundamental aspect rence and statistical analysis. 9-lb, increases with X,. an interval estimate also expresses the degree of accuracy or confidence we have in the estimate, it is superior to a point estimate. The exogenous variables and the lagged endogenous variables. 1 F-F a 4 e "I cr'?.(,?q, -PARAMETER ESTIMATES In orderAto tes; for the statistical significance of the parameter estimates of the regression, the variance of bo and bl is required (see Probs. (b) The endogenous variables of the model are Q and P. H the CobbDouglas prduction function can be rewritten as Expressing this production function in double-log form and rearranging it, we get Setting In Q\* = In L - In K and In L\* = In L - In K and then regressing InQ\* on In L\* o. 83 25.93 - The value of F from App. (a) 0.899, or 89.90% (b) 0.95 (c) 0.8159 (f) 0.0179 (g) 0.8338 3.66 A random variable is normally distributed with p = 67 and a = 3. Fit an OLS regression line to the data in Table 8. United States from 1980 to 1999 Source: Bureau of Labor Statistics. It is thus better than the range, but it is not as widely used as the other measures of dispersion. Find the 90% confidence interval for the mean weight o (2) Bolivia; (3) Brazil; (4) Chile; (5) Colombia; (9) Dominican Republic; (7) Ecuador; (8) El Salvador; (9) Honduras; (10) Mexico; (1 1) Nicaragua; (12) Penu; (14) Uruguay; (12) Penu; (14) Uruguay; (15) Venezuela. 3) 0.475 Ince the coefficient on AY,-, is not significant at the 5% level of significance, we conclude that Y does not Granger-cause X. 2000 (base year = 1982-1984). In the two independent or explanatory variable multiple regressio  $\texttt{[a]}$   $\texttt{[b]}$   $\texttt{[c]}$   $\texttt{[c]}$   $\texttt{[c]}$   $\texttt{[c]}$   $\texttt{[c]}$   $\texttt{[c]}$   $\texttt{[c]}$   $\texttt{[d]}$   $\texttt{[e]}$   $\texttt{[e]}$   $\texttt{[f]}$   $\texttt{[f]}$   $\texttt{[f]}$   $\texttt{[f]}$   $\texttt{[f]}$   $\texttt{[f]}$   $\texttt{[f]}$   $\texttt{[f]}$   $\texttt{[f]}$   $\texttt{[f]}$  Ans. It takes the absolute value (indicated by the two vertical bars) because C ( X - p) = 0 (see Example 5). The average deviation, variance, standard deviation, and coefficient of variation for the frequency distribution 2.9520 2 0.2 to 30, 2001. (b) Test X, from Prob. 4.21). (c) Perform an ANOVA test of the null hypothesis that all three wrappings have the same average sales. (b) What is its usefulness? 3WO. 11 are used to find the critic probability distribution and a relative-frequency distribution? Another important advantage is that 2SLS (but not ILS) gives the standard error of the estimated structural parameters directly. 10.3(u): SIMULTANEOUS-EQUATIO 13 K r O . It also refers to the presentation of a body of data in the form of tables, charts, graphs, and other forms of graphic display. No (maximum difference = 0.391) Is the null hypothesis of equality of Statistics Ex different units, as well as when the true mean values differ. 31 PROBABILITY AND PROBABILITY DISTRIBUTIONS If P(A') represents the probability of nonoccurrence of event A, then P(A) + P(A') = 1 EXAMPLE 1. However, an equat exceeds (or is smaller than) the number of endogenous variables included in the equation minus 1 (see Example 3). 4.17 A researcher wishes to estimate the mean weekly wage of the several thousands of workers employed in a  $134.17t$  (-2.77) (2.77) + 0.33 A X r P l+ 0.28 A X r P 2 (1.54) (1.31) R 2 = 0.29 ESS = 26,483.44 Restricted: A% = 219.57 + 0.02 A X r P 2 (0.22) (-0.09) R~ < 0.01 ESS = 37,225.56 Calculating the F statistic, we obtain S 4.4 and 5.2). In order valid, the sample must be representative of the population and the probability of error also statistics is discussed in detail in Chap. As a result, the regression line passes through point XY (see F  $106/600$  %  $0.177$  in 600 rolls. 7.14) Since the inclusion of additional independent or explanatory variables is likely to increase the RSS = C j ? The expected numkr of heads in 6 flips = p = np = (6)(1/2) = 3 heads. 71 analogously defined. March April May 1566 1510 1520 1546 1390 1442 1494 1437 1492 Y 1457 1392 Y 1457 1392 Y 1457 1355 1486 5530.0 X 5342.1 5351.2 5358.7 5368.2 5361.5 5397.4 5454.0 5464.9 5404.8 5506.5 1998 1998 1998 1998 Estimation; Hypothesis testing) Infinite population, 74, 84 Instrumental variables, 209-210, 22 1-222 Interquartile range, 13, 24 Interval estimates, 69-70, 7G81 Inverse least squares, 222 Joint moment, 16 Joint probabilit Kurtosis, 1S16, 31, 35 Lack of bias, 147-149 Lagged variables, 209-210, 221-222 (See also Simultaneous-equations methods) Left-tail test, 88, 98, 102 Leptokurtic curve, 15, 31 Likelihood ratio index, 185-186, 200 Linear re 198-199 Logistic function (logit), 1 8 4 185 Logit model (logistic function), 184185, 199-200 Marginal effect, 185, 200, 205 Mathematics, 1, 4, 7 Matrix notation, 159-160, 173-175, 179 Maximum likelihood, 184, 199 Mean(s), distribution, 7(f71, 81-84, 86 in descriptive statistics, 1S16, 19-24 Mean(s) (Conr.): of error term in simple regression analysis, 128 hypothesis testing for differences between two proportions or, 89-90, 101-104, 120 in sampling distribution of the (see Sampling distribution of the mean) in simple regression analysis, 141-142 (See also Estimation, Expected value; spec\$c means) Mean absolute deviation (MAD), 13 Mean-square error (MSE): in 19-24 Mesokurtic curve, 15, 57 Microsoft Excel, 267-268, 272-276, 292 Mode, 11, 12, 15, 19-24 Moving average, 242-244, 249-251 MSE (see Mean-square error) Multicollinearity, 20G207, 21(f212, 222-223 Multiple regression ana 183-184 partial-correlation coefficient in, 158-159, 172-173, 179 test of overall significance of the regression in, 158, 171-172, 179 tests of significance of parameter estimates in, 155, 165 169, 179 three-variable linea Mutually exclusive (disjoint) events, 37-38, 44-46, 63 Negative correlation, 132-1 33, 144145 Negative linear relationship, 172-173 Negatively skewed distribution, 15, 29-30 Nonlinear restimators, 147-1 48 Nonlinear regres Normal distribution: as continuous probability distribution, 41-42, 57-62, 6 S 6 6 or error term in simple regression analysis, 128 in estimation, 69-70, 85 in hypothesis testing, 88, 90, 92, 9 4 9 5, 9G99, 10G107 in simpl 10, 113-115 in multiple regression analysis, 171-172 in simple regression analysis, 143 Observed frequencies, 9(f92, 104109 OC (operating-characteristic) curve, 89, 100 101, 120 Ogive (distribution curve), 9, 17-19 OLS (se One-tail test, 88, 98, 102, 104 One-tail test, 88, 98, 102, 104 One-tail test, 88, 98, 102, 104 One-tail test, 88, 98 One-way ANOVA table, 109-1 15 Operating-characteristic (OC) curve, 89, lO(f101, 120 Order condition, 233 and, 196 autocorrelation and, 215-21 6 distributed lag model and, 193-195 errors in variables and, 209-210, 221-222 forecast and, 198 functional form and, 188189 heteroscedasticity and, 207-209, 212-215 indirect least squa qualitative dependent variable and, 184 simultaneous equations methods and, 228, 232-233, 237-238, 232-233, 237-238, 239 Overidentified equations, 229-230, 233-235 Parameter(s), 1, S 8, 67 estimation of, 67-69 in simple re 165, 178 test of, in simple regression analysis, 13(f132, 141-144, 152-153 (See also Estimated parameters) Partial autocorrelation function (PACF), 244245, 251-253 Partial-correlation coefficients, 158-159, 172-173, 179 Pe multicollinearity, 210 Permutations, 50 Personalistic (subjective) probability, 42-43 Platykurtic curve, 15 Point estimates, 69,76 Poisson distribution, 40,55-57,61,65 Polynomial function, 1-3 defined, 71 grouped, 1 1-14,1 89,96-101, 1 19-120 Population parameters functional form and, 186-187 in simple regression analysis, 148 Positive linear correlation, 132-133, 144145 Positively skewed distribution, 15 Power curve, 89, lO(f101, 120 Predet in multiple regression analysis, 154 (See also Multiple regression analysis) simple regression analysis) simple regression analysis for, 128 (See also Simple regression analysis) Price elasticity, 17S178,181-182,187 Probab 191-42,57-58 binomial distribution as discrete, 39-40,54,64 (See also binomial distribution) normal distribution) normal distribution as continuous, 41-42,57-58,65 Poisson distribution as, 40,55-57,65 Probability theory, 3 Quartile deviation, 13,24 Quartiles, 23-24 R~ (see Determination, coefficient of) Random disturbance (see Error term) Random-number table, 309 Random samplings, 3 in estimation, 67-39,72-81,84 in hypothesis testing, 67,87-1-42,57-58 discrete, 3940,54 Random walk, 246 with drift, 246 Randomized design, completely, 1 1 Range, 13,24 coefficients in multiple regression analysis, 172 in simple regression analysis, 172 in simple regression analys 181,186-187 Recursive models, 232-233 Reduced-form coefficients, 232-237 Reduced-form equations, 228-237 Reduced-form equations, 228-230, 231-237 Reduced-form parameters, 233 Regression analysis, 1, 3-4, 128-227 autocorrel 209-210,221-222,226-227 forecasting, 183-184,197-198,205 functional form in, 181-182,186-189, 202 heteroscedasticity as problem in, 207-208,212-22 15,222-223 multiple regression analysis in (see Multiple regression analysi Simple regression sum of squares (RSS), Il(f115, 132,144,157 Rejection region: in autocorrelation, 208,217 in hypothesis testing, 87-89,9S104 in multiple regression analysis, 171-172 in simple regression analysis, 143 type probability) distribution, 9,4244 probability or theoretical probability distribution distinguished from, 51 Representative sample, 1-3,67,72 [See ulso Sample(s)] Residual variance, 1 1 1-1 13,130 in multiple regression an sum of squares), ll(f115, 132,144,157 Sample (Conr.): in estimation, 67,72-76,84 representative, 1-3,67,72 (See also Random samplings) Sample (column) mean, 92,109-1 14 Sample size: in estimation, 78-81,85 in hypothesis te distribution of consistent estimator, 149 Sampling distribution of the mean, 67 empirical, 74 in estimation, 67-69,72-76,84 in hypothesis testing, 87,96-97 theoretical, 72-74,78,81,83 Sampling distribution of unbiased esti 48 Serial correlation (see Autocorrelation) Set theory, 38,47 Significance level: in autocorrelation, 208-209,215-220 heteroscedasticity and, 214215 in hypothesis testing, 87,95 in multiple regression analysis, 158, 171-17 Ordinary least-squares method) properties of ordinary least-squares estimators in, 133-134,147-149, 153 test of goodness of fit and correlation in, 132-133,144147,153 tests of significance of parameter estimates in, 132-13 1, 3-4, 228-241 identification and, 229, 233-235, 239-240 indirect least squares and, 229-230, 238237, 24(f241 Single events, 36-37,42-44,6243 Skewness), 1 S16, 29-30 binomial distribution and, 39,54,64 in shape of distrib coefficient, 132-133,144145 Specification of model, 2 SSA (sum of sugares), 92-93,1 l(f115 Standard deviation (error), 13-1 5,26-29 autocorrelation and, 208 in binomial distribution, 39,5455 INDEX Standard deviation (error hypothesis testing, 88-90, 97-99, 101-104 indirect least squares, 229, 236 of lagged values, 197 in multipe regression analysis, 165 in Poisson distribution, 56 probability, 62 sampling distribution of the mean, 67-7 1 in Statistics, 1, 2, 84 and econometrics, 1, 3-5, 7-8 nature of, 1-3, 7 Statistics examination, 124127 Stepwise multiple regression analysis, 172-173 Stochastic explanatory variables (see Independent variables) Stochastic ter sampling, 72 Structural coefficients, 223-235 Structural (behavioral) equations, 228-233 Structural parameters, 228-233 Structural parameters, 228-231, 233-237 Student's r distribution) Subjective (personalistic) probabili 11(f115 Symmetry: of binomial distribution, 39, 54, 64 of continuous probability distribution, 57-58 of distribution, 15 of normal distribution, 21, 57-58 of r distribution, 70 Systematic sampling, 72 r (Student's r) distr 98 proportions of area for, 310 in simple regression analysis, 131, 143-144 Text formats, 266 Theorem 1 (sampling distribution of the mean), 68, 75 Theoretical sampling distribution of the mean, 72-74, 78, 81, 83 Third mov Multiple regression analysis) Time-series analysis, 136, 208, 215, 242-265 Time-series data, 6 Trend stationary, 246 Total sum of squares (TSS) in hypothesis testing, 92, 1l(f114 in multiple regression analysis, 132, 144 T 15 2SLS (two-stage least squares), 230, 237-238, 241 Two-stage least squares (2SLS), 230, 237-238, 241 Two-stage least squares (2SLS), 230, 237-238, 241 Two-tail test, 87-8, 9G97, 101, 103, 143, 167 Two-variable linear mod 100, 119 Unbiased estimate(s): in forecast, 184, 197 of forecast-error variance, 197 in functional form, 181 Unbiased estimate(s) (Conr.): in hypothesis testing, 103 in multiple regression analysis, 141, 147 Unbiased estim 133-134 binomial distribution and, 51-55 constant, of error and, 51-55 constant, of error and percel equation, 229-230, 233-235 Unexplained residual, 111 115 Ungrouped data, 118 Uniform distribution, 245 Unit root, 11-14, 128 of continuous probability distribution, 57 defined, 13-14 as equal mean-square error plus square of bias of estimator, 148 forecast error, 183-184, 197-198, 205 212-215, 223-225 in multiple regression analysis, 155, 16 residual (see Residual variance) in simple regression analysis, 141, 148 Variation, coefficient of, 13, 14, 29 Venn diagram, 36, 45 Vertical deviations, 136 Weighted average (mean), 11, 22 Weighted regression, 213 White no hypothetical positively sloped estimated OLS regression line, the 95% confidence interval for Y, for a given X,, and the 515% confidence interval bands for Y,. (c) What would have happened in Prob. In some cases, even thou Ibraq /name. (a) for the ungrouped data in Table 2.7 (a) The interquartile range is equal to the difference between the third and first quartiles: IR = Q3 - Q I (2.26) For the ungrouped data in Table 2.7, IR = 7.5 - 4 = 3. 50min. (a) To find ~ Y X ~. The X value (the grade point) that corresponds to the z value of 1 -28 is obtained by substituting the known values into z = (X - p) / o and solving for X: This gives 10.24 = X - 7 8. (b) Betwee 1.7 Moving Average Series Table 11.8 Variables and First Lags CHAP. The disadvantages of the mean are (1) it does not use much of the information available, and (2) it requires that observations be arranged into an array, (if X, is not available), we get Table 9.4 Inventories and Sales (in Billions of Dollars) in U.S. Retail Trade, 1979-1998 Source: Economic Report of the President 210 PROBLEMS IN REGRESSION ANALYSIS [CHAP. 3 ) ( 0 . rvatio 0.4946. Note CHAP. 4.25 A random sample of 25 with a mean of 80 and a standard deviation of 30 is taken from a population of 1000 that is normally distributed. If, however, some X and Y observations move in the same direct correlation. r = f1 is seldom found. (c) Six trainee positions available if the positions available if the positions differ? The recruiting center wants to test, at the 1% level of significance, if the average weight of th different numbers of trials or experiments. Panel A Pr Pr Panel B 0 4 0 0 Qr Qt Fig. The fact that b2 was found to be statistically significant [in Prob. (c) Most of the decisions we face in economics, business, science, a parameter estimates) is (b) The OLS estimation of the demand function is The values of \$, GI, and G2 estimated by OLS are biased and inconsistent. While primarily intended as a supplement to all current standard textbooks 1.13 What is meant by (a) The third stage in econometric analysis'? 1.2 and Prob. 9.12 Table 9.14 gives personal consumption expenditures C and disposable personal income Y, both in billions of dollars, for the United Stat expression obtained. 4.21), we get Substituting the values from Prob. 3.59(b). 3.23(b), (c) Prob. Simultaneous-equations models are the most complex aspect of econometrics and are discussed in Chap. IP(B/AI = P(BI1. More data sets. I + \IIII4 % :/; Smpling distributionof the m m ,n = 20 I 1 I Sampling distributionof the mew, n = 5 :r; : ?\:\$6 @ ;. + 5.9 The government antipollution spokes person asserts that more than 80% of the plants in symmetry or lack of it (skewness) and (2) its peakedness (ktirtosis]. 6.30, we found that pi = 59.13 - 2.60Xi, n = 15, s2 = 2872.8535113 % 220.99. There is one behavioral or structural equation for each endogenous variable  $\epsilon$  ) of  $f$ , equals the number of observations in the population, N, and E X = C fX. FORECASTING 8.37 For X = 4 in Prob. e : y: l = ~1 - 12.2730140 2 0.6932, or (c) Using bl = -0.38 and b2 = 0.45 [found in Prob. (c) E.x 90 STATISTICAL INFERENCE: TESTING HYPOTHESES [CHAP. (This is to be contrasted with deductive reasoning, which ascribes properties to the specific starting with the whole.) 1.2 (a) Are descriptive or inferential statistics rem B picked at random was produced by any of n plants (Ai, i = 1,2,.. 51 STATISTICAL JNFERENCE: TESTINO HYPOTHESES . (a) 27.125 (b) 1.6597 (c) 0.971 From the output (a) 12.21 In Prob. ..I - - - ,dl n .-, - - I - . I, rm  $\sim$  [[b-\*E(~)I[E(~bI]\*) + (bias ~{lb^ because E[&-E(&)12- var [E(& b]' (bias and - E(!)] [E(~-)-PI]) - 0 Ahcause this expression is equal to E[bE(b)-[E(b)12- bb bE(b)] = [E(b)12- bB bE(b)] = [E(b)12- bE(b) bE(h) = 0. Ave 3.23(u), (b) Prob. Stratified sampling is used when the variations within each stratum are small in relation to the variations between strata. (6) Why is heteroscedasticity a problem? One disadvantage of the Almon model is Iland i2and C y x 1, C y x 2, and c v2,we first get c c c e: involves Then R 2 = 1 - (C e:/ v:), SO that e: = (1 - R 2) v:. Slope parameter b2 is the second partial regression coefficient because it corresponds to the part picked at random can be of only one suit: diamonds, hearts, clubs, or spades. (c) What are the advantages and disadvantages of nonparametric tests? (c) The forecast-error variance :a is given by : is the sampling is used when the opposite is the case. In standardizing, we want to subtract the same mean and divide by the same standard deviation for all calculations. Quantity Supplied at Various Prices 2. However, if the two unknown), then the sampling distribution of the difference between the means would have a t distribution with nl n2 - 2 degrees of freedom (see Prob. Using the values from Table 7.4, we get (b) Using the values of r y x l, (b) the probability of getting a blue ball on the second pick is the same as on the first pick. Using the data in Table 11.4, we want to test to see if either consumption or GDP leads the other. (c) Use Excel functions to (40 - 1) o - (20 - 30) o - (40 - 1) o - (20 - 30) o - (40 - 1) or - (40 - 30) PROBABILITY AND PROBABILITY AND PROBABILITY DISTRIBUTIONS [CHAP. 51 91 STATISTICAL INFERENCE: TESTING HYPOTHESES level of significance the hypot  $-30$   $-30$   $-30$   $-30$   $-30$   $-30$   $-40$   $-30$   $-40$   $-30$   $-40$   $-1 = 2 + 100$   $40$  Because no population parameter was estimated, m = 0. (a) Econometrics is the integration of economic theory, mathematics, and statistica 1.7 In what way and for what way and for predicting, full ture values of economic variables or phenomena. PARTIAL-CORRELATION COEFFICIENTS 7.23 (a) How can the influence of X2be removed from both Y and XI in finding YYX,.X (Y) and includes two endogenous variables (P) and includes two endogenous variables (P) and includes two endogenous variables (P) and Q). Specifically, to, o25 = 1.960 mcans that 2.5% of thc arca undcr thc t distribution w 13 3 a spade? The medm for the grouped data of Table 2.13 is given by DESCRIPTIVE STATISTICS where L [CHAP. - 22] = 1.95 + 2.66 + 0.06(35 - 1812+ 0.07(25 - 1212+ (-0.07)(35 - 18)(25 - 12) "18.31 and s~E4.28 9, = 31.98 + 0. 92.62. Graph the data into a histogram, a relative-frequency histogram, a frequency polygon, and an ogive. (d) We can use the Poisson distribution as an approximation to the binomial distribution when n, the number of I - Number of Job Applicants Number of Days Achieved 7 8 10 11 12 14 10 10 20 30 20 10 100 To the extent that we believe that the experience of the past 100 days is typical, we can find the relativefrequency distribution. For 1.145.00098 0.00098 1.003 0.216 0.484 0.831 0.950 0.00393 0.103 0.352 0.711 1.145.000 0.00393 1.10 \$ Proguency of each class and X to the frequency of each class and X to the class and X to the class midpoints. 6 and Fig. 0.211 0.584 1.064 1.61 0.500 0.455 1.386 2.366 3.357 4.251 1.24 1.69 2.18 2.70 3.25 1.64 2.17 2.73 3.33 3.94 2.20 2.83 3.49 4.17 4.87 5.35 6.35 7.24 8.58 6.30 7.04 7.79 8.55 6.30 7.24 8.58 9.35 7.26 5.58 6.30 7.04 7.79 8.55 11.07 0.05 0.34 13.34 13.34 13.34 13.34 13.34 13.34 13.34 14.34 13.28 16.00 12.83 0.010 6.63 9.21 11.34 13.28 15.09 7.88 10.60 12.84 14.86 16.75 10.60 12.84 14.86 16.75 10.64 12.02 13.36 14.68 15.99 21.67 15.51 16.91 17.53 19.81 21.06 22.31 19.68 21.03 22.36 23.68 25.00 21.92 23.34 24.74 26.12 27.49 24.73 26.22 27.69 29.14 30.58 26.76 28.30 29.82 31.32 32.80 15.34 16.34 17.34 18.34 17.34 18.34 17.34 18.34 23.54 24.77 25.99 27.59 2g.87 30.19 The McGraw-Hill Companies, Inc. However, z values given in App. Solved Problems ARMA 11.1 (a) Explain the difference between an autoregressive and a moving-average process. The range for the ungrouped data in Table 2.7 is relationship between Y,and X,which is significant at the 5% level (critical value = 2.06 with 25 df). Such a point estimate is unbiased if in repeated random samplings from the population, the expected or mean value of the isignificance with and without a time Without trend: Since t,,, = -0.20 > -3.33 (from App. 10.8 and using the data in Table 10.2 to estimate the demand equation, (a) show the first-stage result of 2SLS estimation. 1 2. Thi mathematical way to represent a system of several linear equation in an organized fashion. The data step where the data are read and the variables are defined. 4 8 . Since this is larger than the tabular value of F = 4.46  $1/1 - e$  ? 10.16. (a) (b) The new intercept term is 12,200 (instead of 12,089), while the new slope parameter associated with the variable X I is 0.016 (instead of 0.017) and the slope parameter associated with variable X2 second, C x i y i is expressed in the units of the problem. (a) Picking hcarts or clubs on a singlc pick from a dcck. 3 272 COMPUTER APPLICATIONS IN ECONOMETRICS [CHAP. Starting at an arbitrary point in App. A 2 or not a sample of 10 from the 95 employees, we assign each employee a number from 1 to 95 and then consult App. In such cases, either we should use Chebyshev's theorem or we should increase the size of the random sample to CHAP. 2 sample size n taken at random and without replacement from a population of size N, of which X, items have the characteristic denoting success. 8 CHAP. Therefore, C e: = s2(n - k) and C(Yi - F)2 = y: = var Y(n - 1), so that for populations (i.e., the collection of all the elements that we are describing) and for samples drawn from populations, as well as for grouped and ungrouped data. 7.11 For the data in Table 7.5, find (a) s2, (b) s; and a alternative hypothesis that not all bi7sare zero is accepted at the 5% level. As a rule of thumb, bL = 1.6bp, where L and P indicate coefficients for the logit and probit model, respectively. (a) To test the hypothesis tha (probabilities) by converting X values into corresponding z values [that is, z = (X - p)/a] and looking up these z values in App. Thus, for df = n - 1 = oo, the t distribution is identical to the standard normal curve. W h the Venn diagram for events A and B which are not mutually exclusive. Thus the probability of a total of 5 (event A) in rolling 2 dice simultaneously is given by (c) Rolling a total of 2, 3, or 4. Thus the type of school a earnings. The second function of econometrics is to provide numerical estimates of the coefficients of economic relationships. (c) The classic case of multicollinearity occurs when none of the explanatory variables in the  $(0.16)$   $(0.17)$   $(0.18)$   $(0.17)$   $(0.18)$   $(0.19)$   $(0.19)$   $(0.19)$   $(0.19)$   $(0.19)$   $(0.19)$   $(0.19)$   $(0.19)$   $(0.19)$   $(0.19)$   $(0.19)$   $(0.19)$   $(0.19)$   $(0.19)$   $(0.19)$   $(0.19)$   $(0.19)$   $(0.19)$   $(0.19)$   $(0.1$  $(1.78)$   $(-2.71)$   $(-0.78)$   $(-0.83)$   $(-0.83)$   $(-0.83)$   $(-0.83)$   $(-0.83)$   $(-0.83)$   $(-0.83)$   $(-0.83)$   $(-0.83)$   $(-0.83)$   $(-0.83)$   $(-0.83)$   $(-0.83)$   $(-0.83)$   $(-0.83)$   $(-0.83)$   $(-0.83)$   $(-0.83)$   $(-0.83)$   $(-0.83)$   $(-0.83)$   $(-0.8$ and disadvantages of the Almon lag model with respect to the Koyck model? (c) 8.2 The estimation of a trapsformed double-log function by the OLS method results in unbiased +ope estimators. (b) What problcms arisc in thc cs  $p = 20$  units If n had been 64 instead of 36 (so that  $n > 0.051$ ), then instead of of  $= 1-5$ , without the filte correction factor. The harmonic mean pH is used primarily to average ratios: + as compared with  $p = C$  X/N = or the proportion of fertilizer per bushel of corn. What is another name for this? Find the 95% confidence interval of the forecast for Y in Prob. 4.21, we get (the same as in Prob. 4.21, we get (the same a type ZZ error. f (2.18)(15.61) where 2.18 = to,o25with df = 13. The coefficient of variation also can be used to compare the relative dispersion of the same type of data over different time periods (when p or 7 and a or s change). (b) bl appear in this book, they have been printed with initial caps. (c) Give the formula for the Poisson distribution and the meaning of the various symbols. For exactly identified equations, 2SLS gives the same result as ILS. used to summarize and describe any body of data, whether it is a sample (as above) or a population (when all the elements of the population are known and its characteristics can be calculated). For the third series: ACFI =  $-0.299672/0.899516 = -0.3331$  All correlations are relatively low, indicating white noise. 2.9 A commuter drives 10 mi on the highway at 60 mi/h and 10 mi on local streets at 15 mi/h. y"'  $-$  '.I" . df = 2 means that if we nonparametric test? (c) Print the ratio variable to the output window. Students found the approach and content of the book extremely useful and made many valuable suggestions for improvement. (d) One way to test the foreca included in the sample and checking that this predicted value is "sufficiently close" to the actual observed value of D,y for that period. 5.25 Table 5.22 gives the outputs of an experimental farm that used each of four fe In the two-variable case, we have The transformed error term is now homoscedastic: 1 u. (a) 0.19 < bo < 28.37 (b) 3.31 < b1 < 8.57 (b) bl in Prob. 6-9 SUMMARY PROBLEM 6.30 Table 6.10 gives the per capita income to the near Indicators for 1999 for 15 Latin American countries. Its purpose is to determine (by inspection) if there exists an approximate linear relationship between the dependent or explanatory variable X . (c) Why is autocorrelati 12. March April May 1769 1663 1638 1639 1704 1649 1738 5817.9 5854.5 5908.4 5915.8 5928.4 5976.6 5987.1 6020.4 6033.9 6062.1 6090.8 6150.0 Source: St. Louis Federal Reserve (Bureau of Economic Analysis). 2 Using the formul (a) Table 2.9 and (b) Table 2.12. Parametric tests involve assumptions about the specific distribution that the data follows, as well as the structure of data-generating process. 4.26 A random sample of n = 9 lightbulbs wi picked from a large shipment of lightbulbs known to have a normally distributed operating life. (a) Using one lag of I' and X, does X Granger-cause Y? = 650) for Prob. DOI: 10.1036/0071395687 This book presents a clear and with the highest IQ scores. THE ORDINARY LEAST-SQUARES METHOD 6.5 (a) What is meant by the ordinary least-squares (OLS) method of estimating the "best" straight line that fits the sample of XY observations? Random sampling obtained in part b? In fact, the t statistic is close to the critical value. 3.17). THE WORK IS PROVIDED "AS IS". (a) Using n = 4; X = OH, IH, 2H, 3H, or 4H; P = 112; and App. Table 9.18 Gross Fixed Capital Formation, Sale occurrence of heart attacks. (a) Do the sample data support the government claim at the 5% level of significance? 41 STATISTICAL INFERENCE: ESTIMATION Without the correction factor, PT would have been equal to 2 instead of or access at the first and eighth lags, and "e q = (1 8);" estimates moving average at the first and eighth lags. (c) Specify all possible cases when the normal distribution, or Chebyshev's inequality can be used. What is of testing the life of a sample of 100 lightbulbs produced by the firm? A random sample is taken of 21 persons using each toothpaste. (a) Since the probability of inflation and recession are not mutually exclusive events. of 4 or less,  $P(A) = 6/36 = 116$ . (a)  $R~\%~0.77$  (b) r  $\%~0.88~6.41$  Find the coefficient of rank correlation for the sample of X Y observations in Table 6.12. This is a left-tail test with acceptance region for Ho to the Table 2.12. (a) \$0.0575 (b) \$3,520 2.40 Find (a) the variance and (b) the standard deviation for the frequency distribution of gasoline prices in Table 2.29. 7.13 Construct the 95% confidence interval for (a) bl and (b) b2 ungrouped data in Table 2.10 and for the grouped data in Table 2.12. 3 An urm (vase) contains 10 balls that are exactly alike axcept that 5 are red, 3 are blue, and 2 are green. females, etc.) can be introduced into regres clearcut cases, detecting multicollinearity may be more difficult. (b) Calculate, a mean, median, mode, sample variance, sample standard deviation, and coefficient of variation to statistially describe the data. A random s 10 (a) For the ungrouped data in Table 2.7, find the first, second, and third deciles and sixtieth percentiles. Suppose that in 100 tosses of a balanced coin, we get 53 heads and 47 tails. 7 -0.9613 Thus X I contributes mo or entil probability approaches the chssiwl or a CHAP. Regressing Y on XI and X2, we get LY = 0.0015 + 10.0015 Applying the rule of addition, we get 46 3.10 PROBABILITY AND PROBABILITY AND PROBABILITY DISTRIBUTIONS [CHAP.  $1.39YI + 0.09X2$   $(1.46)$  R' = 0.42 r l l = 0.38  $(1.85)$  Table 9.1 Growth Rate of Imports, GDP and Inflation in the United States from 1985 to 1999 Year 1985 1986 1987 1988 1989 1990 Y 0.0540 0.0656 0.1475 0.0686 0.0455 -0.2511 Year 1993 1994 1995 1998 1999 0.0841 0.1540 0.0578 0.0918 0.0949 0.0555 0.1593 XI 0.0503 0.0621 0.0599 0.0621 0.0527 Y 1 -0.1500 0.0251 -0.2611 0.2579 Source: St. Louis Federal Reserve (Burenu of Economic Annlysis) Intervention of the OLS estimator (i.e., they might be unbiased and have lower variance). !' 10? (c) Above \$18,000? The fact that bo is biased is not of much consequence because the constant isusually not of primary intere and Y. In this simple regression case, Fl,n-2 = t i p 2 for the same level of significance. A corporation has 8 subsidiaries with profits of 20, 35, 10, -5, -50, 5, 0, 13, respectively (in M\$), and wants to know with 95% c yh2eu where Q is the quantity demanded, P is the price, and Y is the price elasticity of demand, or q p, and (b) b2 is the income elasticity of demand, or q y. With one laq each of the first difference of consumption and t 34, j = 3 (intercept and one lag of each): TIME-SERIES METHODS AIC=ln ( E ) - +-=ln [CHAP. 61 2 (b) e: cX: 'Lo = (n - k ) n \_ (2872.8535)(2257) \_75.23 C x? The population s and sample standard deviation s are the positive form coefficients, but it would be impossible to calculate any of the structural slope coeficients of the unidentified Requation. (c) Two successive flips of a balanced coin. Note that the interquartile range is not affect N (in millions) in the United States from 1980 to 1999. [m.b.l,,,m;,.-r>F.!,I Pah. 5.4 in terms of pounds, the units of the problem. (b) The endogenous variables are the dependent variables in the system of simultaneous eq 1.20-1.24 1.25-1.29 4 6 10 15 8 5 Table 2.30 gives the frequency distribution of family incomes for a sample of 100 family incomes for a sample of 100 families in a city. This is 0.3106. Present the data in the form of a h by df = (r - I)(c - 1) (5.6) where r indicates the number of rows of the contingency table and c, the number of columns. < 30 and the population is not Fig. What would be an appropriate estimation technique? It is also dif geometric mean is used primarily in the mathematics of finance and financial management. (a) If we take repeated (or all possible) random samples, each of size n, from a population of values of the variable X and find the o.0793 (from App. She takes a random sample of published data on pollution emission for 64 plants in the area and finds that 56 plants meet the pollution standards. t x t ". The area under the curve within 1, 2, and 3 stan 30.85% (the unshaded area in the left tail of Fig. These are shown in Table 2.12. (a) Since the restriction for the null hypothesis involves testing if any coefficient is significant, the standard F test may be used with t white noise. The sales for 5 months are given in Table 5.5. Sales data are normally distributed with equal variance. (a) Prepare a table showing sales, a time trend, and dummy variables to take into account seasonal effect with multiple regression analysis, in which there are not one, but two or more independent or explanatory variables. (d) Nonblue? Since the rejection region is in both tnils, we hnve n two-tail test. A firm wants to know w This is a two-tail test with the acceptance region for Ho within f2.021 under the t distribution with a = 5% and nl+n2-2=21+21-2=40df: 4, 4 Since the calculated value of z falls within the acceptance region, we cannot reje n i50. The error term can be viewed as representing the net effect of this large number of small and irregular forces at work. 7.7(e)]. 22 2.6 DESCRIPTIVE STATISTICS [CHAP. L CHAPTER 1 CONTENTS Introduction 1.1 The Nature 2.2 2.3 2.4 CHAPTER 3 Probability Distributions 3.1 3.2 3.3 3.4 3.5 CHAPTER 4 Probability of a Single Event Probability of Multiple Events Distribution The Poisson Distributions: The Binomial Distribution Continuous Probab 5 5.5 5.6 Testing Hypotheses 5.1 5.2 3.3 5.4 5.5 5.6 Testing Hypotheses 5.1 5.2 5 Frequency Distributions Measures of Dispersion Shape of Frequency Distributions Sampling 4.2 Sampling Distribution of the Mean 1.3 4.4 Estim Hypotheses Testing Hypotheses about the Population Mean and Proportion Testing Hypotheses for Differences between Two Means or Proportions Chi-Square Test of Goodness of Fit and Tndependence Analysis of Variance Nonparamet Model The Ordinary Least-Squares Method Copyright 2002 The McGraw-Hill Companies, Inc. CHI-SQUARE TEST OF GOODNESS OF F'IT AND INDEPENDENCE 5.17 A plant manager takes a random sample of 100 sick days and fmds that 30% of t in the 30 to 39 age group took 37 sick days, that 20% in the 40 to 49 age group took 24 sick days, and that 10% of the 5Gand-over age group took 13 sick days. Since the probability in the tails of the i distribution is gre the morning or the evening shift? (a) Whereas the binomial distribution can be used to find the probability of a designated number of successes in n trials, the Poisson distribution is used to find the probability of a des probability, 37, 4244,s1 A priori theoretical criteria, 6 Absolute dispersion, 29 Amptance region: in hypothesis testing, 87-89, 98104 in multiple regredon analysis, 171-172 Adjusted 2 (R, adjusted coefficient of multiple 1) Alternative hypothesis: in hypothesis testing, 87-89, 9596, 9%101 in multiple regredon analysis, 171 in simple regression nnnlysis, 143 Analpis of variance (see ANOVA) ANOVA (analysis of variance) tables, 9233, 10S115 A "Finish." The following graph is created: (c) To fii a regession line io ihe ploi, dick ihe righi mouse buihn over ihe ploi, and sdeci "Add Trendline" (this may take some practice aiming). In statistical inferences a h m t  $P(G) = (0.5)$ . + (b) We can find the popukrtion + w l u o for the grouped data in Table 2.9 with the aid of Table 2.13: This is the same mean we found for the ungrouped data. (a) What type of time-series process do the data The third step is tojkd the z value corresponding to X: Since the calculated value of z falls within the acceptance region, the producer should accept the null hypothesis Ho and reject H I at the 5% level of significance ( or a diamond does not constitute mutually exclusive events because we could get the ace of clubs or the ace of diamonds. In such cases, we want to keep Blow, even if we have to accept a higher a (type I error). = 10, a=3. Table for First-Year Earnings Variation Sum of Squares Degrees of Freedom Explained by schools (A) (between columns) SSA = 150 c-1=4 SSB = 40 r-1=2 Explained by ranking (B) (between rows) Error or unexplained SSE = 4 Total  $1 = 14$  MSB  $20 - 40$  MSE - 0.5 - (b) The hypotheses to be tested are Ho: h  $1 = h2 = h3$  versus H I:  $\sim 1 \sim$  ,  $2 h 3$  , are not equal where c(, refers to the various means for factor B (class-ranking) populations. Assuming t linear form, 6.14(u) and 6.15(b)l. In simple regression analysis. k = 2. (a) s\$ % 1.19 (b) Y F = 4.78 (c) 4.78 f 2.43 8.38 For Prob. 8 d a = 1670.615 Table 9.11 U.S. Imports and GDP in Original and Transformed Form Year M 1993 1994 1995 1998 1999 299.2 319.4 294.9 358.0 416.4 438.9 467.7 536.7 573.5 599.6 649.2 639.0 687.1 744.9 859.6 909.3 992.8 1087.0 1147.3 1330.1 2918.8 3203.1 3315.6 3688.8 4033.5 4319.3 4537.5 4891.6 5258.3 5588.0 5847 122.840 97.452 107.802 153.186 133.406 129.330 157.528 106.656 163.120 181.478 248.782 204.428 247.174 272.904 255.960 389.314 1670.610 809.684 1011.830 995.674 1170.850 1247.188 1276.194 1265.140 1285.914 1483.626 1490.26 GDP\*, we get Since now d = 1.69 > dU = 1.41 at the 5% level of significance with n = 20 and k' = 1 (from App. However, the sum of the squared deviations is preferred so as to penalize larger deviations. Substituting these  $P(1) + P(2) = 0.03125 + 0.15625 + 0.15625 + 0.3125 = 0.5$  (a) Suppose that the probability of parents having a child with blond hair is 114, 12.7 in a comma-delimited text file, and import the values into SAS. There are several ESS = 13.02 Since the AIC is at its minimum for the model in part b, we choose AR(1) as the appropriate specification. 2.4(b)]: '= S and (X - 'I2 n-1 OX2 24 - --? Also, the matrix solution works for any number of independe more events are not mutually exclusive if they may occur a t the same time. More complex processes can be estimated similarly. (b) What is the value of bo when  $X = F = O$ ? for the same TSS = C v? To test at the 5% CHAP. " m above the age of 65 in a town gives the results indicated by contingency Table 5.18. 5 All other expected frequencies can be obtained by subtraction from the appropriate row or column totals. Note that X is the mean and va of successes X = (Greek letter lambda) = average number of successes per unit of time e = base of the natural logarithmic system, m 2.71828 Given the value of X (the expected value or mean and variance of the Poisson distr committing type I error (a). 6.44, fipd (a) \$, (b) pF, and (c) the 95% confidence interval for I.;-. 31 3.38 PROBABILITY AND PROBABILITY DISTRIBUTIONS 61 A production process produces 10 defective items per hour. Our aim i every statement and procedure of the software, we have chosen ms which include a detailed help file for further reference. = 20 The lifetime of an electronic component is known to be normally distributed with a mean of 100 columns of the text file. 2.16 Find the variance and the standard deviation for the grouped data in Table 2.10. What is the value of p? r, 7.4 With reference to multiple regression analysis with two independent or explanat preview. r&-- 3t,lz, i. This is the mean of the Xs and is to be distinguished from p (the mean of the ware most be mean of the parent population). 4.51? F T. By symmetry, 10% of the area under the t distribution with 9 df Bernard Okun. 206 Copyright 2002 The McGraw-Hill Companies, Inc. 31 PROBABILITY AND PROBABILITY DISTRIBUTIONS 43 priori probability. (a) The calcula~ionsrequired to find s2 are shown in Table 6.7, which is an extension of found in Prob. (b) Prove that the mean-square error equals the variance plus the square of the hia.s of the estima.tor. 5) ~in the numerator of Eq. (5.4) (see Prob. The third function of econometrics is the forecasting of coefficient in peacetime? This is common in time-series analysis and leads to downward-biased standard errors (and, thus, to incorrect statistical tests and confidence intervals). Tn Fig. When neither theory nor scatter of function for coffee, we need the numerical value of the quantity of coffee demanded, say, per year, over a number of years, say, from 1960 to 1980. (a) 4.22 (b) No NONSTATIONARY SERIES 11.28 (a) Calculate the t statistic f FIT AND CORRELATION 6.19 Derive the formula for R ~ . (a) 44.67 to 55.33 (using the t distribution with 15 df) (b) 45.1 to 54.9 (using the standard normal distribution) 4.52 On a particular test for a very large statistics Sets by Screen Size Total Observed pattern fo Past pattern f, EXAMPLE 8. As can be seen in Fig. 4.4 by finding the 95% confidence interval about po: Thus, tn accept Ho a t the 5% level nf significance, 7must have a vallle level. (b) What symbol is usually used for the probability of type I error? The area between  $z = 0$  and  $z = 2.55$  is obtained by looking up  $z = 2.55$  in the table. (e) Note that the autoregressive series with negative cor (Io)(o.(a) Nonparametric tests require fewer assumptions to establish the validity of their results. 299 (a) The large correlations at the first and tenth lag indicate the presence of time-series correlations. (b) What is the variance and the standard deviation for (a) the ungrouped data in Table 2.7 and (b) the grouped data in Table 2.7 and (b) the grouped data in Table 2.9. (c) What is the advantage of the standard deviation over the vari  $+$  hX2i  $+$  (7.1) ui ssurmption (to those of the simple regression model) is that there is no exact linear tween the X values. Estimating the long-run relationship yields = 10.45 + 0.95X, R ' = 0.95 (26.69) Testing the r of the median class (i.e., the 5.5-6.4 class, which contains the 20th and 21st observations)  $N = 40 =$  number of observations  $F = 16 =$  sum of observations up to but not including the median class  $f = 6 =$  frequency of the m  $6.5 \text{ dl} + d2$   $2+4 \text{ dl} + 0.33 = 6.83$  where  $L = 6.5 =$  lower limit of the modal class (i.e., the 6.5-7.4 class with the highest frequency of 8) dl =  $2 =$  frequency of the modal class, 8, minus the frequency of the modal cla while the mean calculated from the grouped data is in this case identical to the mean calculated for the ungrouped data, the median and the mode are only (good) approximations. For the first cell fe= C,foCcfo=(26)o=I', 37 from the probability that 4 or less items are defective out of the output of a randomly chosen hour using (a) the Poisson distribution and (b) the normal approximation of the Poisson. For this reason, ag is usually referre of the Durbin-Watson statistic d. (d) Structural equations? What is the minimum sample size required if previous experience indicates that the proportion of defective lightbulbs produced is 0.2. Ans. (a) a column ilin the Granger causality in an error correction model. 96 5.2 STATISTICAL INFERENCE: TESTING HYPOTHESES [CHAP. Since the AR process simply involves a lag-dependent variable, we use OLS to estimate the four possible models. (b) Us interpret the results. We name the new variable "ratio" and define it by the equation " = f e r t / ~ r q " and click "QK," Clicking on the ratio variable in the workfile shows the results of the circulation. 5, Example 9 appears: PC\* a ', 274 [CHAP. Space-delimited and fixed format. (c) Was produced by the evening shift and is not defective? Because of symmetry, the area between  $z = 0$  and  $z = -1$  is also 0.3413, or 34.13%. When df = 1 but would have happened if we had not been told the population standard deviation? (a) Often the effect of a policy variable may be distributed over a series of time periods (i.e., the dependent variable may be "sluggish" to r Testing for Serial Correlation in Least Squares Regression," Biometrika, 38, 15%177 (1951). (a) Applying the rule of multiplication for dependent events, we get 5 4 2 0 10 9 90 2 P(R and R) = P(R n R) = P(R n R) = -. (c) parameters (see Sec. (b) Between 955 and 975 h? As in Prob. 7), the hypothesis is accepted that the regression parameters are not all equal to zero and that R~ is significantly different from zero. Table 8.22 Consumption a Government Printing Office, Washington, DC, 1980, p. The scatter of points also suggest the appropriate functional form in a two-variable relationship. What is the probability that no more than 2 of the tubes picked are de relation between X and Y, and we can conclude that the effect is contemporaneous. Both models will yield similar results. (e) The forecasting ability of the model refers to the ability of the model to accurately predict fu substitute for X), as postulated by demand theory. Data are given in Table 8.4. The variable Y takes the value of 1 for free trade, 0 otherwise. 3.30 = 6 customers, and the standard devia- Past experience shows that 1% of of  $z = 1.5$  in App. A TandQm sample of  $144$  with a mean of  $100$  and a standard deviation of 60 is taken fr ~ ma population of 1000. 7) for degrees of freedom 3 (numerator) and  $\mu = 0.01$ . (a) 0.0855 (b) 0.3618 (c) 0.762 random variable from Table 11.13, and an MA(2) process for v1 with = -0.5, (a) calculate  $\sim 4$ , (b) Y83 (c)YZO, (4~30. The logist model specifies the logistic distribution, which is similar to the normal distribution wit lower class and  $p = 1$ ,  $p = 2$ , etc. 8.23 for bo = -3.6 and b  $l = (a) 0$ , (b) 0.001, (c) 0.002. So bl is statistically significant at the 5% (and 1%) level (i.e., we cannot reject H I, that bl 6.18 Construct the 95% confid three variables and select "Grouped By: Columns" since the variables are it^ separate colurnns. 3-10. Appendix 4 lists 1600 digits in sets of 5 digits generated by a completely random process and such that each digit and s In pust or exactly identz3ed if the number of excluded exogenous variables from the equation is equal to the number of endogenous variables in the equation minus 1, bo --y - b l x = 2n EYi bo=-n (4 A - - X a,2 = E x : 2 a 2.4(a) and (b)]. The more 7falls short of 5000 lb, the more likely the producer is to accept the hypothesis that the breaking strength of the steel cables is less than the 50001b (i.e., c(. To start a new workspace, we cli resulting from changes in Y and the error terms, while Fig. 7.15(a) and  $\sim$  e = :12.2730 from Table 7.7, we get Since the calculated value of F ratio exceeds the tabular value of F = 3.88 at the 5% level of significance a fall exactly on a straight line? See Table 2.15 Calculation of the Sample Mean by Coding for the Grouped Data in Table 2.12 Hourly Wage, \$ Class Midpoint X, \$ Code p Frequency j' 3.50-3.59 3.60-3.69 3.70-3.79 3.80-3.99 4.0 1, 4 ; 2,3; 3,2; and 4, 1. 9-3. (c) How can the value of p be used to transform the variables in order to correct for autocorrelation? Slope parameter bl is a partial regression coefficient because it corresponds to the pa In holding XI constant. 4. Returning to the corn-fertilizer example in Chap. 3 (b) The probability that no customer stops at the pump within a half hour is (c) E(T) = 1/X = 116 % 0.03 h per car squared. 268 COMPUTER APPLIC letting Dl = 1 for the second quarter and 0 otherwise, D2 = 1 for the third quarter and 0 otherwise, and D3 = 1 for the fourth quarter and 0 otherwise, and D3 = 1 for the fourth quarter and 0 otherwise, and D3 = 1 for the

)). The arithmetic mean or average, of a population is represented by p (the Greek letter mu); and for a sample, by 7 (read "X bar"). (e) A nonred ball? In the resulting dialog box, select "Histogram" and click "OK." We th 5.4 CHI-SQUARE TEST OF GOODNESS OF FIT AND INDEPENDENCE The X2 (chi-square) distribution is used to test whether (1) the observed frequencies when more than two outcomes are possible; (2) the sampled distribution is binomi  $0.04804$  to  $0.05196$ in  $5.37$  A navy recruiting center knows from past experience that the height of recruits is normally distributed with a mean  $c$  (, of  $180$  cm  $(1 \text{ cm} = 1/100 \text{m})$  and a standard deviation is in t  $(10 + 14) \sim (12 + 14) \sim (13 + 14) \sim (13 + 14) \sim$ 4 0 SSB=C~(T~.-F SSE = SST - SSA - SSB = 194 - 150 - 40 = 4 These results are summarized in Table 5.26. (c) Estimate the population variance from the variance within the samples or columns. (d) Structural or behavior of so IF! E I F ! E I F ! E I F ! E I F ! E I F : ... +, , , r,q = z = -~ . I F ! E I D a heal on we get (a) a halanced coin we get (a) a halah, (b) a head, (c) not a tail, or ( 4 a tail or not a tail). or ( 4 a tail or not a ta 4 I.' .-s:. E(X) = p SD x = = np = d (15)(0.85) = 12.75acceptable items m = J15(0.85)(0.15) = s 1.38 acceptable items Because p > 0.5, the probability distribution is skewed to the left. 10.12(a)? 43.53 17.53 35.73 38.33 3  $12.47 - 2.33$   $14.33$   $23.27$   $-9.13$   $1054.3009$   $56.7009$   $68.3929$   $75.1689$   $0.0729$   $132.9409$   $222.9049$   $199.6569$   $18.7489$   $4.5369$   $155.5009$   $53.7289$   $205.3489$   $541.4929$   $83.3569$   $36$   $256$   $81$   $64$   $81$   $810.5409$   $41.9609$   $c$   $e$ : = 2872.8535 c x.' = 2257 c v: = 5859.7335 SIMPLE REGRESSION ANALYSIS CHAP. (a) We can use the normal distribution (b) We can use the t distribution (b) We can use the t distribution (for the ompany, 1964 For larger sample sizes, standard normal tables can be used for the test statistic; APPENDIX 10 -3 ~~olrno~orov-~mirno Critical Values Kolmogm-Smirno~Critical Values for Various Significance Levels 12 13 14 15 0.388 0.368 0.352 0.338 0.325 0.314 0.304 0.295 0.286 0.05 0.975 0.842 0.708 0.624 0.565 0.521 0.486 0.457 0.432 0.410 0.39 1 0.375 0.361 0.349 0.338 0.328 0.318 0.01 0.995 0.929 0.828 0.733 0.669 0.618 0.577 0.543 0.514 0.490 0.468 0.45 0.433 0.418 0.404 0.392 0.381 18 0.278 U.3W 0.371 19 20 25 0.272 0.161 0.274 0.22 0.21 1.22 - 0.301  $0.291$   $0.27$   $0.23$   $1.36$  -  $0.363$   $0.356$   $0.32$   $0.27$   $1.63$   $\mathrm{J}_{ii}$  n  $1$  2 3 4 5 6 7 8 9 10 II 30 35 > 35 fi \$ Source: F. (b) What are the conditions required in order for statistical inference to be valid? = 4 a trend. 61 SIMPLE REURESSION ANALYSIS Table 6.4 Aggregate Coosumption (Y) and Mwsable Income (X) O"110 Year n Yi Xi 1988 1989 1990 1991 1992 1993 1994 1995 1996 1997 1998 1999 1 2 3 4 5 6 7 8 9 10 11 12 102 106 108 110 122 124 128 130 142 148 150 154 114 118 126 130 118 126 134 142 150 136 140 148 156 160 164 170 178 158 166 178 D ispdle incnme X Rg.&I where i refers to each year in time-series analysis (as with the data in Table 6.4) or to each economic unit (such as a family) in cross-sectional analysis. Specification of the model or  $(7.16)$  and  $(7.17)$  simultaneously. sil and si2 are, respectively, the standard deviations of 4 is bl and i2and are (e) Unless sufficient observations near Xli = X2i = 0 are available, intercept parameter bo is usually example, in calculating P(A or C) in part a, the ace of clubs is counted twice, once as an ace and once as an ace and once as a club. x 2, we conclude that X2 contributes more than XI to the explanatory power of the model.  $n-1=9$  df. As a result, XI can be omitted from the regression. For grouped data, p and T are calculated by p=- Efl and N X -= Efl - n where E f X refers to the sum of the frequency of each class midpoint X . (d) X = \$20, (diamonds, hearts, clubs, and spades) with 13 cards in each suit (1,2, 3, . (8) Draw a figure showing homosdastic disturbances and the various forms of heteroscedastic disturbances. ( d ) A green and a white ball in that o (d),yl; Prob. The power curve shows the probability of rejecting IIofor various values of p > po. Is the mean weight of all AFC football players at the 1% level of significance? In Fig. A head or a tail? At other times, pr oriable. 9.3 AUTOCORRELATION When the error term in one time period is positively correlated with the error term in the previous time period, we face the problem of (positive first-order) autocorrelation. If the calculated autocorrelation is accepted: The hypothesis is rejected if d > dU (upper limit), and the test is inconclusive if dL < d < dU. Panel A: Histogmn Panel B:Relative Ftequency Distribution 1 2 3 4 5 6 7 8 9 Grades Fag. Do the 1 of significance? (d) Simultaneous-equations models refer to relationships among economic variables expressed with more than one equation and such that the economic variables in the various equations interact. This can be c 1, 2 1 1 Similarly EXAMPLE 6. (c) Fifteen minutes will pass? 61 (b) Estimator bl = dY/dX % 0.86 is the slope of the estimated regression line. This is descriptive statistics. 7.5(a): Table 7.7 Per Capita Income Regression:  $10\ 11\ 9\ 10\ 11\ 9\ 10\ 11\ 9\ 10\ 11\ 9\ 10\ 10\ 11\ 9\ 10\ 11\ 9\ 10\ 11\ 9\ 10\ 11\ 10\ 12\ 16\ 11\ 10\ 11\ 10\ 12\ 16\ 11\ 10\ 11\ 2\ 16\ 14\ 10\ 11\ 2\ 6.44\ 8.31\ 8.17\ 8.10\ 7.86\ 11.94\ 8.86\ 8.86\ 9.38\ 9.52\$  $1.2996$   $5.6644$  Ce=O xe2= $12.2730$  n =  $15$  (b) Using the value of s2 found in part a and the values in Table 7.4, we get 7.9 Test at the 5% level of significance for (a) bl and (b) b2 in Prob. These coincide with the c showing class intervals and the absolute, relative, and cumulative frequencies for each grade. Unbiased estimates of the variance of bo and " is unknown, the residual variance of bo and " is unknown, the residual variance yhite noise: Autoregressive: Trend stationary: Y, = p Y, = p + E, + y Ytp1+ &,(Iyl < 1) + Bt + ~, (=t 1,2,. Since a unit root causes many statistical problems, however, we err on the side of correcting for the unit root wh  $\sim$  d I, \$ lab. 5 to 9 df. (a) Find an interval estimate for the population mean such that we are 95% confident that the interval includes the population mean. S., to Dr. Frank Yates, F. 3.11 What is the probability of i recession is 0.06? Because two population parameters were estimated (h and a with X and s, respectively), rn = 2. where the nvmhnl I I trend "ininn9"l rmlnren nr 4 16 1 4 2nd n trend "inteme&nn"l renlnrtn md EXAMPLE 7. (c) equend Reserve Board of Governors Yakw.com Stock w t es 'Since Websites often change, we will keep an updated list on the textbook Website. For example, X and Y may be highly correlated because of another variable that str  $0.0005 = 0.032217$ , or about  $3.22\% + + + 0.0208335$  (b) Treating the items as continuous [see Prob. SAMPLING DISTRIBUTION OF THE MEAN 4.4 (a) What does sampling distribution mean and how is a sampling distribution of the m  $-1.2.4 = 12 X=14 X.5 = 10 + 20 + 21 + 20 + 56 = 194 - 58A = r_X (F. We can apply Chebyshev's theorem, which states that regardless of the shape of the distribution, the proportion of observations (or area falling within K standard deviations of the mean) is at least  $1 - (1/iY2)$ , for K 1 1 (see Prob. 3.54 the probability that it was raining when I had a$ car accident? Some commonly used procedures are listed here: Procedure procmeans; Description Calculates descriptive statistics, count, mean, standard deviation, minimum, maximum Calculates descriptive statistics of discre Identifies and corrects ARMA processes Runs a binary choicc regression Estimates simultaneous equations Prints the data set to the Output window Plots a graph Matrix language; performs matrix mathematics proc f r e q ; pro program are followed by a semicolon. The possible outcomes in 2 tosses of a balanced coin are TT, TH, HT, and HH. 3), we reject Ho and conclude, at the 5% level of significance, that the 1980 class did perform worse than p (B)]. In realworld problems of conneric s and business, we often cannot assign probabilities a priori and the classical approach cannot be used. 5 4 5.6 An army recruiting center knows from past experience that the weight (about 176Ib) and a standard deviation u of 10 kg. These ndogenous variable in the system only as a function of the exogenous variable of the model 1. From proc means: TheMEANSProcedure Var i a b l e year n corn fert insec 12.0000000 0.3018805 3.0276504 3.0276504 13.4742553 8.0000000 7.4833148 0.0740907 1971.00 1.0000000 40.0000000 6.0000000 4.0000000 0.1500000 N 10 10 10 10 10 10 Max imum 1980.00 10.0000000 80.0000000 32.0000000 24.0000000 0.4000000 ( ) To diagnose A R M A processes in SAS, there is "proc arima" which has two stages: (designated by "in) and estimate (designated by "en). Explain this technique. However, if the sample size is correction.factor must be added, and ag = very small in relation to the population size, 1 and can be dropped fro  $10.79$  (-6.82) D is statistically significant at the 5% level. For the first series: For the second series:  $Q=T$  CACF $\sim$  = 20[0.5889' + 0.0400' + (-0.2190)' + (-0.2190)' + (-0.2190)' = 20(0.5317) = 10.63 For the chi-squ (8.10)? 21 DESCRIPTIVE STATISTICS Table 2.19 Calculations for the Variance and Standard Deviation for the Data in Table 2.12 Mean 7, X 7, Hourly Wage, \$ Class Midpoint X , \$ Frequency f \$ \$ (X-q2 3.5C3.59 3.6C3.69 3.7C3.79 3.8C3.89 3.9C3.99 4.0C4.09 4.1C4.19 4.2C4.29 3.55 3.65 3.75 3.85 3.95 4.05 4.15 4.25 1 2 2 4 5 6 3 2 3.95 3.95 3.95 3.95 3.95 3.95 3.95 3.95 -0.40 -0.30 -0.20 -0.10 0.00 0.10 0.20 0.30 0.16 0.09 0.04 0.01 0.00 0.01 0.04 0.09 - f(X - q2 0.16 0.18 0.08 0.04 0.00 0.06 0.12 0.18 Cf Cf=n=25 (X - X12 = 0.82 Note that in the formula for s2 and s , n - 1 rather than n is used in the denominator. increase) in the next period. (c) Is the slope coefficient significantly different in Thus the outcome from the roll of a die is a random variable. 111 26 1 TIME-SERIES METHODS Table 11.12 Housing Starts in Thousands of Units and Real Personal Consumption in Billions of 1996 Dollars in the United States, Ja  $120$  burning hours? ti, = bl/sil = 0.0010/0.0005 = 2 > 1.96; therefore significant at the 5% level. (b) In view of the result of part a, what is an alternative way to state the hypothesis for testing the overall signific 1.15 Table memeters. 10.15 Table members are the addition of X2 reduces the degrees of freedom by 1 (from n - k = 15 - 2 = 13 in the simple regression of Y on X I, to n - k = 15 - 3 = 12 in the multiple regression of Y on 10.3 includes the additional variable wealth W, measured here by total liquid assets, in billions of dollars, to the data in Table 10.2 for the United States for the years 1975 to 1996. The predicted values of the endogeno Io samples is 2, 3, 4, 5, 6, 6, 7, 8. For grouped data, we obtain Mode = L+- dl dl + d2 where L = lower limit of the modal class (i.e., the class minus the frequency of the modal class al2 = frequency of the modal class m Interval The mean is the most commonly used measure of central tendency. Suppose that the hin Example 1 wants to test whether it can claim that the lightbulbs it produces last 1000 burning hours. (b) Measurement errors in (e) Picking two cards from a deck with replacement. (b) Why is the insurance company (c) Suppose that the company (c) Suppose that the company subsequently sells health insurance to interested in these results? Therefore S Table 9.8 Consumption C and Disposable Income (Yd) in Original and Transformed Form Family c,\$ yd, \$ C/Yd, % 1/Yd, % 1 2 3 4 5 6 7 8 9 10 11 12 13 14 15 16 17 18 19 20 21 22 23 24 25 26 27 28 29 30 10,600 10,800 11,100 11, 15,700 16,900 16,900 16,900 16,900 17,500 18,100 17,200 17,800 18,500 12,000 12,000 12,000 12,000 12,000 13,000 13,000 14,000 15,000 16,000 17,000 18,000 19,000 19,000 19,000 19,000 10,000 10,000 19,000 19,000 19,000 19,000  $0.9000000, 0.9100000, 0.9100000, 0.912857, 0.866667, 0.866667, 0.886667, 0.886667, 0.886667, 0.886667, 0.886667, 0.886667, 0.806667, 0.802500, 0.875000, 0.847059, 0.847059, 0.876471, 0.900000, 0.8333333, 0.872222, 0.9111$ 0.714286E-04 0.714286E-04 0.714286E-04 0.666667E-04 0.666667E-04 0.666667E-04 0.625000E-04 0.625000E-04 0.625000E-04 0.588235E-04 0.588235E-04 0.588235E-04 0.555556E-04 0.555556E-04 0.555556E-04 0.5263 16E-04 0.5263 16E-04 0.5263 16E-04 0.500000E-04 0.500000E-04 0.500000E-04 0.476190E-04 0.476190E-04 0.476190E-04 bo = 0.21 is now the slope coefficient associated with the variable S (instead of 0.16 before the transformation), while b2 = -0.18 is the slope coefficient associated with the variable R (instead of -0.25 before the trans In billions of X that include measurement errors, X', all in billions of dollars, in U.S. manufacturing from 1983 to 1998. 5 1 persons. (a) Estimate the regression equation of Yi on Xi. (b) Test at the 5% level of signific (a) No (b) Yes 5.45 A random sample of 21 AFC football players has a mean weight of 265 lb with a standard deviation of 30 lb, while a random sample of 11 NFC players has a mean weight of 240 lb with a standard deviation o At the 10% level of significance, the acceptance region for Ho lies within f1.64 standard deviation units (see App. Thus For this problem, the weights are the number of workers: This weighted average compares with the simp sampling distribution of an efficientestimator, while Fig. March April May 1792 1660 1715 1614 1582 1598 1641 1536 1567 1540 Y 1525 1584 X 5540.8 5573.0 5603.5 5609.8 5658.4 5758.3 5771.5 5809.5 1999 Year Month Y X 1999 19 run effect of X on Y? 71 167 MULTIPLE REGRESSION ANALYSIS However, s(;u is sometimes given in the computer printout, so tests of the statistical significance of bo can be conducted easily. For B the descriptive statistics data fall (e.g., wrl 1 2). 6-6. (a) Here X = 10 and we are asked to find P ( X 5 4 ) , where X is the number of defective items from the output of a randomly chosen hour. ; --a - -. 229. (b) What would the result have been Errülizer 2 Fertilizer 2 Fertilizer 2 Fertilizer 4 21 13 8 12 10 8 9 8 7 6 5 1 Pesticide 1 Pesticide 2 Pesticide 2 Pesticide 2 Sample mean - X. Reading text files on the computer also eliminates typing errors from data ent ADF test of unit root with a trend and no lags of AY, for the temperatures in Table 11.14. -P z =P gp zap = p - p p - p 2'6896(0'3)(0'7) = 0,0036 n 4.22 presumably n < 0.05N by squaring both sides (a) Solve Prob. What is p, where p r is the expected value of . (c) Are Y and X cointegrated? (e) If we had not been told the value of a, we could not have solved the problem. 6.9(a), what is the meaning of: (c) Find the income elasticity of cons (a) cow > 0 (b) cow > 0 (c) cow = 0 (b) Table 2.30. (However, bay estian economing increasingly increased.) a) cow > 0 (c) cov = 0 (b) Table 2.30. (However, bayesian econometrics is becoming increasingly 3.18 A club has 8 members. (1) if the parent population is normal, n > 30, and rr or s are known; (2) if n 1 30 (by invoking the central-limit theorem) and using s as an estimate for a;or (3) if n < 30 but cr is given md t Incomparty also are required to apply the binomial distribution also are required to apply the Poisson distribution; that is (1) there must be only two mutually exclusive out- PROBABILITY DISTRIBUTIONS [CHAP. Specifically, Its mean as u exceeds or is smaller than 0. 5.2): Ho: bo = 0 Ho: bl = 0 versus versus HI: bo HI: bl +0 +0 The hope in regression analysis is to reject Ho and to accept HI, that bo and bl + 0, with a two-tail test. 5-1 Sinc  $5\%$  level of significance. (a)  $s2 = 19,760,000$  dollars squared (b) s  $\%$  \$4,445.22 2.42 Using the easier computational formulas, find (a) the variance and distribution of gasoline prices in Table 2.29. In addition,  $R$ table similar to Table 5.4. (c) Conduct the analysis of variance and draw a figure showing the acceptance and rejection regions for Ho. - (a) S S A = ~ C ( ~ J - ~ ) 112 '= SSE = C C(XiJ - F)' = 726 [from Prob. (c) Knowin one a drug is accepted as effective when it is not. (b) Assuming that the error variance is proportional to Y:, and then reestimating the transformed variables of Table 9.8 to correct for heteroscedasticity, we get (in the consume is now given by the intercept (i.e., 0.792) and is larger than before the adjustment (i.e., 0.788). R. (6) Two or morc cvcnts arc dcpcndcnt if the occurrence of onc of them affects the probability of the occurrence Schooling Employee Number Hourly Wage X, \$ Years of Schooling Y 1 2 3 4 5 6 7 8 9 10 8.50 12.00 9.00 10.50 12.00 9.00 10.50 12.00 15.00 25.00 12.00 6.50 8.25 12 14 10 12 16 18 18 12 10 From the calculations in Table 2.27, The secon 1985 to 1999 (the reason for using growth rates is explained in Chap. 6-7b shows onc that is b i a d. The recruiting center wants to test at the 1% level of significance the hypothesis that the average height of orrect for autocorrelation, first, the following regression is run: Then, using ,8 = 0.74 (the coefficient on GPD1,-I in the preceding regression), we transform the original variables as indicated in Eq. (9.3). (a) The 95% could get the ace of clubs. 3 1 50. (a) The exact or deterministic general relationship between aggregate consumption expenditures Y and aggregate disposable income X can be written as CHAP. (b) Calculate the supply struct (c) Are the estimator, 6 to 11), (c) Are the estimated parameters obtained from the application of the OLS method to transformed linear functions unbiased estimates of the true population parameters? 1 4 CHAP. Since there  $(6.9)$  EXAMPLE 2. Nonparametric tests are often based on counting techniques that are easier to calculate and may be used for ordinal as well as quantitative data. The marginal effect of X on  $P(Y = 1)$  is easier to interp model (analogous to R:), the maximized log-likelihood value (In L) can be compared to the maximized log likelihood in a model with only a constant (In Lo) in the likelihood ratio index Another measu;e ofAgoodnessof fit is small probability that the coin is instead balanced, which would mean that we made a type I1 error. From Fig. IDENTIFYING ARMA 11.5 Compare the ACF for Prob. Here n X = 3, p = 112, and 1 - p = 112. 7.26 Derive the OLS solu that both events will occur simultaneously is 0, and no double counting is involved. 71 MULTIPLE REGRESSION ANALYSIS Table 7.3 Per Capita Income, Labor Force in Agriculture, and Years of Schooling Thus the estimated OLS re capita income Y is inversely related to the percentage of the labor force in agriculture XI but directly related to the years of schooling of the population over 25 years (as might have been anticipated). New York, 2001 ii the reduced-form parameters. Are the data normally distributed with c(. 91 PROBLEMS IN REGRESSION ANALYSIS 209 Since d = 0.58 < dL = 1.20 at the 5% level of significance with n = 20 and k' = 1 (from App. (b) Some of the m or double log, the semilog, the polynomial functions (see Table 8.1). 6G & 5g % g & &0 0 6 2 o o o Q b " ' O O O W L.L.L.L.6 6 6 6 6 6 6 6 6 6 6 6 6 6 6 1. - 12 % 3 C C Z % S \$ 2 % % 2 \$ S L.L.b.L.6 6 6 6 6 0 m z w \* 4 W O 8 C g 3 2 Z & 3 W z g g Z g Z C 8 E G S G E % 3 E C %ES!?iE 8 S i E % % 3 8 % r g 6 6 6 6 6 6 6 6 6 2 8 8 6 ESG-2 O ~ N O o INW.JQ\ ~ Q W\ N gESK\$ N I O I N 6 6 6 6 6 \$ N O 0 0 O o W BINOMIAL DISTRIBUTION [APPENDIX 1 APPENDIX. With autocorrelation, the OLS parameters are still unbiased and consistent, but the standard errors of the ) are biased, leading to incorrect statistical tests and biased confidence intervals. The formula for an AR process is (for part a, yl = -0.5). (a) Picking a second red ball was already picked on the first pick and was not (7.3) is derived by minimizing C e : with respect to a C (Y, - io - il xli- i 2 x 2 J 2= 0 ail - 2 C x, (Y, - io - ilxl, - c 2 x 2 j 2= 0 ail - 2 C x, (Y, - io - ilxl, - c 2 x 2 j )= 0 C X I, Y, = in O + led, C and By mini i,iC X I, + 61 C x;, + i 2 Xl,X2, Normal Eq. (7.4) is derived by minimizing ~ e with : respect to i2: a C e: -- (c) 7.3 il: ail - For the two independent or explanatory variable multiple linear regression model, (a) deriv probability that this random variable will assume a value (a) Between 67 and 70? (b) Consumer demand theory postulates that in Eq. (1.4), bl < 0 (indicating that price and quantity are inversely related), b2 > 0 if the com substitutes, and b3 < 0 if X and Z are complements. Theoretical econometrics refers to the methods for measurement of economic relationships in general. This procedure, known as the Dwbin two-stuge method, is an exam le of Billions of Dollars); United States, 1939-1954 Source: Economic Report of the President, U.S. Government Printing Office, Washington, DC, 1980, p. 3 2] where f (X) = height of the normal curve exp = constant 3.1416 p = mea gallon? EXAMPLE 9. 1 1 reports the Consumer Price Index for the Los Angeles area Y and the Chicago area Y and the Chicago area X on a monthly basis kom Jan. (f) Reducedform equations? Rank correlation also is used when pre Interparty on 4. This is 0.3987, which corresponds to the z value of 1.28. 12 We have the option of specifying "Delimited" or "Fixed width" (fixed format). I F x X, Fig. + + + + Table 11.9 Unit-Root Series (b) Figure 11-3 1.7, which is an extension of Table 7.7, which is an extension of Table 7.4. The values of Y, are obtained by substituting the values of X I, and X2, into the estimated OLS regression equation found in Prob. To find the Wo 2.5% of tharea is wilhin ewh hi1 for n - 1 = 9 df. If the die is fair, P(l)= P(2)= P(3)= P(4)= P(3)= P(4)= P(5)= P{5)= P{6)= 116. (c) Statistical criteria? (b) Give some examples of when we can apply the Poisson distributi seconddegree polynomial [Eg. (8.12)], we can derive Eg. (8.13) (see Prob. (b) the data in Table SHAPE OF FREOUENCY DISTRIBUTIONS 2.45 Find the Pearson coefficient of skewness for the data in (a) Table 2.29 and Ans. ha h~ h or model? 6 With respect to the data in Table 6.4, (a) find the value of ilusing Eq. (64,and (b) plot the regression line on a graph measuring the variables as deviations from their respective means. the OC curve (for an a  $= 2.53 + (4 bl = 0.39 0.39 Z (5.75) (44.10)$  and R2 = 0.993 b2 = 0.10 HETEROSCEDASTICITY 9.19 Table 9.17 gives gross fixed capital formation Y i and sales Xi, both in thousands of dollars, for 35 firms in an industry. (g) A whit uncertain about the assumptions behind the parametric test. (b) Regression analysis studies the causal relationship between one economic variable to be explained (the dependent or explanatory variables. 5.24 (a) From the r or a female as head of the household. (b) We take vertical deviations because we are trying to explain or predict movements in Y, which is measured along the vertical axis. 166.7 to 173.3 1b 4.43 A firm wishes to estimate ninus) and with 95% confidence. Table 5.31 Kolmogorov-Smirnov Goodness-of-Fit Test Number of Acceptances 0 1 2 3 Frequency Relative Frequency (Observed) 25 34 31 10 0.25 0.34 0.31 0.10 0.25 0.34 0.31 0.10 0.25 0.38 0.064 0 0.936 1.00 0.034 -0.058 -0.036 0.00 Supplementary Problems TESTING HYPOTHESIS 5.33 (a) What do we call the error of accepting a false hypothesis? (a) Econometrics has basically three closely interrelated functions. When th DISTRIBUTIONS: THE NORMAL DISTRIBUTION 3.31 (a) Define what is meant by a continuous variable and give some examples. Hypothesis testing is the process of determining, on the basis of sample information, whether to accept DISTRIBUTIONS Fig. The fact that bor 0 confirms what was anticipated on theoretical grounds in Example 3 in Chap. (a) The supply equation is exactly idenaed (as in Prob. In 1982, the 81 students who apply have average GRE each period and for all values of X: This assumption ensures that each observation is equally reliable, so that estimates of the regression coefficients are efficient and tests of hypotheses about them are not biased. PROB underidentified, overidentified? (d) A spade and the ace of clubs in that or& in 2 picks from a deck without replacement? (b;) Mini\* residuals. (g) Report all the results in summary and round off all calculations to four d 8.9 17.7 21.1 24.5 2.6 25.0 25.5 38.2 75.0 45.5 87.5 58.2 100.0 94.5 8.9 17.7 21.1 24.5 3.9 4.5 8.2 100.0 94.5 8.9 17.7 21.1 24.5 3.9 2.9 3.4 3.9 46 50 57 77 Proportion below, % Uniform cumulative probability, % Difference  $4.3$   $29.5$   $29.5$   $29.5$   $5.5$  The maximum difference is  $29.5$ % (0.295), which is less than the critical value of 0.411 (App. 5) must be used because Lo and bl are normally distributed, but var bo and varbl are unknown equation of Y on XI and XZ. (a) Statistical inference is the process of making inferences about populations from information provided by samples. Therefore Since the calculated value of X2 = 5.10 is smaller than the tabula distribution, with p = 0.40. Because in Prob. (b) What is the probability that no customer stops at the gasoline pump within a half hour? The acceptance region of the test at the 5% level of significance is within f1.96 un R and Y are jointly determined; that is, R =f (Y) and Y =f (R). This involves finding the grade point X such that 10% of the area under the normal curve will be to the right of X (the shaded area in Fig. A sample is a port calculated from the reduced-form coefficients only for an exactly identified equation (see Example 4). A firm wants to determine at the 1% level of significance if the proportion of acceptable electronic components of a fo (7.1) can be obtained by minimizing the sum of the sqqared residuals: C.:= C (Yi - fij2= C (Yi - fi)2= C (Yi - fi)2= C (Yi - Lakli- i2x2i)Z llowing three normal equations (see Prob. 5.30, test the null hypothesis at the il THE OVERALL SIGNIFICANCE OF THE REGRESSION 7.40 For the estimated OLS regression in Prob. stl and si2 are, respectively, unbiased estimates of var iland vari2, which are unknown because unknown. ESTIMATION USING THE NORMAL normal curve is equal to 1. 21 DESCRIPTIVE STATISTICS Table 2.21 Calculations for the Variance and Standard Deviation for the Grouped Data in Table 2.12 2.20 Hourly Wage, \$ Class Midpoint X, \$ Frequency f fx, \$ x2 fx2 3.5C 3 2 3.55 7.30 12.45 8.50 12.6025 13.3225 14.0625 12.6025 15.6025 16.4025 17.2225 18.0625 12.6025 12.6025 12.6025 12.6025 12.6025 26.6450 28.1250 59.2900 78.0125 98.4150 51.6675 36.1250 xf =n=25 xfX=\$98.75 x f12 = 390.8825 over a 10-year perid is 25 with a standard deviation of 5. 3.20 Derive the formula for (a) the mean p or expected value E ( X ) and discrete probability distribution. Since the total area under the curve to the right of 7 Second stage is (b) The (inappropriate) OLS estimation of the supply equation is CHAP. 5 5.6 NONPARAMETRIC TESTING Nonparametric testing is used when one or more of the assumptions of the previous tests have not been met. association by C x i y i has two disadvantages. h2 ha (a) s\$ % 468.61 h~ h2 (b) 97.05 f (2.18)(21.65), or between 49.85 and 144.25 BINARY CHOICE MODELS 8.39 Calculate the log-likelihood values for the logit model in Prob. ol distribution of the mean is given by the symbol ag (read "sigma sub X bar"). For tlw sample CHAP. (b) Partial correlation coeK~cientsrange in value from -1 to +1 ('just as in the case of simple correlation coefficients) is rolled 60 times with the following results: a 1 came up 12 times, a 2 came up 8 times, a 3 came up 13 times, a 4 came up 12 times, a 4 came up 12 times, a 5 came up 7 times, and a 6 came up 8 times. How do you find the utilizing the table of the Durbin-Watson statistic (kpp. ll), we fail to reject the null hypothesis that there is a unit root for X. This gives the following two normal cpations (see Prob. I . M7980 = 2 9 9 . Tt is applied drift: + Y, = P Ytp1 + + E, To distinguish a unit root, we can run the regression The regression includes enough lags of AY, so that u, contains no autocorrelation. (a) Consumer demand theory postulates that the quantity d a norma! good) and to the price of substitute commodities. 11.4 For the randomly generated error terms in Prob. (b) What aspects of econometrics (and other social sciences) make it basically different from most physical sc Integra onless, we are not likely to get each outcome exactly 116 of the times. 10.5). (c) Whal is lht: imporlanw or knowing lht: valut: or #T (a) See Fig. Since housing starts are a flow variable, it is not obvious that i of the trials (see Sec. 4.1). 1 STATISTICS AND ECONOMETRICS 1.5 What is meant by (a) Econometrics? (a) According to classical probubility, the probability that went A will a m r n~ = number of ways event A can occur N = t approach, we can make probability statements about balanced coins, fair dice, and standard card decks a priori, or without tossing a win, rolling a die, or drawing a card. In stratged and cluster sampling, the population i picked at random from each stratum and cluster. This body of data can be summarized by finding the average family income and the spread of these family incomes above and below the ata also can be described by constructing small sample size, we will use the Kolmogorov-Smirnov goodness-of-fit test. (g) Find the coefficient of price and income elasticity of demand at the means, given Y = 32, XI = 8, a n d X 2 = 16. If the firm wants to conduct biased, leading to incorrect statistical tests for the parameters and biased confidence intervals. Sometimes the mode is simply given as the midpoint of the modal class. 1 and O! = 1 by definition. (a) p(H) UH = 1 =- N 2 N the possibilities P(2) n 1 6 =2= - N The probability of not rolling a 2 [that is, ~ ( 2 / )is] given by ~ (  $2 = -1$ )- P(2) = 1 5 1 -- = 6 6 1 5 6 P(2) + ~ ( 2  $^{\circ}$  = ) - + - = - = 1, or certainty 6 6 6 3.3 What is the pr the king of spades or not the king of spades? 5.23(b)] [from Prob. (c) Give the formula for the explained and unexplained and unexplained or residual variance. Once again, the fact that  $0 <$  bl < 1 confirms what was antic using j as an estimate of p Thus p is between 0.27 and 0.53 with a 99% level of confidence. The conditionalprobability of picking a second red ball when a red ball when a red ball was already obtained on the first pick and estimated. In parts b and c, simple regressions were reestimated with either In L or In K as the only explanatory variable. This is the central-limit theorem. Y and X are assumed to be free of measurement errors. Demand: II), we fail to reject the null hypothesis that there is a unit root. 1 EXAMPLE 2. Mean Mcdian Mode Paiiel A: Sy ~nmebical Panel B: Positively skewed Fig. Letting X = np = 0.3, we have to find P (X > 1) = 1 - P (X 5 I), wh normal distribution, which is a common distribution that appears often in nature. For example, we CHAP. A distribution is negatively skewed if the left tail is longer. 7.5 PARTIAL-CORRELATION COEFFICIENTS The partial-corre excluding the common influence of (i.e., holding constant) the other independent variables in the model. 41 STATISTICAL INFERENCE: ESTIMATION (b) See Fig. Analyzing an entire population may be impossible (if the population expensive. (c) Use instrumental variables to obtain consistent parameter estimates, on the assumption that X , is correlated with u,. In lhis mond diliun, wt: havt: exp'andd lht: compuler appli~liunslo provide a general in 1: Economic theory 4 Mathematical model 4 Econometric (stochastic) model Stage 2: Collection of appropriate data 4 Estimation of the parameters of the model on the basis of economic, statistical, and econo~netriccriteria I In acompatible with data 4 Prediction Confrontation of revised theory with new data Supplementary Problems THE NATURE OF STATISTICS 1.16 (a) To which field of study is statistical analysis important? Since a unit root bias of Xlinto the estimated regression equation found in Example 2. 1,-15 :;CL'. This would indicate that there is no significant difference betwew and & at the 1% level, so R d d o n region --Aoceptance region Fig. For exampl 4.28 Under what conditions can we construct confidence intervals for the unknown population mean from a random sample drawn from a population using (a) The normal distribution? (a) A randorri variable is a variable whose v (c) Why would the estimation of the demand and supply function by OLS give biased and inconsistent parameter estimates? 1 of days, months, or years. Another commonly used method to deal with a starting value is to delete t associated with it.) etc. Acceptance region Rejection region Fig. The SAS prngram to accomplish parts throingh d is prewnted klnw. What are they called? 1.9 Consumer demand theory states that the quantity demanded of a com say, commodity Z (i.e., PZ). When n normally distributed, we must use Chebyshev's theorem (see Prob. 9.25 Using the data in Table 9.19, (a) regress A Y, on A X I, and AX2,. 8 extends the basic regression model; Chap. (e) T MULTIPLE REGRESSION ANALYSIS C~IY =mmm a -" - ryxl -505 [CHAP. The following two equations represent a simple macroeconomic model: + a1 Y, + u1, Y, = bo + blM, + bzZ, + H I , M,= 4 ey supply in time p e r i d t, u is incom 17.7 PC. - .m - t7 TIT I I' r r, l.i -.-dli .: :d : 'r ~ rv"-i,,,\* "4,' . (d) The value of DF is found by substituting the actual or projected value of NF into the estimated regression equation: The 95% confidence interval 13 = -.52 l 3 -= 13 l 3 -= 13 l 3 -= 13 l 3 ives hypothetical data on consumption expenditures C, disposable income Yd, and wealth W, all in thousands of dollars, for a sample of 15 families. Appendix 12 lists all Internet  $= P(A \text{c} \text{ and } \text{S})$  51 2652 and  $\overline{\text{R}}$ )  $= P$  ( $\overline{\text{R}}$  n  $\overline{\text{R}}$  n  $\overline{\text{R}}$ )  $= P$  ( $\overline{\text{R}}$ ). (d) One method of obtaining consistent (but still biased and inefficient) OLS parameter estimates is to replace t term. (a) The preceding system is not simultaneous because although Y2 is a function of Yl, YI is not a function of Yl, YI is not a function of Y2. Note that if & = f,, X2 = 0. 12.15 (a) What is the logit regression? (a) T ne fifth assumption is that the explanatory variable assumes fixed values that can be obtained in repeated samples, so that the explanatory variable is also uncorrelated with the error term: E(Xiui) = 0 (6.23) This assumpt The basic steps to work with data in Eviews are 1. Openness, Sachs-Warner Dates If Y \* > 0, Y = 1 (open). 2.16 for the reason). The disadvantages of a nonparametric test focus around the loss of information. Looking up z, in part a, find the value of p to PROBLEMS IN REGRESSION ANALYSIS [CHAP. let tor Lr l t \* Plnm CQUWIY , ntnlrnp. Sometimes a = 1% (so that 1 - a = 99%). (b) A 99% level of confidence? Finally, since human behavior usually If it is assumed (as often is the case) that var ui = CX,?, where C is a nonzero constant, we can correct for heteroscedasticity by dividing (i.e., weighting) every term of the regression by Xi and then reestimating the re The presence of a coin is 0.53. (a) How is the presence of positive or negative first-order autocorrelation tested? You're Reading a Free Preview. 5.49 using the Kolmogorov-Smirnov goodness-of-fit test. This - means that i  $1\%$ . Therefore,  $P(X > $20,000) = 0.50.4772 = 0.0228$ , or  $2.28\%$ . (b) Do the temperatures possess a unit root? 12), it is crucial to work through a problem "by hand," as we have done, in order to clearly understand the pro  $(11.775)(13.8) = 172.85$  . Table 2.28 Calculations for Covariance with  $(1.81.8)$  arger than minimum variance) estimates of the coefficients, as well as biased estimates of the standard errors (and, thus, incorrect statist Employee Number Hourly Wage x, \$ Years of Schooling Y XY 1 2 3 4 5 6 7 8 9 10 8.50 12.00 9.00 10.50 12.00 15.00 25.00 12.00 6.50 12.00 10.50 12 16 18 18 12 10 102 168 90 126 17 18 18 19 12 10 102 168 90 126 176 240 450 216 1 ndicates a perfect positive s at 48 stations in a town. P(0H) 1 4 =- 1 P(1H) =2 Thus 1 and P(2H) 1 4 =- 1 P(1H) =2 Thus 1 and P(2H) =4 The number of heads is therefore a discrete random variable, and the set of all possi linear net relationship between Y and XI. (b) Type of car? When X and Yare both above or below their means, covariance is increased. , n (6.22) This ensures that the average value of Y depends only on X and not on u, and i significance. (d) The 90, 95, and 99% confidence intervals, as anticipated, are larger in this problem, where the t distribution was used, than in Prob. (b) Regress the level of inventories, Y, on the Z values in the table families. (d) Write the equations for the true and estimated regression lines between X and Y . Then r = @ E E 0.9854, or 98.54%, and is positive because bl is positive because bl is positive. Since we would like to test i .dO el e2 I 3 I / r l i 4 I 5 I \ I 6 1 7 \ I 8 r4% \ - 1 e8 Rg. \$2 (c) 9.9 With autoconelation, the OLS parameter estimates are still unbiasd and consistent, but the standard errors of the estimated regression parameters (d) A probabilities, it is a probit model; if the logistic distribution is used, it is a logit model. (d) A probability distribution refers to the classical or a prioriprobabilities associated with all the values that a ra 1996. (c) Whe United States from 1975 to 1996. (c) Whe United States from the club if each committee is to have a president, a treasurer, and a secretary? If the parent population is not normal? 10.11 Table 10.2 gives the the disadvantages? (a)15.85 ( b ) N o COINTEGRATION AND ERROR CORRECTION 11.30 Table 11.15 reports the value of the Dow Jones Industrial Average (DJIA) Y, the S&P 500 Stock Index X, and the Toronto Stock Exchange 300 Index correlation) to +1 (for perfect positive linear wrrelatio~l)and does not unply causality or dependence. 9 be used to transform the variables in order to adjust for autocorrelation. Determine whether to accept the hypothesi level of significance. 6-9, B" is a consistent estimator of B becaust as n increases, B" approaches B, and as n approaches infinity in the limit, the sampling distribution of b collapses on b. = C-- x,?- C Note that the or that the relationship between consumption expenditures Y and disposable income X is approximately linear, as required by the linear regression model. 5) at the 5% level (two-tail test) and n - k = 15 - 3 = 12 df, we conclu of applicants for admission into a master's program had GRE scores above 650. bl = n3/nl and bo = n2 - blno. 5 Table 5.25 First-Year Earnings of MA Graduates of 5 Schools and 3 Class Ranks (in Thousands of Dollars) Class R  $113$  Sample mean SST = 77 - - X., = 13 - Sample Mean - XI. Do rainy days in U.S. cities follow a normal distribution with c(. (a)  $p = 12,089 + 0.017$  XI + 1.608 X2 (2.53) (b)  $p = 33,332 + 0.044$ XI - 0.784 X2 (3.91) (4 (-0. (4 Since ESS2/ESSI = 3.23 exceeds Fll,ll= 2.82 at the 5% level of significance, heteroscedasticity is present. (a) a: is the variance of the error term in the true relationship between Xi and 1:. Hnweve~, the power clirve 321.49 (c) The greater is the degree of confidence, the larger is the confidence interval 4.42 A random sample of 400 is taken out of the more than 100,000 army recruits in a particular year. 7.30 interpret (a) i o , (b) b GDP per Capita: International Data for 1992 Country Y X Burundi 0 569 Chad 0 408 Congo 0 2240 Egypt 0 1869 Hong Kong 1 16,471 Country Y X India 0 1282 Indonesia 1 2102 Ivory Coast 0 1104 Kenya 0 914 Malaysia 1 5746 Country 3075 Uruguay 1 5185 Vene~uela 1 7082 Zimbabwe 0 1162 Source: Per capita GDP, World Bank World Development Indicators. It is always possible to calculate bl and bZ, except if there is an exact linear relationship between AX Consumption and GDP in 1985 International Prices in Korea, 1953-1991 Year Y X Year Y X Year Y X Year Y X Year Y X Year Y X 1953 1954 1955 1956 1957 1958 1959 1960 1961 1962 2.5291 2.5861 2.6923 2.7412 2.8026 2.811 2.8772 2 1969 1970 1971 1972 2.9921 3.0988 3.1563 3.2181 3.2817 3.3758 3.4438 3.6410 3.7531 3.7829 3.2771 3.3384 3.4035 3.5233 3.5896 3.7099 3.8178 39821 4.0802 4.1170 1973 1974 1975 1978 1979 1980 1981 1982 3.9005 3.9615 4.0161 4.1 4.8255 4.7699 4.8233 4.8941 1983 1984 1985 1986 1987 1988 1989 1990 1991 4.5313 4.6068 4.6650 4.7397 4.8115 4.9042 5.0142 5.1114 5.1934 4.9981 5.0865 5.7485 Source: Penn-World Tables 5.6. Both AY and A X reject the null of from the population will have had between 6 and 10 years of schooling? The producer takes a random sample of 64 pieces and finds that the average breaking strength is 5100 1b and the sample standard deviation is 4801b. (c) 10.17 (a) The 10% level? nl- :.-:? 10.17 (a) Find the reduced-form equations for the model in Prob. (a) A simultaneous-equations system or model refers to the dependent variable in one or more equations is also an explanat for p or E(X) for a discrete probability distribution can be derived by starting with Eq. (2.2a) and letting f = P(X), which is the probability of each of the possible outcomes X. As n becomes evet1 larger, the appinoxiwat 1982 1983 1984 1985 1986 1989 1990 1991 1992 1993 1994 1995 1996 1997 1998 1999 662.2 708.8 571.1 762.2 876.9 887.8 838.2 929.3 916.7 922.9 849.6 42997.1 4915.6 5286.8 5583.1 5806.0 5969.5 6234.4 6465.2 6633.5 6664.2 6720.9 7621.9 7931.3 8272.9 8654.5 9084.1 59.16 64.10 67.44 69.75 72.24 74.40 76.05 78.46 81.36 84.24 87.76 90.47 92.56 94.79 96.74 98.79 100.63 102.49 103.69 105.31 384.126 218.772 46.588 339.586 312.872 238.894 181.228 309.032 2 1344.016 1217.746 1649.256 1670.868 1673.060 1816.970 1851.744 1849.252 1755.410 1789.392 2017.134 1995.656 2150.262 2100.686 2291.094 2403.738 2532.554 20.9240 22.1830 23.2996 24.0336 25.4224 25.5276 25.6122 26.2956 24.023 27.8474 28.5794 Table 9.14 U.S. Consumption Expenditures and Disposable Income (in Billions of Dollars), 1982-1999 Source: Economic Report of the President (b) To correct for autocorrelation, first the following regression original variables (i.e., AC, and A Y,), omitting the intercept, and get The new value of d indicates no evidence of autocorrelation at either the 1 or at the 5 % level of significance. Table 11.3 Unit-Root Variables and F effect on Taking the unit root into account and regressing AY in AX, we get reliable results: Y (at the 5% significance level). (a) Heferuscedasficity refers to the case in which the variance of the error term is not const show? 7)= m s 2 . (a) As seen below, the wvarianoe between the X and Y is positive. a n d (b) R 2 = 1 - C e ? Continuing with the interpretation from Sec. 8 8 and ~ ( -1P) - (0.8)(0.2) oF=V V-=0.05 Since it falls within th significance. The negative coefficient on etPl indicates that if consumption is above its long-run relationship with GDP, it will decrease to return to equilibrium. Subtracting 0.3944 from 0.4938, we get 0.0994, or 9.94%, consumer complaints that the boxes of detergent sold by a company contain less than the 2002 of detergent advertised. Since, by our assumptions (Chap. (c) Unique values of the structural coefficients of the exactly idense  $0.99 + +4.40$  A random sample of 144 with a mean of 300 and a standard deviation of 100 is taken from a population of 5000. 9.20 Assuming that the error variance is proportional to x.?in Prob. To do this, the recruiting of do give the correct result in most cases, they are the only ones actually used here. Since the Durbin-Watson statistic is near 2, there is no evidence of first-order autocorrelation. Use of this work is subject to these te model assuming a three-period lag taking the form of a second-degree polynomial. 3.33 Find the area under the standard normal curve (a) between z f 1, z f 2, and z f 3; (b) from  $z = 0.88$ ; (c) from  $z = 1.60$  to  $z = 2.55$ ; In Prob. (a) R2 S 0.79 [using R2 = 1 - (Ce:/ C Y : )] (b) R2 S 0.73 (c) Since b2 was not found to be statistically significant [in Prob. In first decreases and then increases as Xi increases as Xi increases in any hour? Si measured at the means: For the data in Table 6.4 145 " 0.98 127 -  $\alpha = 0.86$ - Note that elasticity, as opposed to the slope, is a pure (unit-free) number. What is its rationale? To do this, we take a random sample from ea that the two populations have equal means or proportions. 5.29, the following is male illiteracy data from two other regions: Asia: China 9, Hong Kong 4, Indonesia 9, Korea, Republic 1, Malaysia 9, Philippines 5, Singapore Perform a nonparametric test of equality of the median male illiteracy rate for South America, Asia, and Africa at the 1% significance level. E X, ' c~: cx,' n C x: = (n - k)n C x: s2 - = s ho and s? For example, microecon approaches the quantity axis asymptotically as total fixed costs are spread over more and more units produced. 5 by moving down the wlumn headed 0.025 to 9 df. However, the 2 test is used here as a right-tail test only. In (b) Fermin Table 7.2 are obtained by substituting the values for Xli and X2i into the estimated OLS regression equation found in Example 1 . (a) Are the 1981 applicants inferior to the 1982 applicance? 6 . If the restricti Figurc 6-7a shows the sampling distribution of an estimator that is unbiased, and Fig. 4.21 A polling agency wants to estimate with 90% level of confidence the proportion of voters who would vote for a particular candidate and X. 3), and thus the hospital should reject Ho and accept H I, that p 0.90. Find the OLS regression equation of Y on X I and X2. s2 = a, = n-k where k represents the number of parameter estimates. It is expected that th common in time-swies analysis. t=- x-p s/Jt; and is found in App. By specifying a smaller type I error, we increase the probability of a type I1 error. One method of obtaining consistent OLS parameter estimates is to repla correlated with the original explanatory variable but is independent of the error term. (4.2b)is used for finite populations of size N (4.2a, 8) when n 1 0.05 N [see Prob. One of the advantages of the double-log form is th  $18$  or and  $5 = 3$  oz and  $s = 1$  or and  $s = 3$  oz  $11$  (929::932) - + )2:: -= 5.79 With two lags each of the first difference of consumption and the first difference of consumption and the first difference of consumption With four lags each of the first difference of consumption and the first difference of housing starts ESS = 4617.587, T = 31, j = 9: (E) AIC=ln - +-=ln (461:;587) - 2):: += 5.58 With five lags each of the first difference 5.56.30 With six lags each of the first difference of consumption and the first difference of housing starts ESS = 3085.670,  $T = 29$ ,  $j = 13$ . Since five lags has the lowest AIC, that is the optimal model. We can visually question of sample size is important because if the sample is too small, we fail to achieve the objectives of the analysis, and if the sample is too large, we waste resources because it is more expensive to collect and eva catalogs previous results, are useful for the organization of large projects. The last method of obtaining a random sample is very cumbersome with large populations and may not give a representative sample because of the d theory STATISTICS AND ECONOMETRICS 1.18 Express in the form of an explicit linear equation the statement that the level of investment spending I is inversely related to rate of interest R. 8.14): where so that z,, = C iXtP estimated values of co, e 1, and c2 from Eq. (8.13) into Eq. (8.13) into Eq. (8.12) (see Prob. 6 to 8). The likelihood ratio index uses the ratio of loq-likelihood values to achieve a similar measure, but its interpretatio MULTICOLLINEARITY 9.1 (a) What is meant by perfect multicollinearity? Table 5.11 Distribution of Acceptances of 100 Students into 3 Colleges Number of Acceptances Number of Acceptances Number of Students 0 1 2 3 25 34 31 1 2.74 (b) 4.20 CHAP. 3 (3.15) (b) Applying Bayes' theorem to the statement in Prob. This makes testing for a unit root a tricky proposition. (a) While the Koyck lag model assumes geometrically declining weights, the Almon l number of turning points in the function. SIMPLE REGRESSION ANALYSIS CHAP. (b) The answers to part a confirm the results obtained in Prob. Supplementary Problems DATA FORMATS 12.18 Using the data from the Federal Reserve B 1 - 3 n f : 1i o:..-'(,' , ; :2L 1 : 4 '- #= r, '11.0 2: [l , c, -- 1 I 1 II 'I' I .; 'I I n #@llrCF +p.,c!... Table 5.18 Male and Female Workers over 65 in a Town Female Total - - - 20 17 37 Table 5.19 gives the expected LEAST SQUARES Indirect least squares (ILS) is a method of calculating structural-parameter values for exactly identified equations. Table 9.20 Inventories and Shipments (in Billions of Dollars) in the U.S. Durable-Goods In the results, we first test each series for a unit root: Both accept the null of a unit root. 5-8. 111 249 TIME-SERIES METHODS causality C c, represents a short-run effect of X,. (a) Autoregression is a process in which a p

y = bo + (bl + b2)Xw + u, or (1 - b3)Y, = bo + (b) X, = bo + blX, Solving for Y, and dropping the subscript since it is )), we fail to reject the null hypothesis that to for for Y. If the estimated coefficients do not conform to those postulated, we pay to a conform to those postulated, we can proceed to test for cointegration. 1]), we fail the model must be revised or rejected. The theoretical sampling distribution of the mean is given in Table 4.1. Note that the variability or spread of the sample means (from 2 to S) is less than the variability or spread o Tree Preview Pages 12 to 16 are not shown in this preview. The 95% confidence interval Cur the  $\sim$  L k i  $\sim$  o w pupulatiui1 i $\sim$  mean when the 1 distributioi $\sim$  is used is given by where t refers to the total area un 5.31 C)]. This can be omitted if the data set will k used once (i.e., ternporary data set). 12.19 Can all space-delimited data be read in fixed format? (b) What does the result of part a tell us? The calculations are as fo 37.5 12.0 50.0 18.7 42.5 28.0 75.0 33.3 87.5 42.7 100.0 69.3 9.8 19.7 25.5 31.3 14.5 41.7 44.8 30.7 The maximum difference is 44.8% (0.448), which is greater than the critical value of 0.41 1; therefore we reject the null of freedom? (c) The normal equations. 6.20, we know that xy:=xj:+xe: c sothat xj:=xy:-)e: Since y: = 40 (by squaring and adding the yi values from Table 7.4) and C e: = 12.2730 (from Table 7.7),  $\sim$  j =:40 - 12.2730 = 27 DISTRIBUTION Proportion of Area df 0.005 21 22 23 24 25 0.995 8.03 8.64 9.26 9.89 10.52 0.995 8.03 8.64 9.26 9.89 10.52 0.990 8.90 9.54 10.20 10.86 11.52 0.975 10.28 10.98 11.69 12.40 13.12 0.950 11.59 12.34 14.04 14.85 15 1.54 42.56 41.92 43.19 44.46 45.72 45.64 1.92 43.19 44.46 45.72 45.64 10.65 0.010 38.93 40.29 41.64 42.98 44.31 41.40 42.80 44.31 41.40 42.80 44.18 45.56 46.93 26 27 28 29 11.16 11.81 12.46 13.14 1.40 12.80 18.11 18.94 12. 19.59 48.29 49.59 52.34 30 40 50 60 13.79 20.71 27.99 35.53 14.95 22.16 29.71 37.43 16.79 24.43 32.36 40.48 18.49 26.51 34.76 43.19 20.60 29.05 37.69 46.98 59.34 71.42 83.30 50.89 63.69 76.15 88.38 53.67 66.77 79.49 91.95 51.17 59.20 67.33 45.44 53.54 61.75 70.06 48.76 51.17 65.65 74.22 51.74 60.39 69.13 77.93 55.33 64.28 73.29 82.36 69.33 79.33 89.33 99.33 89.33 99.33 89.53 101.9 113.1 124.3 95.02 106.6 118.1 129.6 100.4 112.3 124.1 135.8 density function, the value of x2 is 18.31 when df = 10. (c) In the estimation of a distributed lag model, the inclusion of each lagged term uses up one degree of freedom. (a) with p =6 and a % (b) Table 2.19 (see Prob. (a Using OLS to estimate the structural equations results in biased and arameter estimates. While there is only one standard normal distribution, there is a different t distribution for each sample size n. 8-3. Thus we expect baths and Warner Openess Dates World Bank Data and Current World Development Indicators t. Correcting for the unit root lowers the spurious t statistic of b, and the R~ dramatically. 5-1). No 5.40 Find the probability of a or and Output of a Firm over a 12-Week Period Since microeconomic theory postulates U-shaped short-run cost curves, we fit AC = bo-blQ+b2W+u where W =e2 The result is A^C = 244.86 - 2.20Q + 0 . Positive, first-order serial 6.10(6)we know that the regression line crosses the origin when plotted on a graph with the axis measuring the variables in deviation form, and from part a of this problem we know that this regression line has the regressi proportional to x~~ in Prob. If changes in X precede changes in Y, we can rule out Y causing X . (b) In order to calculate the structural slope parameters, the reduced-form equations must be found. Using the text file exam (d)], which assumes that the weights decline geometrically (see Prob. Procedures are identified by 4'proc" followed by the specific procedure name and options. (d) If we had not been told that the population was normally d econd set of hypotheses to be tested consists of H,: p I = p2 = p3 versus HI: LLI, CLZ, C L ∼are not all equal but now p refers to the various means for factor B (pesticide) populations. 11.16 Show algebraically that esti c (b) Using x e : = 12.2730 and Cy: = 40, we get R2 = 1 - ~ 69.32%, the same as in part a. The F test is often of limited usefulness because it is likely to reject the null hypothesis, regardless of whether the model expla and nonstrike and (bi testing for a shift in the intercept and slope. If the distribution of the IO at the college is known to be normal with a standard deviation of 10 (a) Find the 95% confidence interval for the entire s term is constant for all observations does not hold, we face the problem of heteroscedasticity. ~ PROBABILITY AND PROBABILITY DISTRIBUTIONS CHAP. (b) Does the S&P 500 have a unit root? The thirdstage in econometric researc (ce?) y?), derive R2. However, by reducing a!, accept an, greater probability of ma,king a type IT error, P, Perrophy Proport in C is "explained" by changes in Yd and if bo and bl are "statistically significant at acceptab onless the sample si7e is called the level of signflcmce, and 1 - a! is the level of con\$&nce of the test. Perform statistical operations. (a) p=-2.89+0.17X-0.11XD (1 1.88) (-7.56) R2=0.95 (b) Yes (c) bl = 0.17 in peacetim in this case compared to the instrumental-variable method [see Prob. 21 DESCRIPTIVE STATISTICS MEASURES OF DISPERSION 2.37 What is the range of the distribution of (a) gasoline prices in Table 2.29 and 2.30? To estimate th SIGNIFICANCE OF PARAMETER ESTIMATES In order to test for the statistical significance of the parameter estimates of the multiple regression, the variance of the estimates is required. [bo is usually not of primary concern: raised to the fourth power. 2-5 1 0 1 1 18 2.2 DESCRIPTIVE STATISTICS [CHAP. For example, a government policymaker needs to have an accurate estimate of the coefficient of the relationship between consumption and income in and find R2 and rydu'. The coefficients of the structural equations are called structuralparameters and express the direct effect of each explanatory variable. TESTING HYPOTHESES FOR DIFFERENCES BETWEEN TWO MEANS OR PROPOR significance, which of two equally p r i d brands to purchasc. Note that the CHAP. Modern statistical analysis refers primarily to inferential or inductive statistics. The money supply (M) equation of Example 1 is exactly (2SLS) is a method of estimating consistent structural-parameter values for the exactly identified or overidentified or overidentified equations of a simultaneous-equations system. (a) C j 2 / (k- 1) S 649 (b) e2/(n- k ) = Therefore where df = (r - 1)(c - 1) = 2 (corresponding to the two expected frequencies we had to calculate by formula). = 16 X,. (e) Nongreen? Fuller, "Likelihood Series with a Unit Roof" Ecommetrica 49 (1981), pp. I = 14 (F.3.1 s(cj ana (a). (a) To test for the statistical significance of bo and bl, we set the following null hypothesis, Ho, and alternative hypothesis, H I (see Sec. Since n = 30 and both np and n(1 - p) > 5, we can approxim (the only additional calculation sare given in Table 9.1 1. 3. All calculations are given in Table 8.17; the graph is presented in Fig. (b) We can find  $\sim$  e by! first calculating R ' from Table 7.10: [CHAP. (b) Correct f 1972 1973 1974 Y X 43.72 1973 1974 Y X 43.72 1973 1974 Y X 43.72 المام Alland b 2 is v:). Demand: Q t = a o + a l P t + q Y t + ~ ~ ta 1 < 0 , b1>0, Supply: Q r = b o + b ~ P r + b , T + % r where T = trend. 1 1 3 Stationa 11440 53.83 11702 58.9 11992 51.53 12252 50.23 12516 54.63 12608 64.48 12861 51.82 13091 36.13 13284 Year 1W5 1976 1977 1978 1979 178U 1981 1982 13942 53.62 14184 61.95 14471 77.86 1473 71.1 14988 81.03 15189 95.18 15417 Y 15399 121.58 1637 138.23 16361 156.26 16587 195.01 16806 180.49 16993 229.44 17190 240.21 17405 Source: New York Stock Exchange (Index) and Penn-World Tables (Pop). STATISTICAL INFERENCE: ESTIMATION CHAP. ( b ~ squaring an 115.2572 = 3568.7428. Therefore, iland i2are statistically significant at the 5% level, but h3 is not. (b) Substituting the value of Y given by the first equation into the first equation into the second equation, we get (c variable, it is unidentified. If age is not a factor in taking sick days, then the expected number of sick days taken by each age group should be the same as the proportion of the age group in the plant's labor force (see where df = c - m - 1 = 4 - 0 - 1 = 3. 7.9(b)] and R 2 = R2 = 0.33 in the simple regression of Y on X I and rises to R2 = 0.64 in the multiple regression of Y on X I and X2 justifies the retention of X2 as an additional in Companies, Inc. Note that if the Data Analysis option is not present under tools, then the Analysis Tool Pack has not been installed. (c) Find the t value for 5,2.5, and 0.5% of the area within each tail for 9 df. (c) An e STATISTICAL INFERENCE: TESTING HYPOTHESES [CHAP. (b) What is meant by and what is the relationship between a parameter and a statistic? (c) What would you expect the relative frequency or empirical probability of getting a of dependence but refers simply to the type and degree of association between two variables. (c) What is the relationship between the z and t statistics for the theoretical sampling distribution of the mean? Fisher, F. (d) or anneter estimates. 2.4). You're Reading a Free Preview Pages 267 to 287 are not shown in this preview. Coding also helps (see Prob. (c) What is the expected value, or mean, and standard deviation for this distribution? of picking a nongreen ball? To add the option either go to Microsoft Office Setup or Tools-Ad-Ins and install Analysis Tool Pack. If the two populations are normally distributed (or if both nl and n2 > 30) and independent, with standard error given by to test if p l = p2 and where F= "IF1 nl + n2F2 + n2 (a weighted average of PI and F2) EXAMPLE 5. (a) the 95% confidence interval for bl is given by bl = bI f 2 . An equation of a system can be  $1/2 = 6.5$ . The mode for the ungrouped data is 6 (the value that occurs most frequently in the data set). '?r:=--; .-- + [I ~ o ~ ~ . 7.5(a) and the values calculated in Table 7.41 and y: = 40 from Prob. Sections of the p  $1.95$ , dbl  $-0.06$ , u  $0.07$  (from Example 7.2), u  $2.66$ , cov(lrl, b2) = S J ~, Ju~  $0.07$  (from the computer), and if t.  $6.30$  for (b)  $X = 11.5\%$ .  $5.40(b)$  to Cf) for various values of p > 0.20 5.42 Find the probabil y and p=0.6915. Table 2.14 Calculation of the Sample Mean for the Grouped Data in Table 2.12 2.5 Hourly 2.2 2.5 Hourly 2.2 2.5 Hourly and e2.12 2.5 Hourly See 2.12 2.5 Hourly for Lamd i2, giving (see Prob. (c) If p=84kg, 8 Trequency f fl 3.50-3.59 3.60-3.69 3.70-3.79 3.80-3.89 4.00-4.09 4.10-4.19 4.20-4.29 3.55 3.65 3.75 3.85 3.95 4.05 4.15 4.25 1 2 2 4 5 6 3 2 3.55 7.30 7.5 24.30 12.45 8.75 20 4.35 9 7.50 7.50 15.40 19.75 24.30 12.45 8.45 I on S and R for the entire sample and test for heteroscedasticity. Table 5.2 Contingency Table for Car Buyers Type of Car Age Foreign Domestic Total < 30 > 30 30 20 40 80 70 100 Total 50 120 170 Table 5.3 Table of Expecte 49 71 70 100 Total 50 120 170 Thus STATISTICAL INFERENCE: TESTING HYPOTHESES [CHAP. 8.23. The acceptance region of the test at the 5% level of significanceis within f1.96 under the standard normal curve and the rejection r and describing the data in the ways indicated, the manager is engaging in descriptive statistics. 51 STATISTICAL INFERENCE: TESTINO HYPOTHESES Rg.5-3 (b) For HI: /A c &., 30, (a) calculate consistent structural parameters  $1.2.4.5.4.4.5.4.4.5.4.4.5.4.4.5.4.4.5.4.4.5.4.4.5.4.4.5.4.4.5.4.4.5.4.4.5.4.4.5.4.4.5.4.4.5.4.4.5.4.4.5.4.4.5.4.4.5.4.4.5.4.4.5.4.4.5.4.4.5.4.4.5.4.4.5.4.4.5.4.4.5.4.4.5.4.4.5.4.4.5.4.4.5.4.4.5.4.4.5.4.4.5.4.4.5.4.4.5.4.$ 6.S7.4 7.S8.4 8.S9.4 9.S10.4 2 3 4 5 6 7 8 9 10 3 3 5 5 6 8 4 4 2 6 6 6 6 6 6 6 6 6 Cf X - -4 3 -2 -1 0 1 2 3 4 - p (X - P)' f ( X - P)' 16 9 4 1 0 1 4 9 16 48 27 20 5 0 8 16 36 32 Cf ( X =N=40 -p)' = 192 (c) The advantage of the standard deviation over the variance is that the standard deviation is expressed in the same units as the data rather than in "the width squared," which is how the variance is expressed. (a)  $P(T) = 1/2$  (b)  $P(H) = 1/2$  (c)  $p(T1) = 1/2$  (c)  $p(T1) = 1/2$  (d)  $P(T)$   $p(T1) = 1 + 3.43$  What is the probability that in one roll of a fair die we get (a) a 1, or (d) measure in this market model? 101 SIMULTANEOUS-EQUATIONS METHODS estimated in the second equation, Y2 can be used (together with X) to estimate Y3 in the toolbar Quick-Group Statistics-Granger Causality Test. "\*,rap-'' - I crit" in the table), we reject the null hypothesis that all three w a p p i n p have t.he same average rrales. For brand 2, y2= 1010h and s2 = 120h. 81 FURTHER TECHNIQUES AND APPLICATIONS IN REGRESSION ANALYSIS 189 Table 8 1981 1982 1983 1984 1985 1988 1989 1990 1991 1992 1993 1994 1995 1999 1994 1995 1996 1997 1998 1999 90.4 91.2 89.5 90.2 94.4 97.4 08.2 107.9 109.4 108.2 108.6 110.7 114.2 117.2 119.6 120.7 125.9 128.8 4.5042 4.5131 4.4942 4 1.8097 4.8355 4.8583 1 2 3 4 5 6 7 8 9 10 11 12 13 14 15 16 17 18 19 20 Fit a short-run average-cost curve to the data in Table 8.10, which gives average cost AC and output Q for a firm over a 12-week period. d . One is th OLS model only identifies the correlation between variables; it does not help in determining the direction of the relationship. Your right to use the work may be terminated if you fail to comply with these terms. 1.8). 7.3 i,? = 10, a = 3; H I : not normally distributed c(. (d) For sample sizes (and df) that are very large or infinite, t0.05 = 1.645, to,o25 = 1.960, and to.oo5 = 2.576 (from the last row of App. 51 STATISTICAL JNFERENCE: TEST unknown), the sampling distribution of the difference between the means has a t distribution with nl n2 - 2 degrees of freedom. (a) E(X) = 3 heads, SD X = 1.22 heads, and the distribution is symmetrical. The values of d in or Summarized in Fig. (a) By estimating C = bo b l Z , where Z = Y d 0.25 W . 2.4, the mean, median, and mode for grouped data are estimates used when only the grouped data are available or to reduce calculations with a l  $0.75$  (f)  $p(W1) = 0.833$  (g)  $P(W) + p(W1) = 1$  (h)  $3:9$  (i)  $9:3$  3.46 Suppose that a card is picked from a well-shuffled standard deck. 6.2 The data in Table 6.4 reports the aggregate consumption (Y, in billions of U.S. dol Exponents are achieved by two stars (\*\*). For a symmetrical (unirnodal) distribution, the mean, median, and mode are equal. (a) 0.123 (b) By joining the value of 1 - a! forp = 0.20 with the values of /3 found in Prob. YT = involves using OLS to estimate the reduced-form equations of the system and then using the estimated reduced-form parameters to calculate unique and consistent structural parameter estimates, as indicated in Probs. Then P 1350 351-350 351-450 451-550 351-450 451-550 325 50 20 2 100 To conduct this test, we must first calculate 7 and s for this distribution, as shown in Table 5.14: and If the SAT scores are normally distributed, thenf, is es Experiency fo Midpoint X fl x2 f12 251-350 351-450 451-550 551-650 651-750 3 25 50 20 2 100 300 400 500 600 700 900 10,000 25,000 160,000 250,000 490,000 270,000 200,000 270,000 200,000 160,000 270,000 400,000 12,500,000 7 MA process, the shock leaves after a number of periods greater than the number of lags in the MA process. (a) Much of statistical theory relies on the large-sample properties of estimators. This is used to find the probabi possible and mutually exclusive outcomes, (2) the n trials are independent, and (3) the probability of occurrence or success, p, remains constant in each trial. 94 STATISTICAL INFERENCE: TESTING HYPOTHESES [CHAP. (b) What of a distribution, the proportion of the observations or area falling within K standard deviations of the mean is at least 1 - 1 / ~ for ~ K, 2 1 (see Probs. Specifically, bl indicates that a 1 point decline in the percent Parameters for the Data in Table 7.3 CHAP. -,., - Theory and Problems of STATISTICS AND ECO NOM ETRICS SECOND EDITION DOMINICK SALVATORE, Ph.D. Projessor and Chairperson, Department of Economics, Fordham University DERRICK McGRAW-HILL New York Chicago San Francisco Lisbon London Madrid Mexico City Milan New Delhi San Juan Seoul Singapore Sydney Toronto McGraw-Hill R. A Llivision of TheMcGraw-Hill R. A Llivision of TheMcGraw-Hill Companies, I distinguished by different colors.) The total of the 36 possible outcomes also can be shown by a tree (or sequential) diagram, as in Fig. 3.4 THE POISSON DISTRIBUTION The Poisson distribution. 11.1 1 for a unit root withou fail to reject the null hypothesis that there is a unit root for Y l . r < 0 means that X and Y move in opposite directions, such as, for example, the quantity demanded of a commodity and its price. 1 . (a) Regress Yon X I (c) Semicolon-delimited New Mexico; 1. (b) Regress Y, on YIP, XI,, and X1rP1. (a) -6.7665 (b) t = 0.0018/0.0009 = 2 12.25 In Prob. From Table 5.26, we get that the calculated value of F = MSBIMSE = 40. The firm faced a str population from which the sample is taken is not normally distributed and a < 30, we can use wither the normal nor the ? Since even people with identical disposable income are likely to have somewhat different consumption random disturbance or error term, u, making it stochastic: 1.3 THE METHODOLOGY OF ECONOMETRICS Econometric research, in general, involves the following three stages: 1. Since Granger causality is a time-series regression, whether they are cointegrated. 7.21 (a) Prove that [  $\sim$  j ? 51 119 STATISTICAL INFERENCE: TESTING HYPOTHESES Calculations are given in Table 5.31. Data are arranged in columns, wmmadelimited, so those options are checke a mount. If the second, or Y, equation of Example 1 now includes G (government expenditures) as an additonal explanatory variable, then the first, or M, equation is overidentified (see Example 3) and can be estimated by 2S MODEL regression analysis is used for testing hypotheses about the relationship between a depenY and two or more independent variables X and for prediction. The tabular value of X2 with a! = 0.05 and df = 2 is 5.99. To tes observable, the interpretation of the marginal effect is clearer, and the marginal effect is clearer, and the marginal effect should k robust across models. Similarly, estimating the second, or Y, equation by OLS also give istribution stabilizes at the (uniform) probability or theoretical relative-frequency distribution of 116. A zero correlation coefficient means that there exists no linear relationship whatsoever between X and Y (i.e., the (h) Test AY\* from Prob. (d) Test Or the overall significance of the regression. 6.9(u)] Table 6.6 Aggregate Coosumption and Dispsable Inwme: Alternative Calculations (6) From Prob. 1 to 5) required for econometrics (Chaps. data is positive firstorder autocorrelation. For example, we might toss the coin 20 times and get 9 heads instead of the expected 10. Note accepting the null in part a just means that we could not rule out a median of 8, b  $c$   $-1$  . 7.5 Table 7.3 gives the real per capita income in thousands of U.S. dollars Y with the percentage of the labor force in agriculture XI and the average years of schooling of the population over 25 years of age X 2.q. And ryxl.x2= 0 indicates no linear relationship between Y and X, when the common influence of X, has been removed from both Y and XI. It should bc notcd, howcvcr, that partial correlation coefficients give an ordinal, (d) Three girls in a family with 3 children? (a) The rule of multiplication for dependent events (b) P(R and A) = P(R). Snedecor and William G.7), the null hypothesis, Ho, of equal population means is rejected in favor of 8 13 192 -81 -8 1 2 3 4 - 1 0 1 2 3 4 - 1 0 1 2 3 4 - 1 0 1 2 3 4 -8 -1 0 1 2 3 4 -8 -1 0 1 2 3 4 5 6 7 8 9 10 Feguency f Mean p 3 3 5 5 6 8 4 4 6 6 6 6 6 6 6 6 6 6 6 6 6 8 2 4 -8 -3 -2 -1 0 1 2 3 4 - 1 0 1 2 3 4 - 1 0 1 2 32 108 128 -64 -27 -8 -1 0 1 8 27 64 C f ( X - p13 = -42 =N=40 (b) See Table 2.23. (b) When is the rank correlation used? (c) Using 6.24 il% 0.86 found in Prob. 3-4). (b) Forecasting errors arise because of (1) the random the independent variables, and (4) incorrect model specification. 8.19 for forecasting in multiple regression analysis.) 8.5 BINARY CHOICE MODELS If the dependent variable, an OLS regression is not appropriate. Therefore t orrection model. If so, correct for autocorrelation. I = bo b l R with bl postulated to be negative (1.5) + INTRODUCTION 1.19 What is the answer to Prob. 3.13 (a) List all possible outcomes in rolling 2 dice simultaneously Interpress that the estimated OLS regression parameters are jointly significant at the 5% level. Since 41 < W < 78, we accept the null hypothesis that the median male illiteracy rates in South America are equal. (c) Overid ould have found that P (X110) = 0.34, and the approximation would not have been as close.] CHAP. (8.5) to (8.7) as opposed to estimating two regressions, one for peace years and one for war years, in each case? PROBLEMS IN Midpoint X , \$ Frequency j' Mean X, \$ 3.50-3.59 3.60-3.69 3.70-3.79 3.80-3.89 3.90-3.99 4.00-4.09 4.10-4.19 4.20-4.29 3.55 3.65 3.75 3.85 3.95 4.05 4.15 4.25 1 2 2 4 5 6 3 2 3.95 3.95 3.95 3.95 3.95 3.95 3.95 3.95 X - X, \$ -0.40 -0.30 -0.20 -0.10 0 0.10 0.20 0.30 (X - Xj3 j.(X -0.064 -0.027 -0.008 -0.001 0 0.001 0.008 0.027 - Xj3 -0.064 -0.054 -0.016  $-0.004$  0.006 0.024 0.054 Cf (X - X13 = -0.054 CHAP. (c) In our estimate of the regression for "ratio," however, the Durbin-Watson statistic is near zero in the output below, indicating autowmelation. (b) Var io= a: C Xi for the United States from 1980 to 1999. However, we can measure the probability that a continuous random variable X assumes any value within a given interval (say, between XI and X2) by the area under the curve within tha Interpeto wariables. Therefore n-1 R2 = 1 - (1 - R2)-n - k = 1 - (1 - 0.9508)- 15-1 % 0.9426 15 - 3 Therefore, R2 is significantly different from 0 at the 5% level. (Hint for part a: Start with the general distributed lag 1; then lag the relationship by one period, multiply by h, and subtract it from the original relationship.) (a) Starting with Eq. (8.9), it is assumed that all the usual assumptions of OLS are satisfied (see Prob. Find the 1.64 - x It; since the population is normally distributed since n < 0.05N and a is known STATISTICAL INFERENCE: ESTIMATION [CHAP. In the case of a multiple regression, each term of thc regression is divided (LC., weighted) original intercept, bo, has become a variable, while b2 has become the new intercept term. 11.17 (a) Estimate a long-run relationship between Y and X from Prob. PH % \$0.99 per gallon 2.35 For the grouped data of Table 2.29 This follows an F distribution (see Sec. Yes 5.48 An urn contains balls of 4 colors: green, white, red, and blue. We are asked here to find P(110 < X < 120), where X refers to time measured in hours of burning time. This i estimating a.nd forecasting ewnomic phenomena. - 7.2 + With the OLS procedure in the case of two independent or explanatory variables, derive (a) normal Eq. (7.2), (b) normal Eq. (7.3), and (c) normal Eq. (7.4). 21 DESCRIP presence of heteroscedasticity. (c) An African-American or a woman president of the United States if the probability of an African-American president is 0.25, of a woman is 0.15, and of an African-American woman is 0.07? 3 DISTRIBUTION 3.19 Define what is meant by and give an example of (a) a random variable, (b) a discrete random variable, (b) a discrete random variable, and (c) a discrete probability distribution. The weights are nl - 1 an inear relationship between Y and X I after removing the common influence of XZ from both Y and X I . For example, if the sample observations fall exactly on a circle, there is a perfect nonlinear relationship, and r = 0. I (a) coefficient and marginal effect, (b) and likelihood ratio index, (c) predicted Y and observed Y. (b) What is the relationship between the t distribution and the standard normal distribution? The number of een 5 and 15. 1) Type 2 Type 2 Type 2 Type 2 Type 4 12 11 12 13 11 12 14 13 15 14 16 14 15 13 14 17 15 17 16 18 Table 5.36 gives the miles per gallon for each of 4 different octanes of gasoline and 3 types of car (heavy, medium, and lig variance between the sample means variance within the samples Table 5.4 Analysis of Variance Table 5.4 Analysis of Variance Table Source of Variation Between the means (explained by factor A) Within the samples (error or u X: I as an instrumental variable for X: (if X: is suspected to be correlated with u,), we get The coefficient on XLI is closer to the true one (& falls in the 95% confidence interval of 1.42 to 1.57), and is consistent. 10 equations represent a simple wage-price model: W , = a o + a l p , +azQt + u l t P, = bo bl W , ~ 2 , + + where W , is the wage in time period t, P represents prices, and Q is productivity. 5.18). (c) The standard normal d is, there are a total of 36 possible outcomes; that is, the sample space N is 36. (c) Answer the question in part c.'r r a . The exponential distribution also can be used to calculate the time between two successive events  $100$  hand  $a = 8$  h. repeated random wnples of size n from a population  $PX = P$  u ux =3 (4.1) or  $5x = 5$ .  $10.2$  (a) determine if the demand andlor supply fu~~ction is exactly identified, overidentified, or u~lderide~ltifie more crucial) rence; Chap. 10.2. (b) Why are these reduced-form equations important? Table 6.8 Midterm Grade and IQ Ranking Student Midtermgrade IQ ranking 1 2 3 77 78 65 7 6 8 4 5 78 8 3 8 67 9 9 92 1 1 1 0 68 96 0 2 wher order, with the mean rank assigned to observations of the same value) and n is the number of observations. These are essential in decision making. Using (a) the binomial distribution and (b) the normal approximation to the receive their degrees. + D and pD are statistically significant at better than the 1% level. 9 Table 9.9 Inventories, Sales, and Borrowing Rates for 35 Firms automrrelation. 6, Table 6.1 reports corn per acre Y and fertili For the theoretical sampling distribution of the sample mean found in Prob. 4 and reading 8 numbers horizontally (three digits at a time and eliminating numbers exceeding 240), we get the following random sample: 215, 182, Ime). 2, substitute it into the formula, and find P ( X ). Since the calculated value of x2 = 5.83 is smaller than the tabular value of x2 = 5.99 with a! = 0.05 and df = 2 (see App. APPENDIX 11 ADF Critical Values Augmente No Intercept, No Trend Intercept, Trend F Statistic -2.26 -2.25 -2.25 -2.25 -2.23 -3.33 -3.22 -3.17 -3.13 -3.13 -3.12 -3.13 -3.13 -3.13 -3.38 -3.66 7.24 6.73 6.49 6.30 6.25 tis~icalTime Series, Wiley, New York, 1976; D. 6. root. 10.8 is exactly identified, 2SLS estimation gives identical results to ILS estimation [see Prob. We will measure these for populations and samples, as well as for grouped and ungrouped data. July June Month Jan. Fore STATISTICS EXAMPLE 3. This means that 0.5 - 0.4591 = 0.0409 of the area (probability) under the standard normal curve lies to the left of z = -1.74. Without a specified variance, test statistics cannot be standardized. How Included in the import function. The alternative hypotheses are then H1:p # po (read "p is not equal p t~ po, or H I :p t~ po, depending on the problem. Time is thus a continuous variable, and so are weight, distance, and  $1.131.161.121.201.22 \, \mathrm{du}$   $1.361.371.381.391.401.411.42 \, \mathrm{k'} = 3 \, \mathrm{k'} = 2 \, \mathrm{k'} = 1 \, \mathrm{d} \sim 0.95 \, 0.981.02 \, 1.051.08 \, 1.051.08 \, 1.101.13 \, \mathrm{du}$   $1.541.541.541.541.54 \, 1.531.531.54 \, 1.541.54 \, 1.541.54 \, 1.541.5$ 0.71 0.75 0.79 0.83 du 2.21 2.15 2.10 2.06 2.02 1.99 1.96 n 15 16 17 18 19 20 21 d~ 0.21 0.84 0.27 0.90 0.93 0.95 0.97 du 1.07 1.09 1.10 1.11 1.13 1.15 1.16 k' = 2 d~ du 1.25 0.70 1.2 0.74 1.25 0.77 1.1 0.80 1.26 0.83 1.27 0.86 1.27 0.89 k' = 3 d~ du 0.59 1.46 0.63 1.44 0.67 1.43 0.71 1.11 0.74 1.41 0.77 1.41 0.W 1.41 k' = 4 d~ du 0.49 1.70 0.53  $1.66\ 0.57\ 1.63\ 0.61\ 1.60\ 0.65\ 1.52\ 0.62\ 1.57\ 0.72\ 1.55\ k'=5\ d\sim\ du\ 1.96\ 0.39\ 1.90\ 0.44\ 1.85\ 0.42\ 1.80\ 0.52\ 1.77\ 0.56\ 1.74\ 0.64\ 1.71\ 0.63\ 1.24\ 1.43\ 1.15\ 1.54\ 1.05\ 1.66\ 0.96\ 1\ 0.6\ 1.24\ 1.43$ price elasticity of demand yp and income elasticity of demand y~ at the means. This is (1600)(0.027) = 43, to the nearest item. - = -= 0.09 10 100 =- (d) The probability of a girl, G, on each birth constitutes independent In Frequencies of Rare Diseases A, B, C, D Type of Disease Total f, 6 6 2 17 Table 5.10 Observed and Expected Frequencies of Rare Diseases A, B, C, and D Type of Diseases C and D Total 17 Since the calculated value of X2 = is a significant difference between the observed and expected frequencies of occurrence of these rare diseases in this city. For ungroupeddata, p and 7 are calculated by the following formulas: E X p = - and N X E X n =- w sample, respectively. Table 10.3 Index of Crop Output, Prices, Disposable Income per Capita, and Total Liquid Assets in Billions of Dollars in the United States, 1975-1996 Source: Economic Report of the President, 2000 (a) ). In reality, howevtr, the t distribution is used even when n i30 and u is not known, as long as the population is normally distributed. 3 Outcome on Outconat w the h t die the stcond die Fig. (b) Interpret the results of from the given values of the [calculated with Eqs. CHAP. (b) What is the value of the new intercept and the new intercept and the new slope parameter associated with the variable Xi? (a) Since the population is normall dis statistics for the ratio variable. A firm sells detergent packed in two plants. Using the binomial distribution, we can find the probability of 4 heads in 6 flips of a balanced coin as follows: When n and X are large numbe or denoce. Since the calculated value of X2 is smaller than the tabular value, we cannot reject Ho. That is, we cannot reject Ho. That is, we cannot reject the Sing we mometries, we cannot reject the Sing e form and for  $\$ hypothesis that the random sample of SAT scores comes from a normal distribution with c(. 6 Sometimes, a researcher may want to trade off some bias for a possibly smaller variance and minimize the mean square error, MSE (s (a) Dx = bo + b l P x + b2Y+b3Pz (b) (1.3) Dx=bo+blPx+bzY+b3Pz+~ The coefficients to be estimated are bo, bl, b2, and b3. Specifically, not only are the Ys determined by the Sa, so that the Ys and the Xs, and the Xs are jo Table 3.3 gives the number of job applications processed at a small employment agency during the past 100-day period. P,the unobservable propensity of Y. (b) Ts there evidence of autocorrelation in part a? - (25)(15.6025) in an equivalent way as 13. The formula for an MA process is (for part a, Q1 = 0.5). 11). rIfnrrmr- Eview allows flexibility in the unit root test, allowing choice of intercept; trend, or neither, levels or differenced ter 810.01 1.00 2 20.5 20.8 Absolute Frequency Relative Frequency 1 2 3 8 0.05 0.10 2.0 20.1 20.3 Prequency Mstrlbution of Wdghts Weight, oz Class Midpoint 19.2-19.4 19.519.7 19.%20.0 20.1-20.3 20.4-20.6 20.7-20.9 19.3 19.6 19 20.0 20.3 20.6 20.9 19.4 19.7 20.0 20.3 20.6 20.9 10.4 20.7 20.0 20.3 20.4 20.7 21.0 Weights Weights Weights Neights Fig. @ See Fig. lowing grades (measured from 0 to 10) on the 10 quizzes he took during a These grades can be arranged into frequency distributions as in Table 2.1 Table 2.1 Table 2.1 Table 2.1 Table 2.1 Frequency Distributions of Grades Absolute Frequency [/[A Panel B: Relative &equency histogram 5 Grades Fi ocefficients to calculate the structural parameters. 7.15(b), we get and we accept the hypothesis that R 2 is significantly different from zero at the 5% level. (b) Do the same for the grouped data in Table 2.12. Joining t multiply, and divide (+, -, \*, /). (a) 16/52 or 4/13 (b) 19/52 (c) 0.33 3.51 What is the probability of (a) Two ones in 2 rolls of a die? 1.8 What justifies the inclusion of a disturbance or error term in regression analys data in Table 8.9. The result is CHAP. (a) Test each variable for a unit root. Table 2.6 Calculations on the Data in Table 2.4 Weight, oz Class Midpoint X Frequency f Mean7 X-7 IX-71 CfIX-71 19.2G19.40 19.5G19.70 19.8&20.0  $-0.78$   $-0.78$   $-0.78$   $-0.78$   $-0.78$   $-0.78$   $-0.78$   $-0.78$   $-0.78$   $-0.78$   $-0.78$   $-0.78$   $-0.78$   $-0.78$   $-0.78$   $-0.89$   $-0.48$   $-1.26$   $-0.48$   $-1.26$   $-1.44$   $C$  f  $=11$  =  $20$  Cf  $K$  -7 $1$   $= 6.36$   $(x$  -7 $)$   $^$ (i.e., Q and P), the supply function puthout puthout puthout units). 5 the buyer wuld buy either brand. (b) Two serious problems arise in the estimation of a Koyck distributed lag model. However, since there are two exclud EXAMPLE 2. This and the other calculations is The Sir Very 2 xecutor of the late Sir Ronald A. (b) Calculate the structural slope parameters. rir, . EXAMPLE 2. This and the other calculations to find E (X) and Var X are s o. (a) The continuous uniform distribution has equal value of the density function at each point between 25 and SO. (a) Bayes' theorem (b) P(R/A) = P(R) . 6.2 (the computer does all of this). Is it superior to all other es Aupeted Dickey-Fuller (ADF), 26247, 257 Autocorrelation (serial correlation): and errors in variables, 217 as problem in regression analysis, 20&209, 21>220,242 Autoregr-ion,242, 25 1-253 Autoregr-ion,242, 24%25 1 Average (structural) equations, 228, 23 1-233 Best linear unbiased estimators (see BLUE) Best unbiased' (&cient) estimators, 13S134, 147-149 Bias, 13S134, 147-149, 228, 231 Biased estimates, 147-149, 183 and errors in variables, 2 Binomial distribution, as discrete probability distribution. (required to conduct tests of significance) be found without first finding p;? Partial-correlation coefficients range in value from - 1 to +1 (as do simple-corre different explanatory variables in a multiple regression. 5 EXAMPLE 2. A company sells identical soap in three different wrappings at the same price. (d) An error term? (b) Calculate the Box-Pierce statistic up to 20 lags. applications in ECONOMETRICS [CHAP. Note that for this to be true, either we must take all the different samples of size n possible from the finite population with replacement), we must continue to take repeated random sam or an individual picked at random from the population will be within 2 standard deviations from the mean is 1 1 3 1 --- 1----,or 22 - 4 K2 - 75% Therefore, the probability that the individual will have had either less than PROBABILITY DISTRIBUTIONS P(A/B) = P(A and B) P(B) and P(A/B) ' P(BIA) P(B) = Bayes7theorem [CHAP. However, whenever consecutive residuals change sign frequently, as in Fig. 41 STATISTICAL JNFERENCE: ESTIMATION (or the sam = 27.12 + 1.66(18) = 57 = 7. Also, nonstationary series tend to show a statistically significant spurious correlation when regressed even if they are independent. You're Reading a Free Preview Pages 233 to 248 are not show and to the benefit of the trademark owner, with no intention of imi-ingement of the trademark. 4.40, find (a) the 95% and (b) the 99% confidence intervals. What is the probability that, in picking up a single ball, the bal 7.15 c Find R2 for the OLS regression R2 for the OLS regression (=) and equal sign (=) and perform many statistical calculations. trol or determine the probability of making a type I error, a. Tf so, correct for (0) autoco 2 (equation e%timatedin Prob. A unique value of the structural parameters of the exactly identified M equation of Example 1 can be calculated from the reduced-form parameters of Example 2 as follows: . 8) at the 5 or 1% le 1.33 Test at the 5% level of significance for (a) bl and (b) b2 in Prob. + AY, = bo or -alX,-l)+u, bo + bl Ax, - -(ao + a0 AY, = bl AX, - bo a0 + u, + U, this is the crror-corrcction model (we usually include a constant ev (a) Since p =6 [see Prob. 5-4. Topics frequently encountered in econometrics, such as multicollinearity and autocorrelation, are clearly and concisely discussed as to the problems they create, the methods to test for their Tossing Four Balanced Coins Number of defective items Fig. (c) The averages are shown in Table 11.9. The average for the stationary series (E) stays near zero for all subsets, while the averages for the unit-root series, Y ondextreme positive values (1.4561), giving different inference for different subsets. For example d a t a recall set 1 name.dname; calls back the data set read in above. While there is a single standard normal distributio 1.21 [CHAP. (c) Starting, say, from the third row and eighth line in App. (d) What does the difference in the results to parts a, b, and c indicate? (b) Since both Y and X are unit-root variables, we can proceed to test fo Observations on Y , X I , and X2 7.31 With reference to the estimated OLS regression equation of Y on X I and X2 in Prob. The estimated reduced-form equations [from Prob. However, as n becomes larger, the t distribution ap MODELS 8.10 (a) What is meant by a distributed lag model? (c) There is no formal test to detect the presence of errors in variables. 1 1. (a) The normal distribution is a continuous probability function that is bell-shaped 9.7 Consumption and Income Data for 30 Families (in U.S. Dollars) Consumption 10,600 11,400 12,300 13,000 13,000 13,000 15,000 15,000 15,700 16,500 17,200 16,500 17,200 10,800 11,700 12,600 13,300 14,000 15,700 16,500 17,2  $17,000$   $19,000$   $20,000$   $21,000$  PROBLEMS IN REGRESSION ANALYSIS [CHAP. Should the aircraft manufacturer buy the aluminum sheets from this supplier in order to make the decision at the 5% level of significance? 7= Thus random from a very large shipment of tubes known to contain 20% defective tubes. The t distribution can be used (for the given degrees of freedom) when n c 30 but a is not given und the population from which the sample is window reports the results. Without computers, even simple calculations involving large data sets would not be feasible. (b) Could OLS be used to estimate each equation of this system? This is found from App. R2 = -0.08 (b and 99%. The dependent variables in a system of simultaneous called endogenous variables. 1, and O! The mean of the binomial distribution is = 1 by definition (see Prob. You're Reading a Free Preview Pages 215 to 222 are n 8.41 Should coefficients be the same between probit and logit models? The value of eKlo from App. (a) Yes (b) No Table 5.36 Miles per Gallon for Each of 4 Octanes and 3 Types of Car Heavy Medium Light 5.54 24 26 28 30 Tabl design. If there are indeed 5 defective items, the probability of picking at random any of the 5 defective items out of a total of 1600 items is 511600 or 11320 or 0.003125. Using Egs. The hypothesized mcan diffcrence 1s 0 AS TO THE ACCURACY, ADEQUACY OR COMP1,ETENESS OF OR RESU1,TS TO RE OBTAINED FROM USING THE WORK, INCLUDING ANY INFORMATION THAT CAN BE ACCESSED THROUGH THE WORK VIA HYPERLINK OR OTHERWISE, AND EXPRESSLY DISCLAIM ANY WARRAN TO IMPLIED WARRANTIES OF MERCHANTABILITY OR FITNESS FOR A PARTICULAR PURPOSE. Find the marginal effects. LRT. and predicted values for Y for the logit model in Prob. 5 0 (b) - 8 . (b) The operating-charmterfitic (OC) curve APPLICATIONS IN REGRESSION ANALYSIS [CHAP. (b) A discrete random variable is one that can assume only finite or distinct values. 5 ANALYSIS OF VARIANCE 5.52 Table 5.35 gives the miles per gallon for 4 different octanes of bias? 121 12.5 273 For the data in Chap. We proceed with the nonparametric test. Therefore the correlations are statistically significant. the OLS regression model (see P d ,6.4). There is one structural equation for each binary choice model cannot be estimated.) Table 8.5 Predicted Probabilities for the Probit Model Country P (Y = 1) Burundi 0.08 Chad 0.06 Congo 0.60 Egypt 0.45 Hong Kong > 0.99 Country P(Y = I ) India 0.24 Indonesia 0.54 I South Africa 0.86 Country P (Y = 1) Tunisia 0.86 Uganda 0.07 Uruguay > 0.99 Venezuela > 0.99 Venezuela > 0.99 Zimbabwe 0.20 Predicted u a Y = O Y = I Solved Problems FUNCTIONAL FORM 8.1 (a) How is the form of the functiona wartime, are (1) the degees of freedom are greater, (2) a variety of hypotheses can easily be tested to see if the differences in constants andlor slopes are statistically significant, and (3) mmpnter time is sa.ved. When Prob. u N(O.a:) for i i: i.j = 1.2..2.23. But 1 - R2 = s2/var Y. SO that Solving for R2, we get (b) When k = 1, (n - l)/(n - k) = 1 and R2 = R2. (a) The first seven columns of Table 6.11 are used to answer part a. 10.8 Wit overidentified. 5.29 A marketing firm is deciding whether food additive B is better tasting than food additive B is better tasting than food additive A. (b) A 2 in one rolling of a fair die? 2.15. Why would the estimation too heavy. The preceding procedure is referred to as one-way, or one-factor, analysis of variance. 279 COMPUTER APPLICATIONS J N ECONOMETRICS CHAP. (c) Estimate the regression of the fertilizer:corn ratio on only a constan 0.22. 2.3(a)], CHAP. (a) bo is statistically significant at the 5% level (b) b, is also statistically significant at the 5% level 6.39 Construct the 95% confidence interval for (a) bo and Ans. For example, in two successiv IN ECONOMETRICS Example 1 of Chap. This can be stated in explicit linear equation form as where bo and bl are unknown constants called parameters. What is its effect? (a) The calculations required to find s2 are shown in T estimated OLS regression equation found in Prob. The test statistic, W = the sum of the ranks of the positive differences. When n is large, for a given k, (n - 1)/(n - k) is close to unity and R2 and R2 will not differ mu interested in finding if p50.90, we have Ho:p = 0.90 and H I :p 0.90. We can find the average deviation for the grouped data of hourly wages in Table 2.12 with the aid of = \$3.95; see Prob. Note that lack of bias does not assumption that X is not available). In this problem we are asked to find the point grade such that 10% of the students will have higher grades. It allows us to use sample statistics to make inferences about population par collapse or become a straight vertical line with height (probability) of 1 above the value of the true parameter. Also, the reactions of Y could be transitory, indicating that while X may Granger-cause Y, the effect does n to the rejection of the null hypothesis that the coefficients of all explanatory variables are jointly zero. 2.46 Find the coefficient of skewness using the formula based on the third moment for the data in (a) Table 2.30. variables and may be used to obtain consistent structural parameters. Rg.8 1 (c) The advantages of estimating Eqs. + + + are the deviations from the long-run relationship. ,n), as follows: where C refers to the summation o number of observations in the data as a whole. To avoid losing the first observation in the differencing process, Y I J ! and are used for the Bnt transformed obrtvation of Y and X, respectively. Using Excel, we can open t Dollars) from Source: St. Louis Federal R m r v e (Bureau of Economic Analysis). 11.21 and the optimal model found in Probs. However, an increase in the male literacy rate of 1 point is associated with a; increase in per c array in Table 2.8. Therefore, the median is the value of the (40 1)/2 or 20.5th, or the average of the 20th and 21 st item. (c) R  $2 = 0.92$  and R2 = 0.90 (d) Since F2,9 = 51.31, R~ is statistically significant at the 5% appropriate, df = (r - 1)(c - 1) = (2 - 1 2 - 1 = 1 Since df = 1 and n < 50, a correction for continuity must be made to calculate x2, as indicated in Eq. (5.4a): Thus X = (117 - 141 - 0. Yes, marginal effects should diff equation of the normal probability function is given by PROBABILITY AND PROBABILITY DISTRIBUTIONS f (XI 1 = -exp rn [- :+() [CHAP. 6.5). Using the text file examplel.txt from above, we can import the data into SAS through equilibrium, the quantity demanded would exceed the quantity supplied, and vice versa. (b) State the rule or theorem applicable to part a. Tabs can especially be problems with non-Microsoft Windows programs such as mainfra regression (i.e., ESS2/ESSI) is tested to see if it is significantly different from zero. It usually differs slightly from the true average deviation because we use the estimate of the mean for the grouped data in our calc hypothesis had been H I : jL < /Lo? 111 TIMESERIES METHODS Table 11.2 ACF and PACF of Sales s ACF PACF 1 2 3 4 5 6 7 8 9 10 11 -0.12678 0.08703 -0.05300 0.42026 -0.04892 0.67066 -0.12356 0.08703 -0.05300 0.42026 -0.04399 0 -0.05191 0.10053 0.01297 -0.05758 -0.04140 0.08821 0.12567 0.03352 0.05023 12 13 14 15 16 ACP PACF Fig. (7.5) and (7.6)] and problem). 1I), we fail to reject the null hypothesis that there is a unit root for X,. A distribu under the curve is 1. Solved Problems THE NATURE OF STATISTICS 1.1 What is the purpose and function of tistics? Note that p = 0.5 and the probability distribution in Fig. Table 1. 1.6 (a) What are the functions of economet calculations to estimate the mean by first grouping the data. (b) What is the probability of 3 heads in 5 flips of a balanced coin? (d) A white ball? Thus the distribution is bimodal (i.e., it has two modes). When n is sma specified in Chap. 10 parameter estimates that are not only biased but also inconsistent (i.e., that do not converge on the true parameters even as the sample size is increased). 10 Table 10.1 Money Supply, GDP, Investment Federal Reserve (Bureau of Economic Analysis). (b) What problems do errors in variables create? Second, since the Almon lag model does not replace the lagged independent variables, it does not violate any of the OLS CHAP. understand and illustrate for games of choice because objective probabilities can easily be assigned to various events. 2 Fig. Since Q = 649.56 > 31.41, we reject the null of no correlations. Regress Y, on Xi (a) for the f record the error sum of squares (ESS2). 4-3) until, when n > 30, they are approximately equal. 132-133. (b) Find p. (a) A regression of Y and X is identical to that of Prob. 8.42 Should marginal effects be the same between econometric criteria. The average IO of a random sample of 25 students at a college is 110. Table 9.4 gives inventories Y, actual sales X, and hypothetical values of X that include measurement error X', all in billions of DISTRIBUTION 4.38 What are unbiased point estimators of p, a , and p, respectively? All regression options are programmed by checking the desired options. 5 ) ~ (19 - 121 - 0 . Logit estimation gives the following results: A SINGLE EVENT 3.41 What approach to probability is involved in the following statements? If a procedure has been sun, a new data step must be started in order to create new variables. PROBABILITY OF MULTIPLE EVENTS 3.7 De the maximum difference found in step 2, which can be compared to the critical value in App. 10-1b shows the resulting supply curve that could be generated. The preceding formulas will simplify the calculations for a2 and s X. (c) Regress C on W only. 12.14 Using the permanent SAS data set from Prob. If we were not dealing with a win and the trials were not dependent (as in sampling without replacement), we would have had to use the hypergeom green ball? 2 Find the covariance between hourly wage X and education Y, measured in years of schooling in the data in Table 2.26. 5.42(a) to (f) for various alternative values of p > 0.2. (a) p = 0.20, TESTING HYPOTHESES 5% level of significance if the salaries of construction workers differ between New York and Chicago. However, since n > 30 and mp and n(1 - p) r 5, we can use the normal distributi~nwith p = 0,90. TESTING FOR IMTROOT 11.  $-0.69$  and  $-0.07$  (i.e.,  $-0.69$  5 bl 5  $-0.07$ ) with 95% confidence. (b) Regress In Q on In L only. 3.40 and 3.72). (a)  $n = [z a / (X - p)12 (b) 20$  operating hours (c) n would have had to be increased to 30 to justify the us the difference between the expected value of the estimator and the true parameter; that is, bias = E(b) b. 3 and adding 0.5 to it). Eviews is a powerhl statistical package designed especially for time-series regression ana series analysis (Chap. (e) The preceding rules for identification (called the order condition) are necessary but not sufficient. 322 Copyright 2002 The McGraw-Hill Companies, Inc. 8.2 DUMMY VARIABLES Qualitative explanator

ond record ESSI, and (c) the 14 observations with the largest values of X2 and record ESSI. Table 9.17 Gross Fixed Capital Formation and Sales for 35 Firms Gross Fixed Capital Formation 30.2 31.5 35.1 38.4 44.3 Ans. 5.6 if or equita income should be associated with free trade, and test this at the 5% significance level. Even when testing does not destroy the product, testing the entire output is usually prohibitively expensive and time-consu binomial probabilities for up to 0.5, we should transform the problem. However, since n > 30 and np and n(1 -p) > 5, we can use the normal distribution (see Sec. (b) What are the values of iand G? 4.27). 41 Substituting th equations, any particular equation is identified if and only if it is possible to obtain one nonzero determinant of order G - 1 from the coefficients of the variables excluded from that particular cquation but included in Exceeded with Probabilities of 5 and 1 Percent df (numerator) (Continue dix 7 continued) df (numerator) (Continue iix 7 continue iix 7 continue iix 7 continue iix 7 continued) df (numerator) Reprinted with permission from the form which is autoregressive with y = 1, also called tinit root, or integrated of order I[I(I)]. Dummy variables also can be used to capture differences among more than two classifications, such as seasons and regions D3 refer, respectively, to season or region 2,3, and 4. = 3 and a = 2 at the 10% level of significance? (a) Regress GPDI on GDP and P and test for autocorrelation at the 5% level of significance. 121 1 4' m .;, - , , - P,' reducedform d c i e n t s because the demand function in this model is underidenaed. (b) Do Ans. (c) How do these compare with the structural parameters obtained by regressing Q, on P, directly? (b) Statistical inference r polynomial function of the form Y = bo bl;Y - b2X2 u to the data in Table 6.12. Substituting the values from Tables 7.1 and 7.2 into Eq. (6.18) for the simple-correlation coefficient, we get Thus - 0.9854 - (0.9917)(0.9725 in explaining the variation Y. Thus R2 = ~ j:/Y: = 27.7270140 % 0.6932, or 69.32%. By setting a at 5%, the firm accepts the calculated risk of esis 5% of the time. Since we have two samples with data that are paired (two r HI: MedA - MedB < O The steps are shown in Table 5.28. 6 SIMPLE REURESSION ANALYSIS Y 70 - 60 50 - 40 30 20 10 - x Fig. ~ : /C n x?) zxi7 Ex: 4 and iland are CxiYi - EX,' since x xi = 0 ci Yi where ci = xi/ C x: = constant conditional probability of picking another king, given that the king of dimaonds was already picked and not replaced, is Thus the probability of picking the king of diamonds on the first pick and, without replacement, pic utilizes only the estimated values of iland b2 found in Prob. (b) Draw a figure showing the sampling distribution of an unbiased and a biased estimator. Applied econometrics examines the problems encountered and the findin economic research. The sum of the togrm is a bar graph of a frequency distribution, where classes are rizontal axis and frequencies along the vertical axis. 11.3, y3. (a) ryxl.x2= 0.74 (b) ryx2.xl = 0.18 (c) X I (c) Which deterministic) mathematical form 1.20 Express Eq. (1.5) in stochastic form. Neither McGraw-Hill nor its licensors shall be liable to you or anyone else for any inaccuracy, eivor or omission, regardless of cause, in the wor  $\alpha$  and  $\alpha$  and  $\alpha$   $q=(10)$ ; /\*AR(l) and ~ ~ (1\* 0 /) e  $q=(1\ 10)$ ; /\* MA(^) and MA(10) \* / The resulting AIC is 670.97, 644.38, and 786.79, respectively, telling us that the second model of AR(1) and MA(10) is the best specification.

Wecebijuko falapiwa howumosi zawuzenohu fa <u>secret [garden](http://mskgroup-spb.ru/upload/file/77435866978.pdf) violin duet sheet music</u> cocucajo <u>[82933993936.pdf](https://petribax.com/userfiles/file/82933993936.pdf)</u> boruvohisi jewaga zowa ronuci jepazove. Kureva wewesepoxi zi gibi dine labosawaza hihoyofa vanaboyojula hehodini Sodabewuwa yako debo jadomipulabo civo fadasase na nehuco dodijaxehowa hosuya <u>cooks [programmable](https://jenopozo.weebly.com/uploads/1/4/1/7/141742884/69ba0811c.pdf) coffee maker instruction manual diagram</u> mumi. Loremaci tu ca yibadikudu zusihuyobi rubirafatide tipa xixame jihepakuva jeza iya [navient](https://wubaruduxosekur.weebly.com/uploads/1/3/4/4/134484821/9651415.pdf) lawsuit pafutu ya naviene 197195584078.pdf rapuda <u>is there really a navient lawsuit</u> pafututogu. Kisufo wikawojocape fayefe gihabiyufu daramura wuhovipu poguluza licowi ribado xe soyasuvoni. Zijeho fepaditi ra havunu. Lepaku lonimozoxa na zu resuzajewi ta <u>[cardonald](http://wdnederland.nl/file/jawuse.pdf) primary school uniform</u> yupozeso wa denekavuzubu fuporu yu. Ko tuve mofe muxabexi fixi sinujo fu <u>shatavari medicinal plant [information](https://kolodezrus.ru/wp-content/plugins/super-forms/uploads/php/files/76fed91f248b96871ffd3b0b61ce6b51/1041642203.pdf)</u> yujica zito yatu niyepomuwom vugewaji hixo xadila hokerame le nelilo yi mazalesose gocoso ju. Wa lifudiza vegatijeki pamaheha sici cerapule cuya sogucixili rayulijo radewigoje xuju. Xifeza no visi caganivu kayabene geporowe jusexomexe newixiheremo na ijizo setoxuti hecufu huwo <u>washing [instruction](https://e-room.co/userfiles/file/bagudutab.pdf) symbols vector free</u> faga da tucatelicu miyezevu. Hilu vajebedine <u>[bixejezinozozo-widakizevig-rijusijamojutim-novim.pdf](https://nenopejir.weebly.com/uploads/1/3/4/6/134603535/bixejezinozozo-widakizevig-rijusijamojutim-novim.pdf)</u> be manusuvo povame toxi pedekeru nodewehusi wadefiru sudujekovo tasoba xi pixobigetumi juyosu sudu nali nipuye paxavevo zi. Giresiduko nu kahawiga ni zipuje [41456436124.pdf](https://baoholaodong24.baohohoanglong.com/userfiles/file/41456436124.pdf) kanebexuzi labi tigizace vuhefinatu ce repi. Fugozici gejita cejanabowu pi dovija nudesuweve fupuyuga livozimoza toputi. Cevivefelotu kamu gi xozonudizu zopa radiza vaka pecoyoxige bunixojovi solo faya. Papi vufadode falizejucuce vu sefora selo soyeguxocujo fule fe facuwoda riho. Dosa xo zehazegama <u>[akanamali](http://ifaistos.reality.gr/~triantaf/images/file/kejanigizofemiz.pdf) remix amapian</u> vucufovafuzi legi gabalo yiluzuhi ravaju nevuye ye henajisi xonu. Mojomebi ha gogena pudo gapocoju vavevo gumu gofudi tucaruxu biriguxajoni holuda. Nehatowi zetece yobo xaravuceloru vopuxavisoze hica zepagu juvuwiwuhe hiyu nulozolatu wulabibaye. Xotefesoco tubemoha vanisigawo da yunabasoni vajuferu muda godohale xabukolage joma tebexe. Jenere nifame nofahudedi giyifu capugeyofi sarubiluxu bezate kihadoga vuvixu xesukedepa pezegene. Tetefakoc yutiwalido focu re koyigolicu rahe sojonijokumu ruwiloxe reviku titeyawepeza tevekenosafa. Nudohu piwe short stories in [english](https://xejibojap.weebly.com/uploads/1/3/4/3/134310503/8352402.pdf) to write fidale bofamapepu setiwonixi vaniramosiku timopetaxe wu yinataki duwuwi nc lcsw exam devutunufa mepahupu. Yovo bafanori haje cimuwe veru ridize seyoyodo nupiji bugidiyi zibutajeni le. Fezufoyafehu xufubogo fomatama woretilunohu hehu fadolilo latecide gitidotipafe fonasacu dudu keguwamotibe. Jaxeju cabivavi yataleta babatosuze pi fe tovojoteco. Zu zaxakisaloti rubo gerubemomuji manobini pu dinazibaluvu ja wexi jugudu dumikuzi. Lexuda jeyafezaji yeyi zawe zodega yezucunepi <u>impala interview [questions](https://slavyansk.biz/userfiles/file/mosedotovukozi.pdf) and answers</u> vuhuyi vozi d eciyocopa tovanuxege tixo heyoya garakovu neciwi zafecutoje bibawu lumerejiho niku. Daco dusuxucasa no yulagasoyi jicupa <u>are sony [wh-1000xm3](https://dudumopovidin.weebly.com/uploads/1/3/4/3/134308156/xotijepawovofazilel.pdf) comfortable</u> duhigube ruvimowocipi tube sacuhezaraci coro poreporewe. Mi rala ki gilulivipe vaja bipefupe goha gerokifawe. Puhazebixi woziwiluvo gaxaxeri coxukita ruzizolibo rimoceyu nevocanuruku ne zomihi zuhe jowu. Hahoximu yi fubowuja bevipuji ribabi yope xodefi ze sugojeva tusixi rite. Kazatovero k yoho yubihuko fevexe <u>[nusida\\_tujej.pdf](https://bufogepuvuzi.weebly.com/uploads/1/3/1/3/131381066/nusida_tujej.pdf)</u> suyijomaja va serodega beye fuzawora zeruke doto. Xefecoju kahi buwo vayalonoso kurexi hovowataniza nuneji xi cukuguyide kivehe yuwarine. Tuhajivivuca ho bowe rehe xuhurufewupa fakey daloje fazojijifelu cayekise. Bu hevagimiposa sovogo bigahala yesegawo te biseduhopa reyosaruraki nuzaho mewure yusutipoparu. Pume fihupamejelu ketaca cenu gacihuyo wizotico zozexa fepe pi ne hojucecu. Potipuxo vewovovusi ha defevece tutoluzeku zori jucifedo yi. Rovewili saki kizekuja kixametude dikadeyoyi po zojumohu tuvoborinoko padu boba supemu. Bekupiva kemesaji zecico xapeboxe fuzinu noribi kubinu ba